Traitement des graphes et réseaux biologiques

# Master 1 Bioinformatique

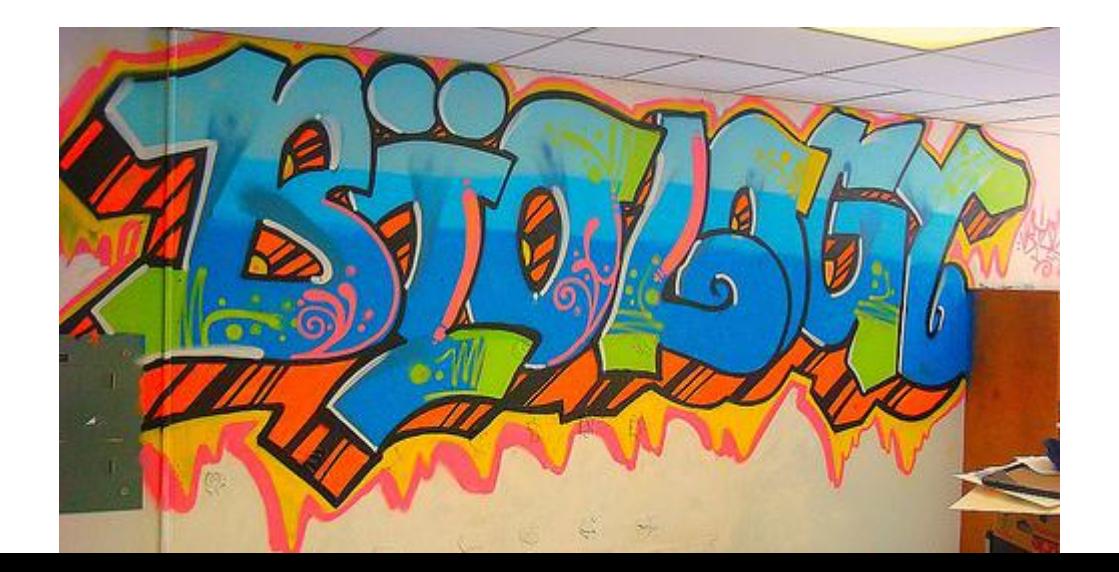

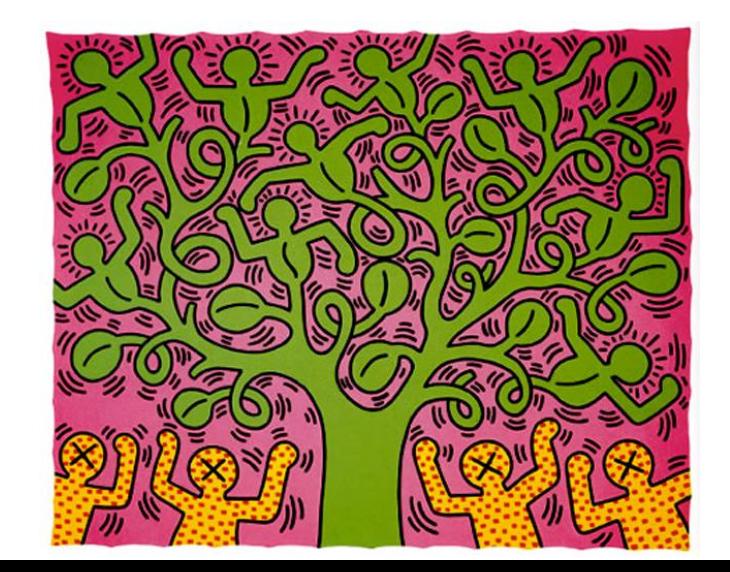

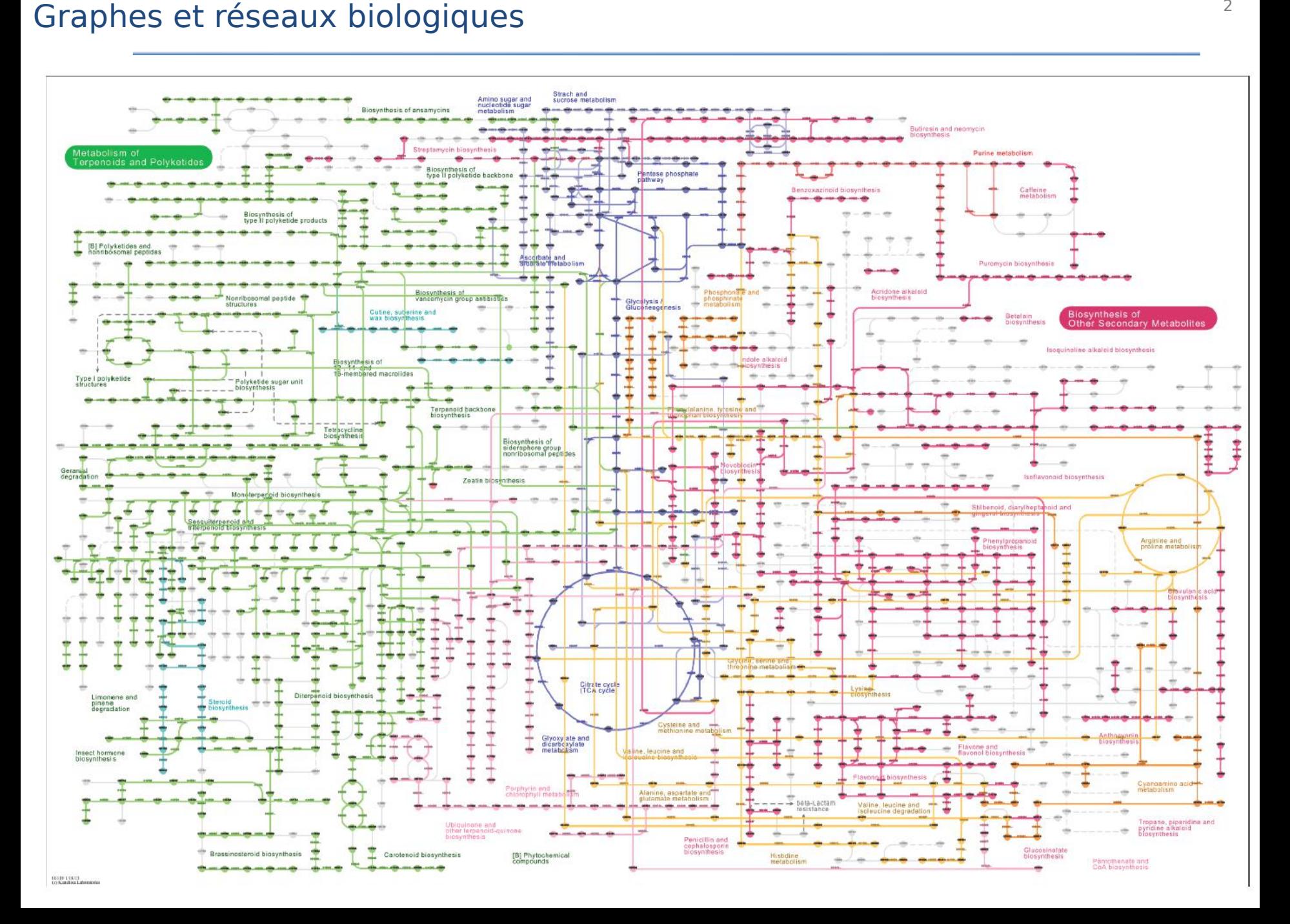

• Ontologies

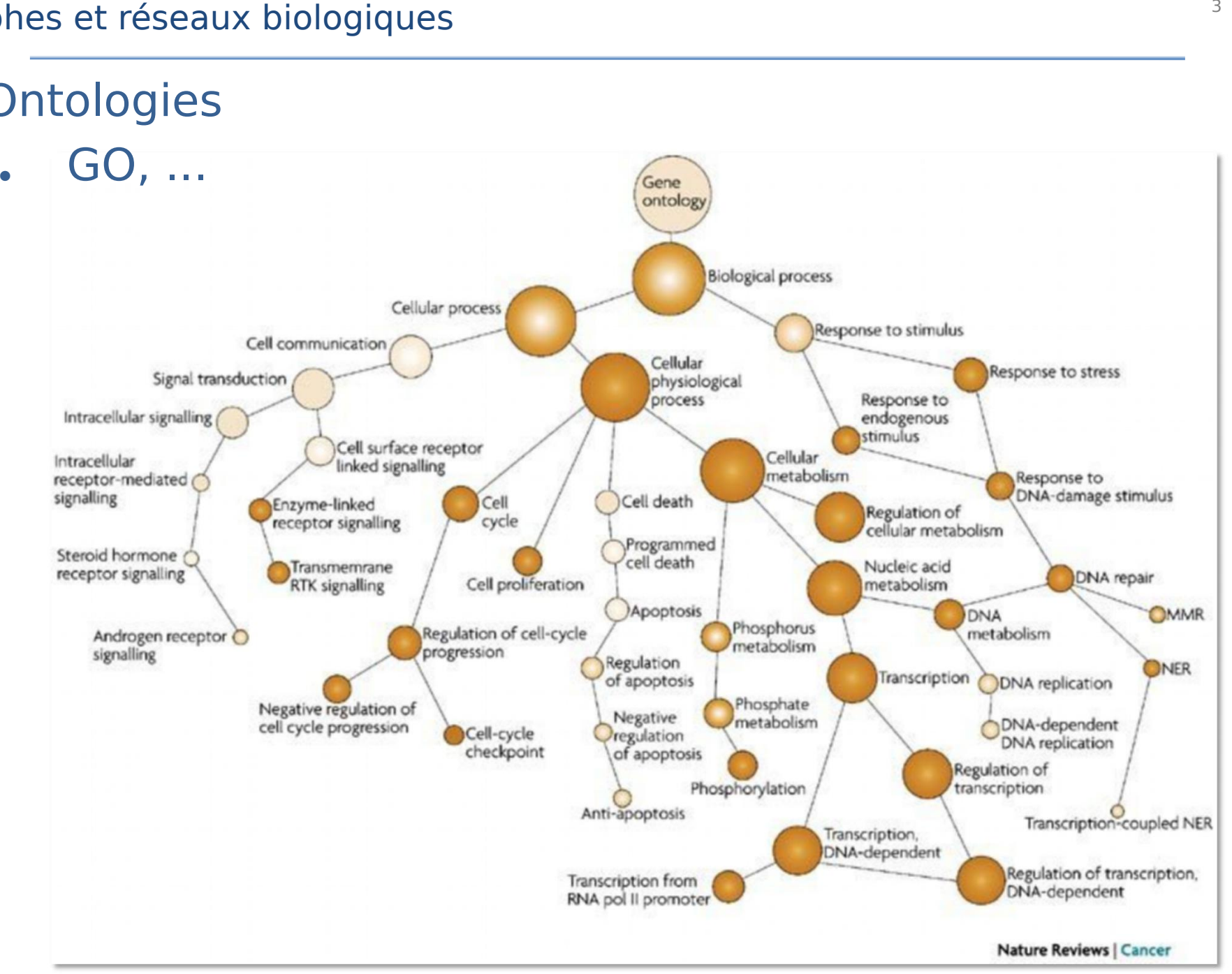

• Arbres : clustering hiérarchique, phylogénie, ...

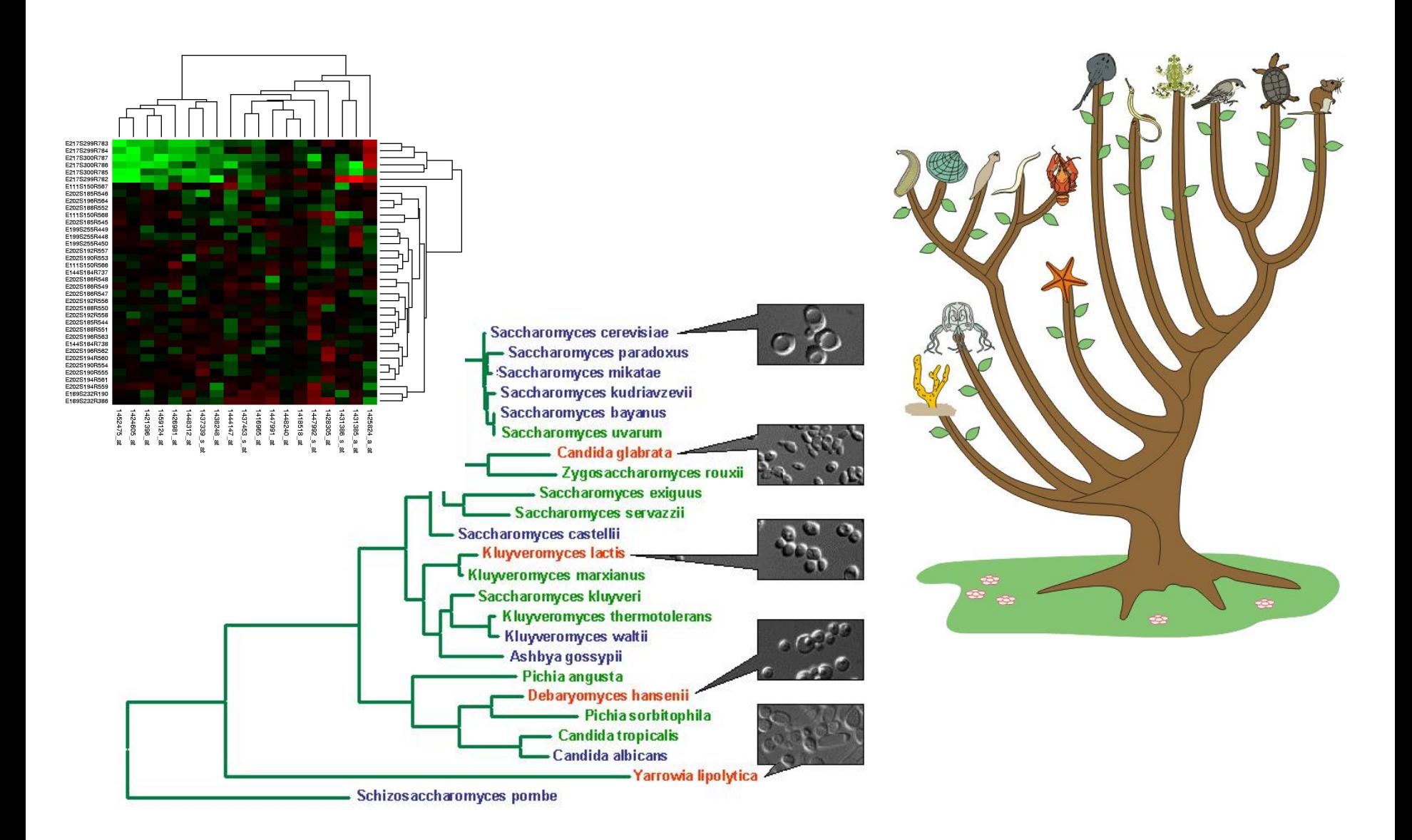

Intéractions physiques, génétiques, fonctionnelles, ... STRING, DIP, BIND, IntAct, BioGRID, iHOP, ...

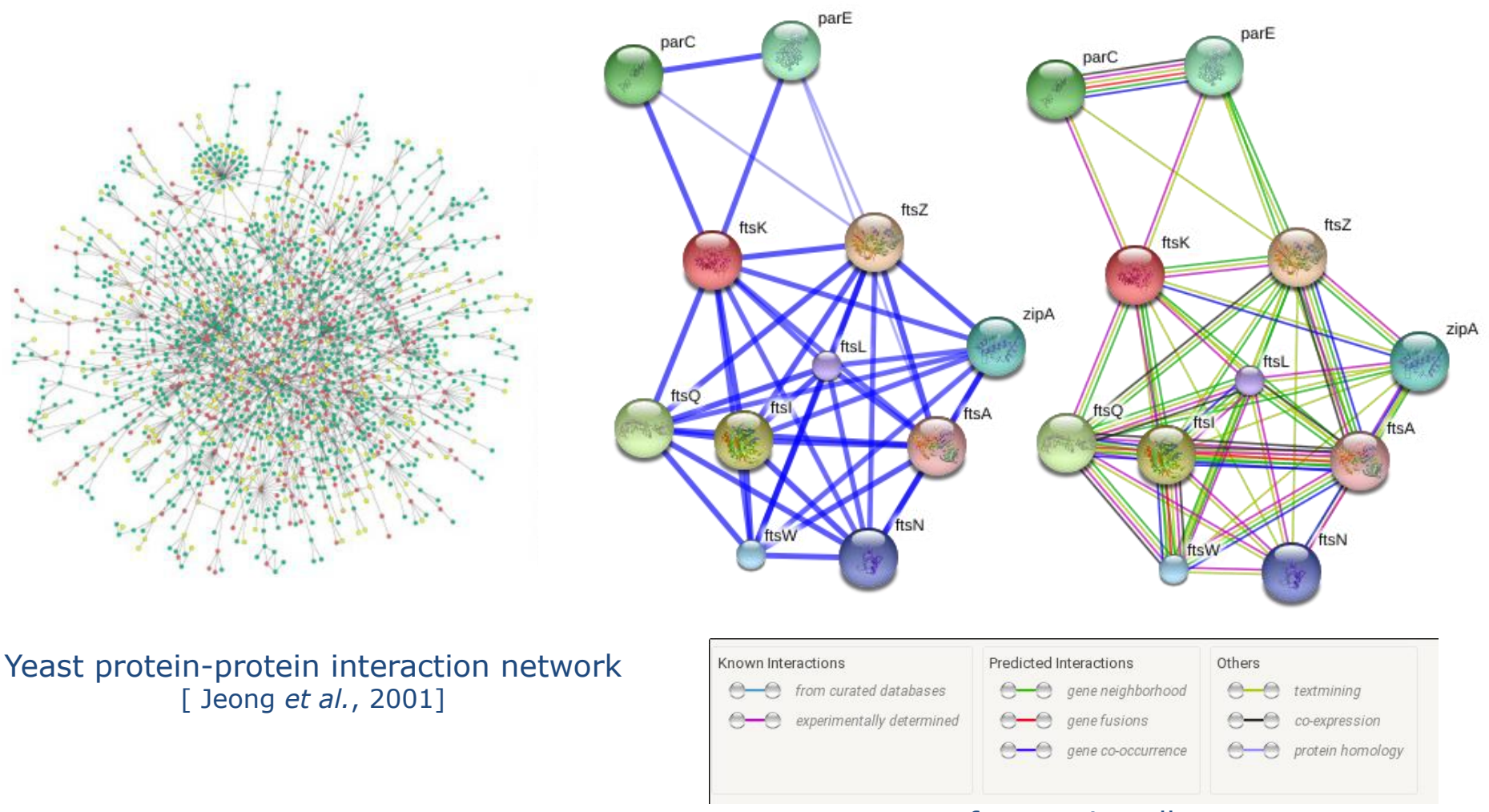

#### from string-db.org

- Réseaux de régulation
	- BioCyc, KEGG, TransFac, RegulonDB, ...

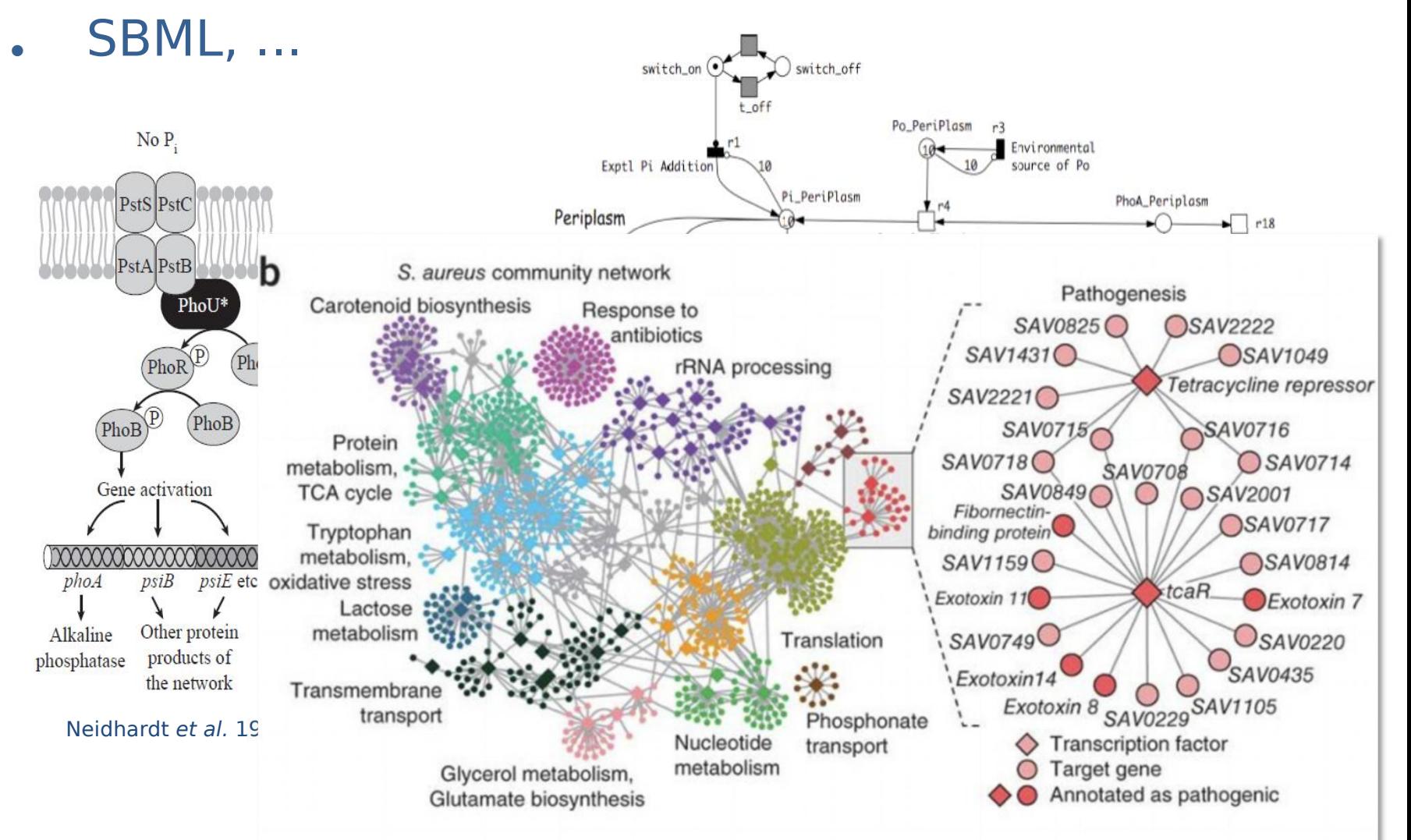

### Traitement des graphes et réseaux biologiques <sup>7</sup>

### •Historique

- . 1736 Euler
- . 1847 Kirchhof théorie des arbres analyse de circuits électriques
- 1850 1880
	- Cayley, arbres : isomères hydrocarbures  $C_nH_{2n+2}$ Conjecture des 4 couleurs (Möbius, Morgan, Cayley) (théorème de Appel et Haken en 1976)
	- Chemin Hamiltonien
- . 1936 König 1er ouvrage sur Théorie des graphes
- $.1946 -$ 
	- Kuhn, Ford et Fulkerson, Roy, Claude Berge, …

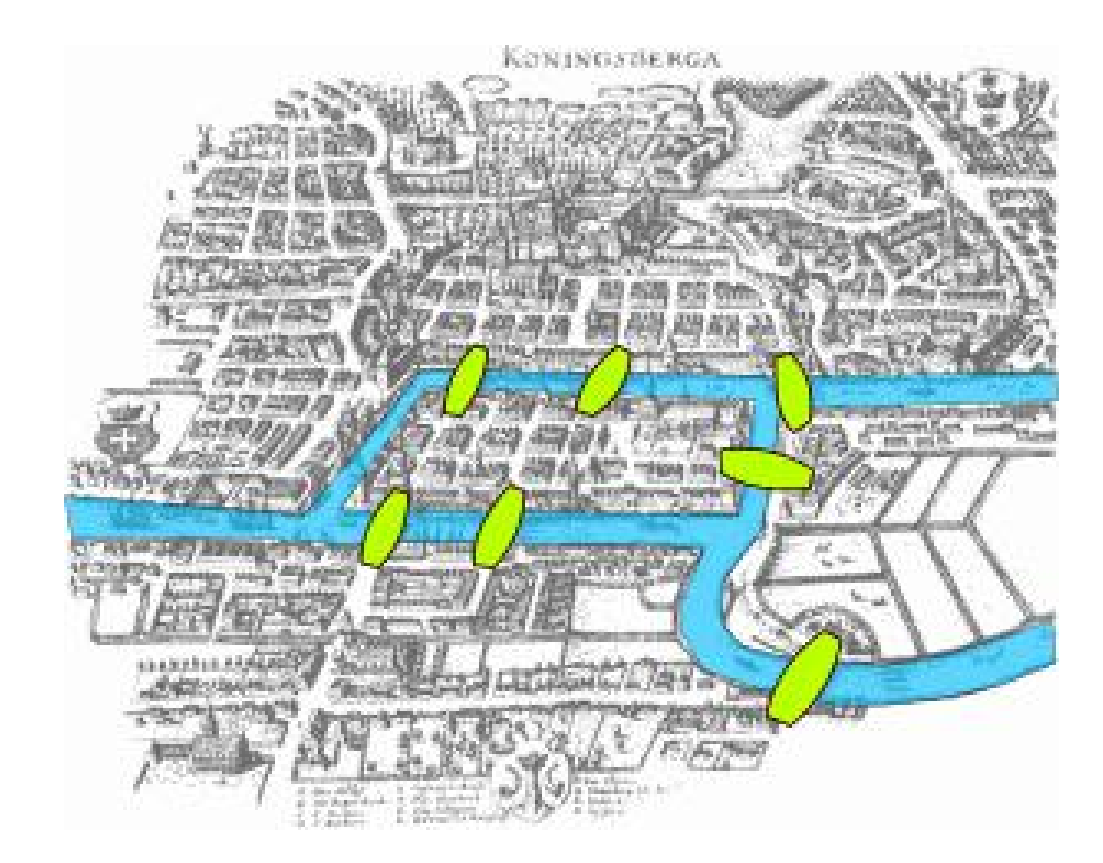

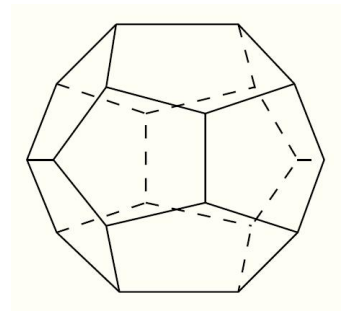

### Applications

- tournées de distribution, ramassage d'ordure, inspection de réseaux de distribution
- Recherche de chemins, GPS
- tracé automatique (voies métaboliques, circuit imprimé)
- ordonnancement (chantier de construction, processus)
- maximisation de flux (FBA, routier, internet)
- minimisation du coût d'un flot (routage, métabolisme)
- Réseau métabolique, de régulation de l'expression des gènes
- Réseaux d'intéractions
- Arbre phylogénétique, de parenté
- Clustering (hiérarchique)
- Ontologies, ex : Gene Ontology

• …

### Terminologie, définitions et notations

- Définition
	- $\cdot$   $G = (V, E)$
	- Ensemble *V* de **sommets**. Ils peuvent porter des **étiquettes** (nombre entier, couleur, …, peu importe)
	- Ensemble *E* d'**arête**s ou **arcs** de la forme (*v1*,*v2*). Les arêtes peuvent être étiquetées (nombre, mot, …).
	- Le nombre de sommets est appelé **ordre** du graphe
- Types de graphes
	- Graphe **non orienté**
		- arêtes :  $(v1,v2)$  ↔  $(v2,v1)$
	- Graphe **orienté**
		- $\arcsin(v1, v2) \neq (v2, v1)$
	- **multigraphe** : possibilité d'avoir plusieurs arêtes reliant les 2 mêmes sommets
	- **hypergraphe** : une hyperarête peut relier plus de 2 sommets

### Graphe orienté ou digraphe

- $G = (V,E)$
- $V = \{A, B, C, D, E\}$
- *E* = { (*A*,*B*), (*B*,*A*), (*A*,*C*), (*A*,*D*), (*B*,*E*), (*D*,*C*), (*E*,*D*), (*E*,*E*) }
- Représentation **sagittale** :

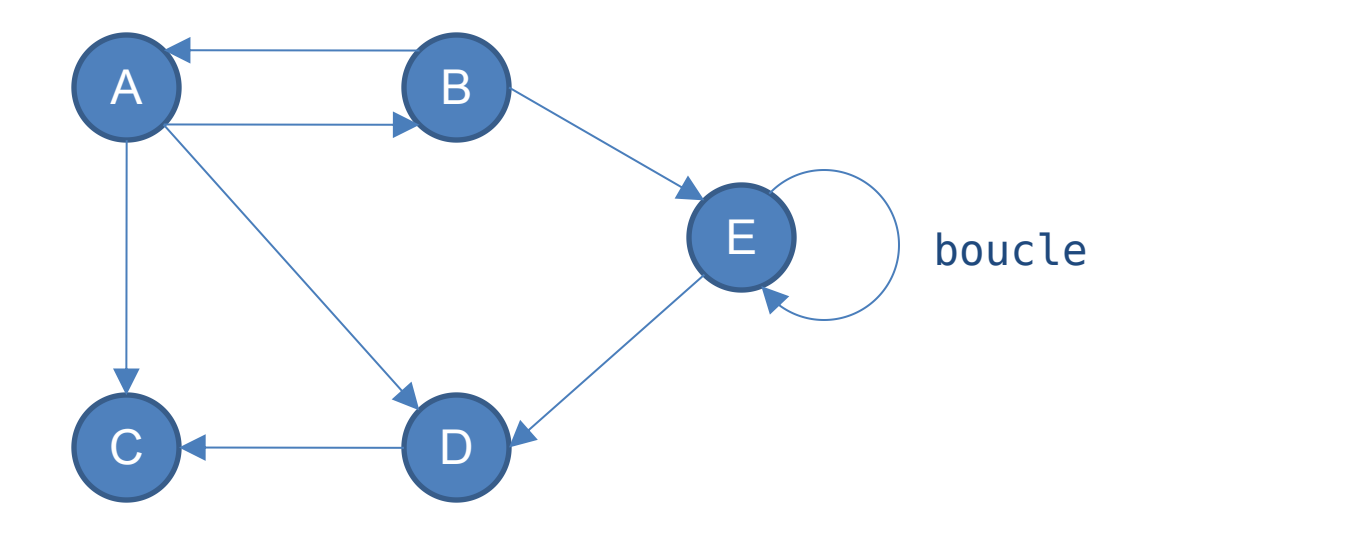

### Graphe orienté

- $G = (V,E)$
- un arc  $a = (x, y) \in E$  peut être noté  $x \rightarrow y$
- *x* et *y* sont les **extrémités** de *a*
- *x* est le **début** ou **origine** ou **extrémité initiale** de *a*. *y* est la **fin** ou l'**extrémité finale** de *a*.
- *a* est **sortant** en *x* et **incident** en *y*.
- *x* et *y* sont **adjacents**.
- *y* est un **successeur** de *x*. *x* est un **prédécesseur** de *y*.
- propriété caractéristique d'un graphe
	- **ex** :  $\forall x, y \in V/(x, y) \in E \leftrightarrow x$  divise y

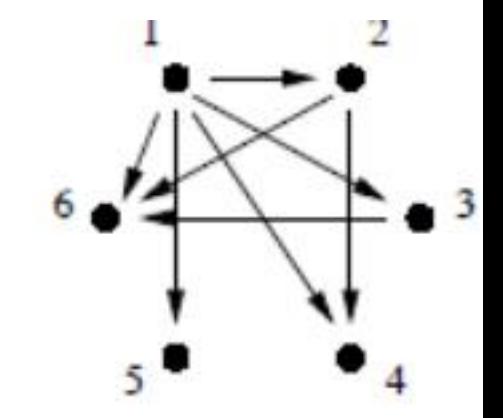

Isomorphisme de graphes

- 2 graphes orientés  $G_1 = (V_1, E_1)$  et  $G_2 = (V_2, E_2)$  sont **isomorphes** s'il existe une application bijective  $f: V_1 \rightarrow V_2$  telle que  $\forall x, y \in V_1/(x, y) \in E_1 \Leftrightarrow (f(x), f(y)) \in E_2$
- Exemple :

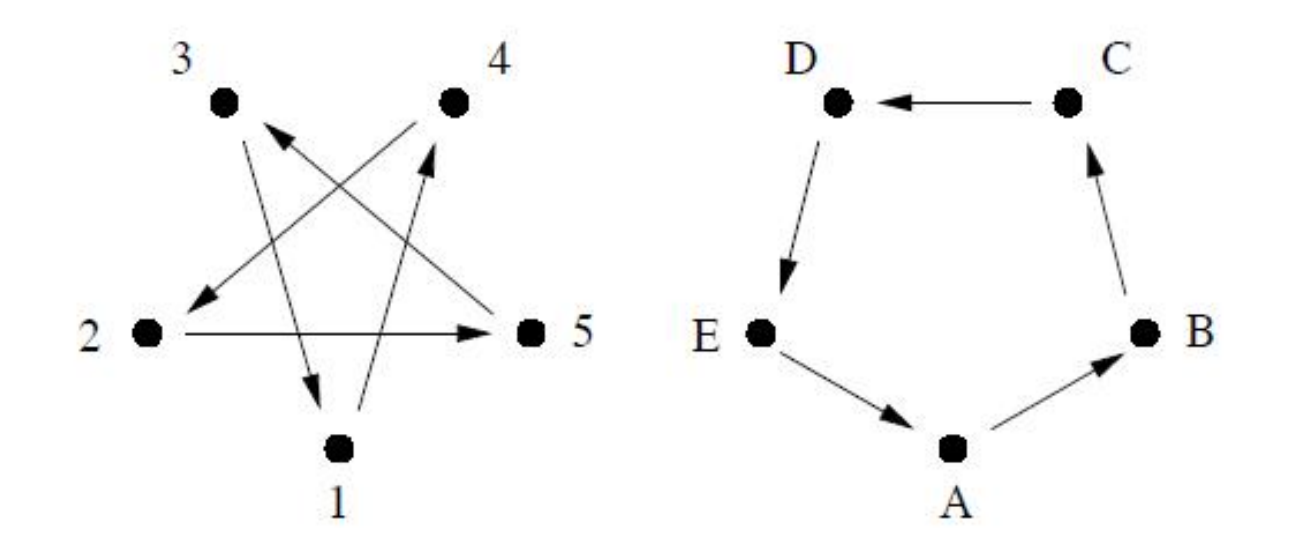

Le transposé d'un graphe orienté est un graphe composé des mêmes sommets mais dont les arcs ont les orientations opposées : le transposé de *G = (V,E)* est le graphe  $G^T = (V, E^T)$  avec  $E^T = \{ (y, x) / (x, y) \in E \}$ 

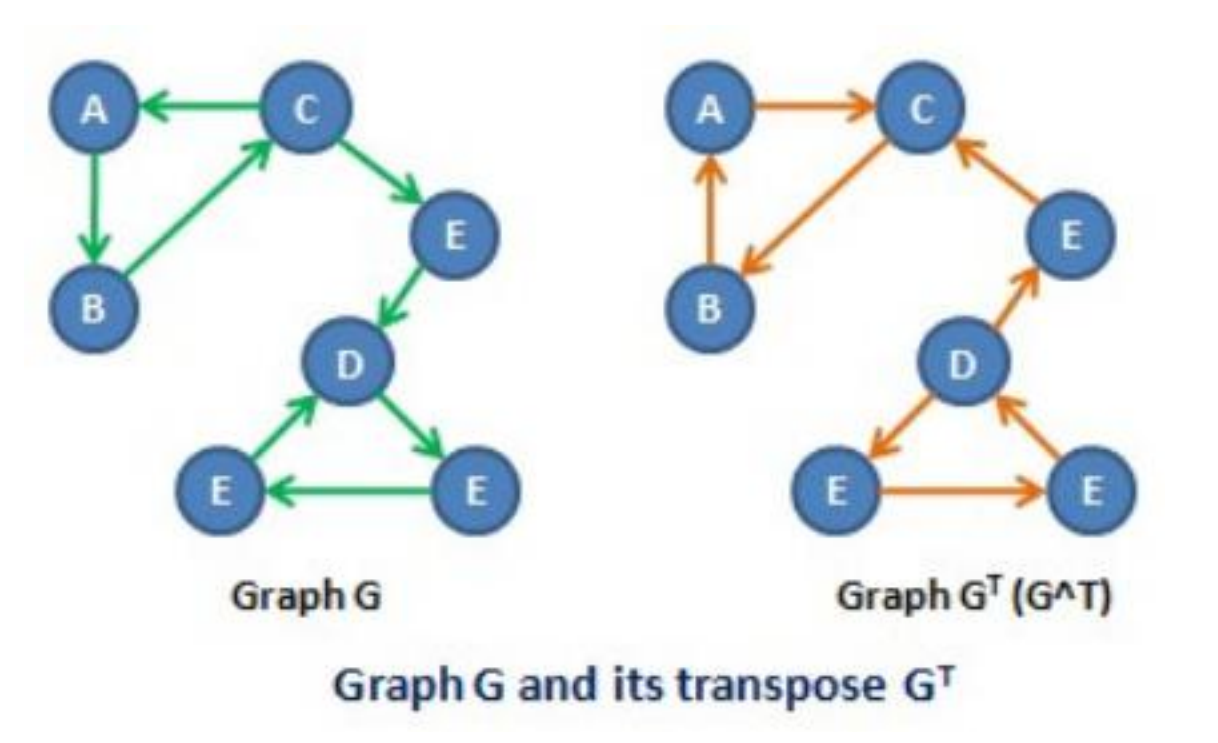

[ image source : wikipedia, Amirali Boroumand ]

### Graphe non orienté

- $G = (V,E)$
- $V = \{A, B, C, D, E\}$
- $E = \{ (A,B), (A,C), (A,D), (B,E), (C,D), (D,E) \}$
- Représentation sagittale :

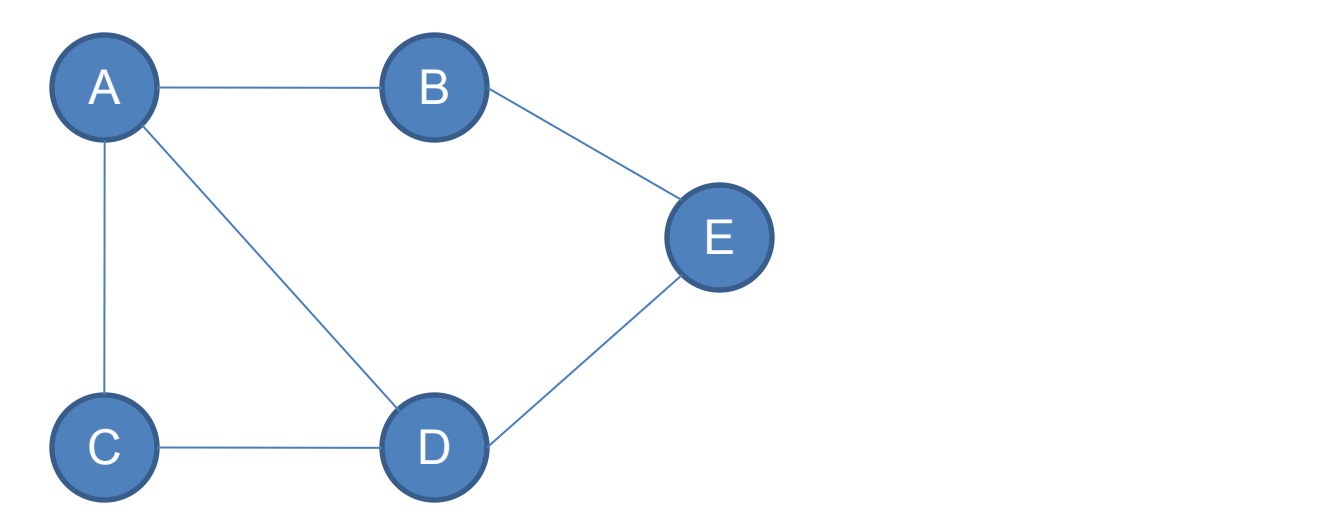

• On peut associer à un graphe orienté un graphe non orienté appelé **graphe non orienté associé** ou **sous-jacent**

Sous-graphe

• Soit *G* = (*V*,*E*) un graphe (orienté ou non). Un **sous graphe** de G est un graphe *G'* = (*V'* ,*E'*) tel que

## $V' \subset V$  et  $E' \subset E$

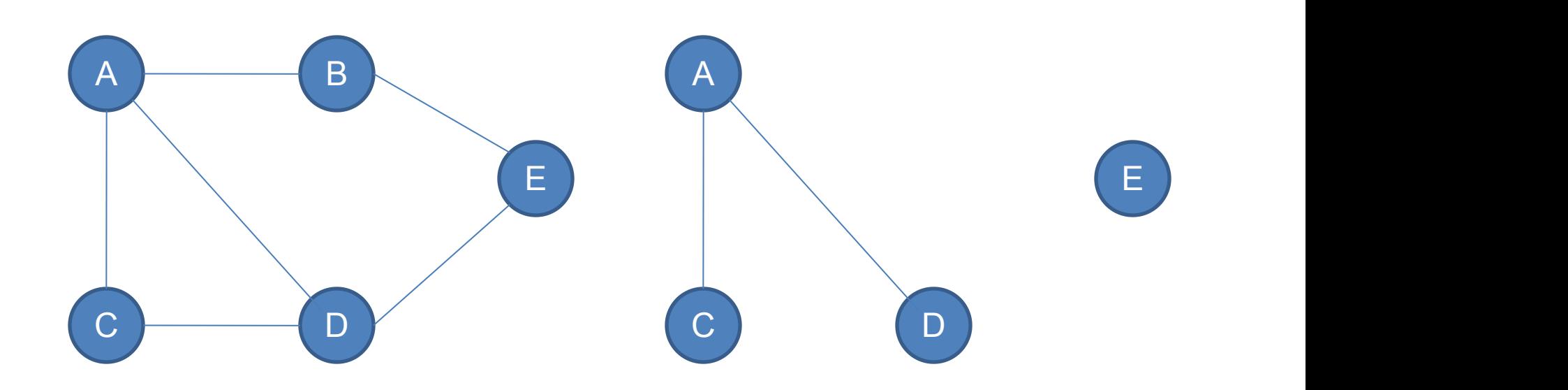

• Exemple : voie métabolique  $\subset$  réseau métabolique

### Sous-graphe induit, cliques et sous-graphe couvrant

• Un sous-graphe *G'* d'un graphe *G* est **couvrant** si il contient tous les sommets de G

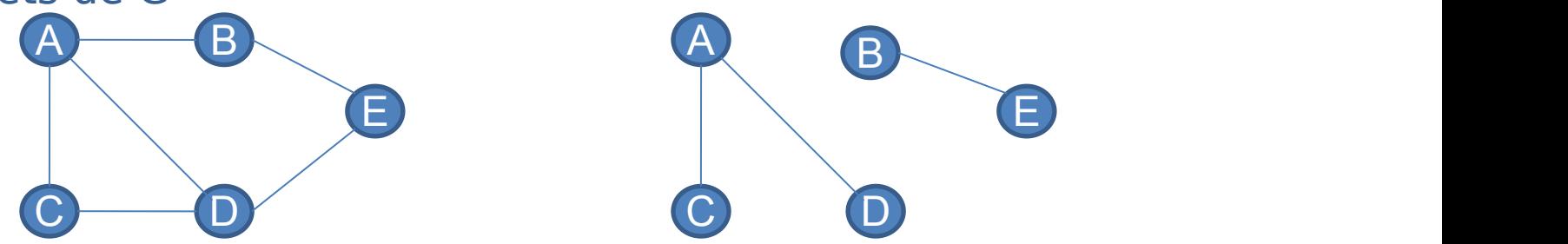

• Un sous-graphe *G'* d'un graphe *G* est un **sous-graphe induit** si *E*' est formé de tous les arcs (ou arêtes) de G ayant leurs extrémités dans G'

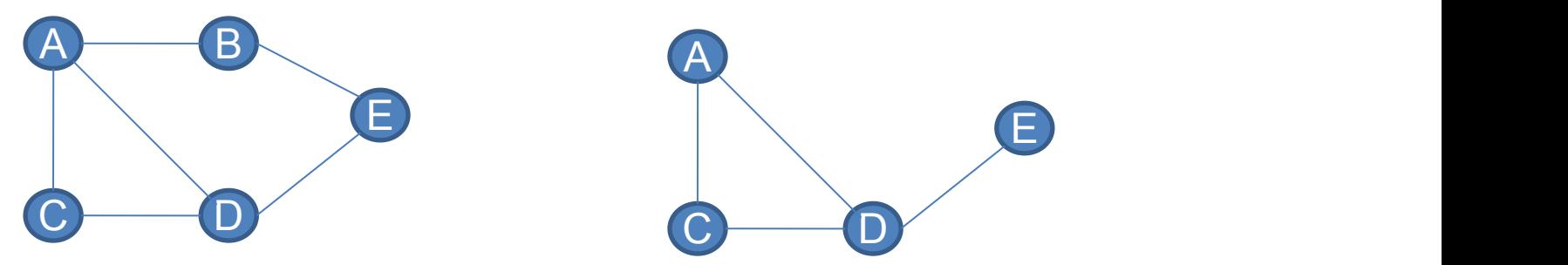

Une **clique** est un sous-graphe induit complet

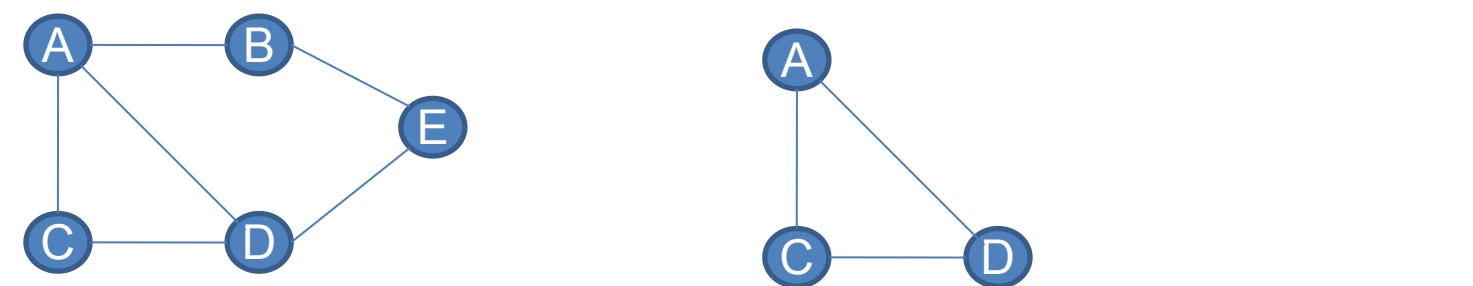

### Complémentaire d'un graphe

• Le complémentaire ou complément d'un graphe G est noté G, il a les mêmes sommets qui sont reliés si et seulement si ils ne sont pas reliés dans *G.*

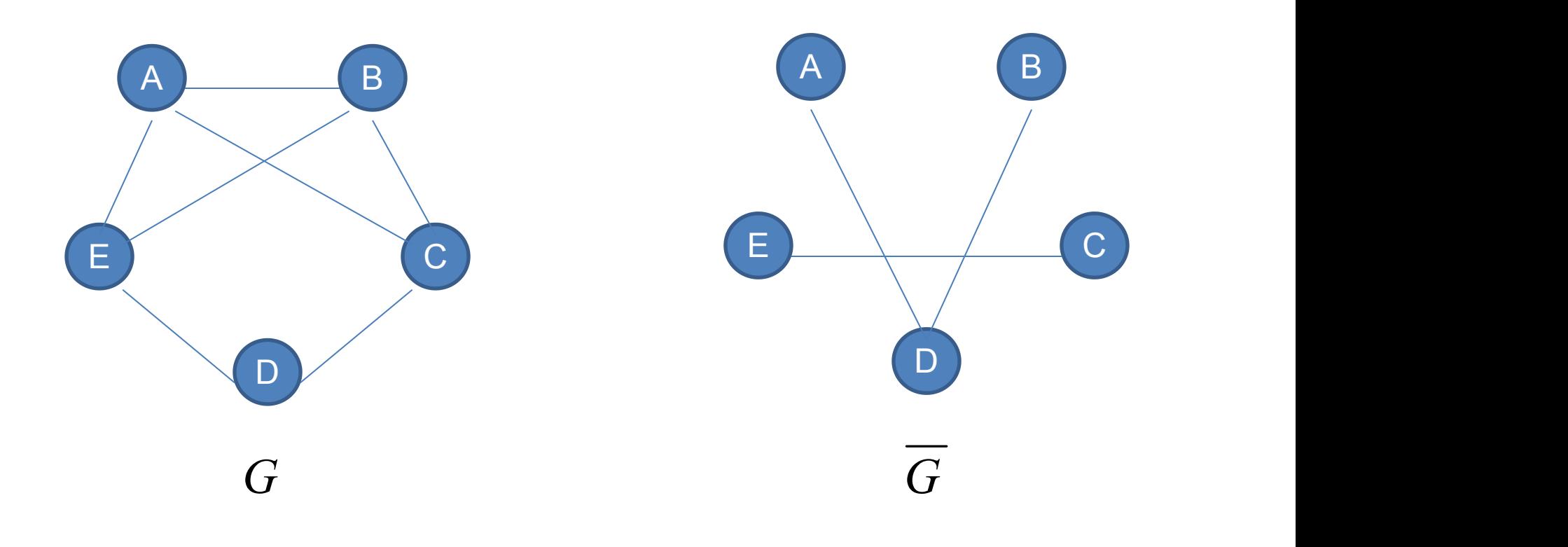

### Graphe adjoint (*line graph*)

- Le line graph d'un graphe *G* est le graphe L(*G*) dans lequel sont inversés sommets et arêtes, c'est-à-dire que **deux sommets adjacents** dans le line graph **correspondent à deux arêtes incidentes à un même sommet** dans *G*.
- Autre formulation (wikipédia) :
	- chaque sommet de L(*G*) représente une arête de *G*
	- 2 sommets de L(G) sont adjacents ssi les arêtes correspondantes partagent une extrémité commune dans *G*

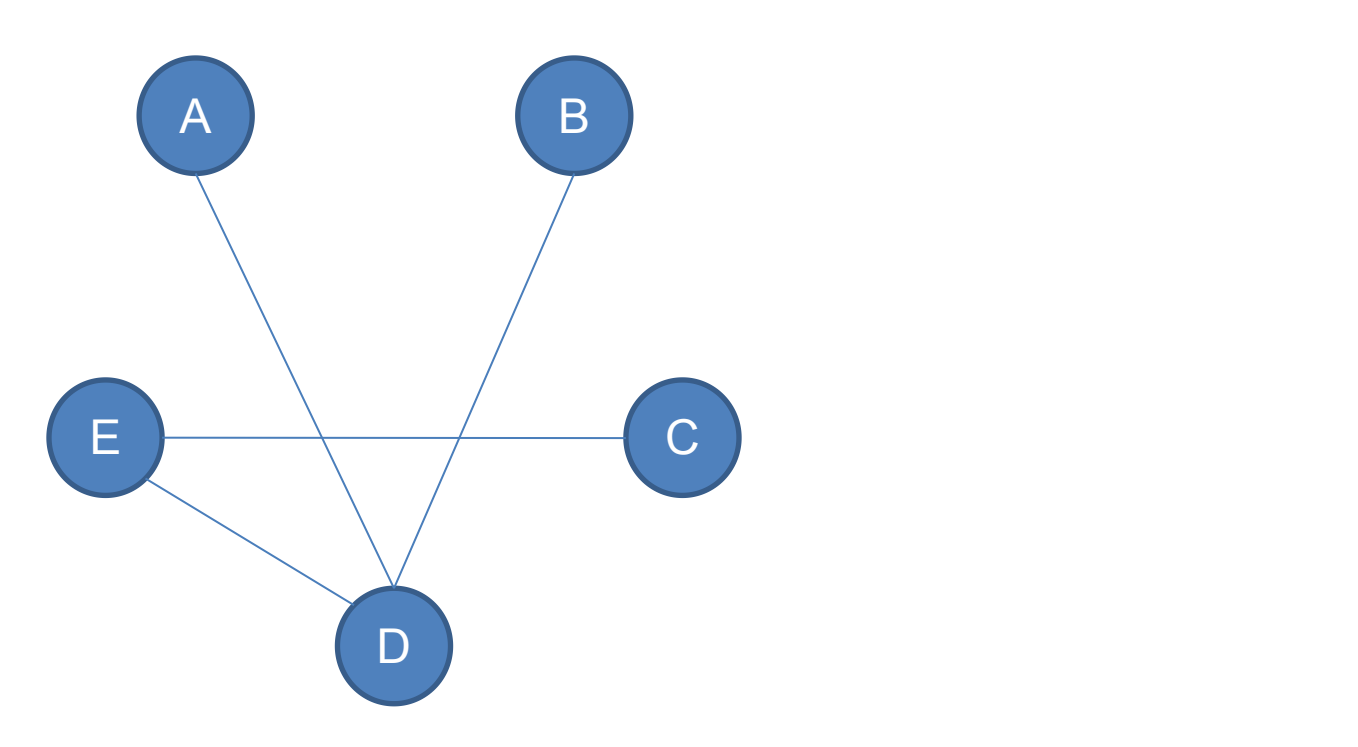

### **Detection of Functional Modules From Protein Interaction Networks**

Jose B. Pereira-Leal,<sup>1</sup> Anton J. Enright,<sup>2</sup> and Christos A. Ouzounis<sup>1\*</sup>

<sup>1</sup>Computational Genomics Group, The European Bioinformatics Institute, Cambridge, United Kingdom <sup>2</sup>Computational Biology Center, Memorial Sloan-Kettering Cancer Center, New York, New York

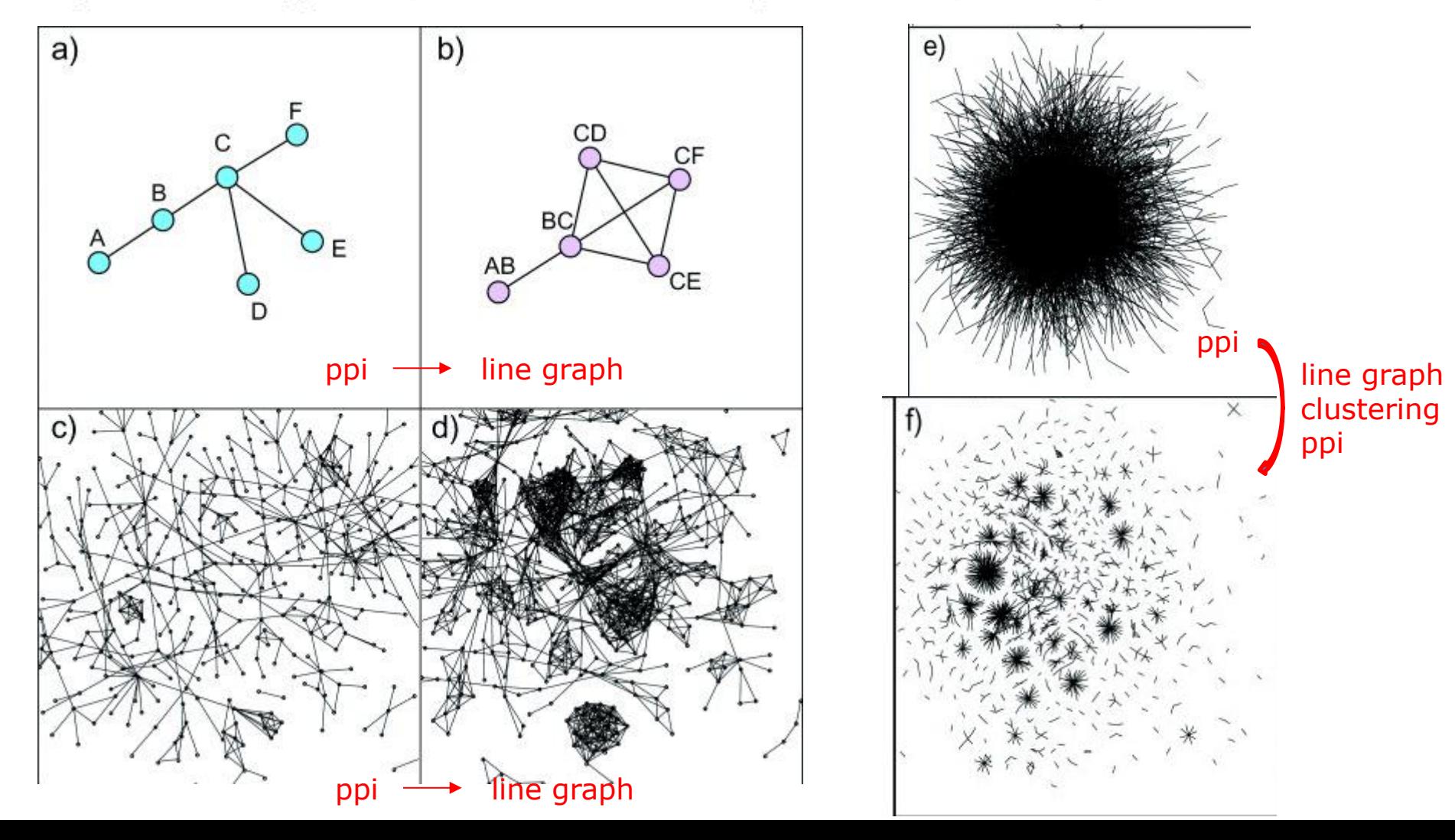

### Degré ou valence d'un sommet

- Pour un graphe orienté :
	- dégré entrant : nombre de prédécesseurs d'un sommet, noté *d*-(*x*)
	- degré sortant : nombre de successeurs d'un sommet, noté  $d_+(x)$
	- degré total : nombre d'arcs dont x est le début ou la fin (on compte donc 2 fois les boucles),  $d(x) = d(x) + d(x)$

$$
\sum_{x \in V} d_-(x) = \sum_{x \in V} d_+(x) = |E| \qquad \qquad \sum_{x \in V} d(x) = 2|E|
$$

- Un sommet de degré entrant non nul et de degré sortant nul est un **puits**.
- Un sommet de degré entrant nul et de degré sortant non nul est appelé **source**.
- Un sommet de degré nul est un sommet **isolé**.
- Pour un graphe non orienté : *d*(*x*)
- Pour un graphe orienté
	- Un **chemin** C est une suite  $(x_0, x_1, x_1, x_0, x_1, x_n)$  de sommets de *G* tel que 2 sommets consécutifs quelconque  $x_i$  et  $x_{i+1}$  sont reliés par un arc  $(x_i, x_{i+1})$ de *G*
	- *x<sup>0</sup>* et *x<sup>n</sup>* sont le **début** et la **fin** du chemin *C*
	- *C* est de longueur *n* (nombre d'arcs)
- Pour un graphe non orienté, on parle de **chaîne**
- Un **circuit** dans un graphe orienté est un chemin de longueur non nulle dont le début et la fin sont identiques.
- Un **chemin simple** ne passe par 2 fois par le même arc.
- Un **chemin élémentaire** ne passe pas 2 fois par le même sommet.
- Pour un graphe non orienté on parle de **cycle**.

### Connexité

- Un graphe non orienté est **connexe** si pour tout couple de sommets *x*, *y*, il existe une chaîne reliant *x* à *y*.
- Une **composante connexe** d'un graphe est un sous ensemble **maximal** de sommets dont toutes les paires de sommets sont reliées par une chaîne.
- Les composantes connexes d'un graphe forment une **partition** du graphe.
- Un graphe orienté est **connexe** si son graphe non orienté associé est connexe.
- Un graphe orienté est **fortement connexe** si pour toute paire de sommets, il existe un chemin les reliant.
- Un **point d'articulation** est un sommet dont la suppression augmente le nombre de composantes connexes.
- Un **isthme** est une arête dont la suppression augmente le nombre de composantes connexes.
- Un **ensemble d'articulation** d'un graphe connexe est un ensemble de sommets dont la suppression rend le graphe non connexe.
- Un **pont** dans un graphe connexe est une arête dont la suppression déconnecte le graphe.

### **Illustration**

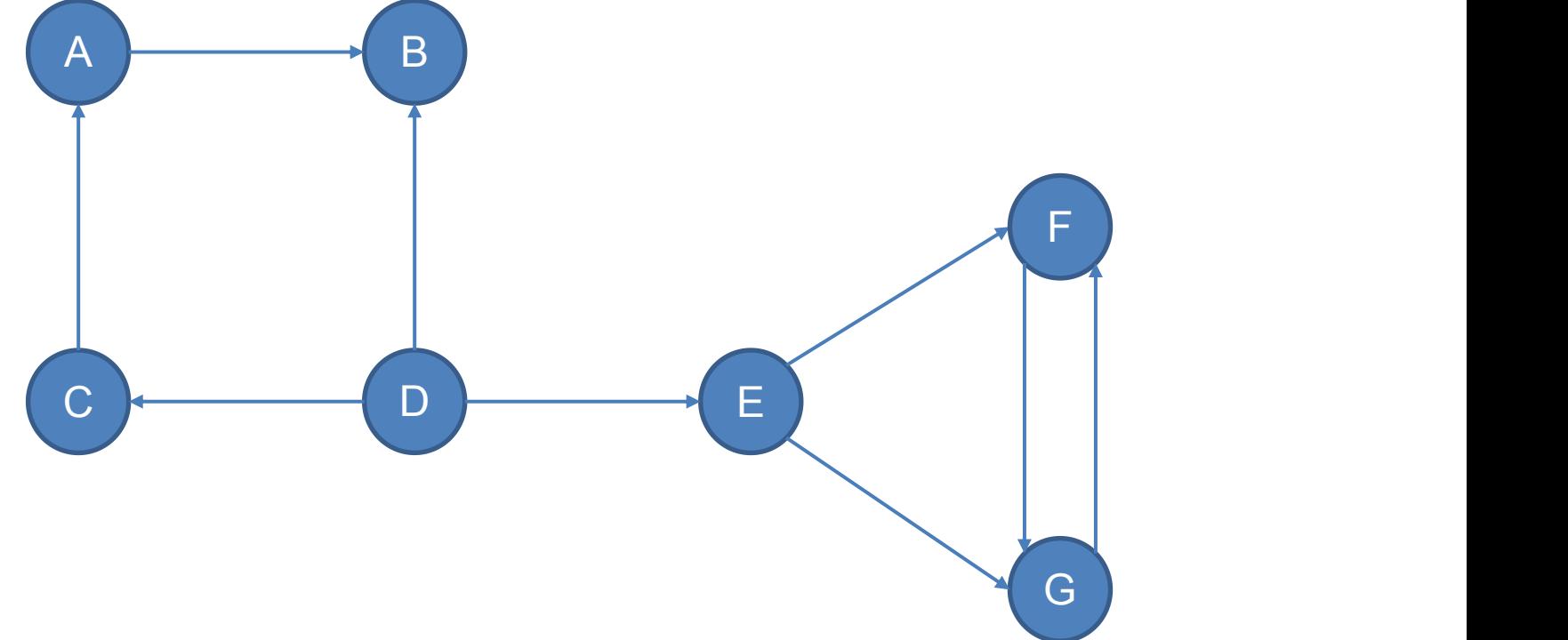

- est-il connexe?
- énummérer les ponts ?
- énumérer les isthmes ?
- énumérer les points d'articulation ?
- énumérer les ensembles d'articulation ?

Chaîne, chemin, cycle et circuit eulériens et hamiltoniens

- Pour un graphe non orienté, une chaîne (respectivement un cycle) eulérienne passe une et une seule fois par toutes les arêtes du graphe.
- Pour un graphe orienté, un chemin (resp. un circuit) eulérien passe une et une seule fois par tous les arcs du graphe.
- Pour un graphe non orienté, une chaîne (respectivement un cycle) hamiltonienne passe une et une seule fois par tous les sommets du graphe.
- Pour un graphe orienté, un chemin (resp. un circuit) hamiltonien passe une et une seule fois par tous les sommets du graphe.
- $G = (V,E)$
- Les sommets sont numérotés de 1 à *n* ; *n* étant l'ordre du graphe.
- La matrice d'adjacence de *G* est lamatrice carrée *M* définie par  $m_{ij} = \begin{cases} 1 & \text{si } (i,j) \in E \\ 0 & \text{sinon } \end{cases}$
- Exemple :

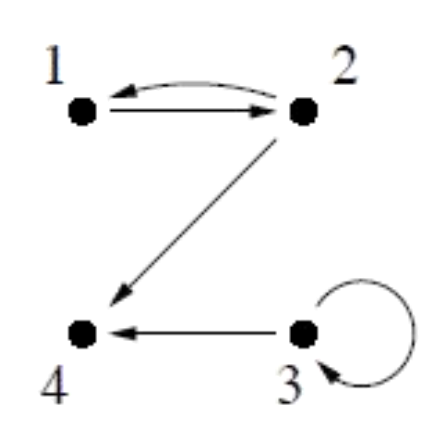

$$
M = \begin{pmatrix} 0 & 1 & 0 & 0 \\ 1 & 0 & 0 & 1 \\ 0 & 0 & 1 & 1 \\ 0 & 0 & 0 & 0 \end{pmatrix} d_{+} = \sum M_{i}.
$$

$$
d_{-} = \sum M_{\bullet j}
$$

Représentation d'un graphe : listes d'adjacence

•  $G = (V,E)$ 

• Exemple : *A* (*B*, *C*, *D*) *B* (*A*, *E*) *C D* (*C*) *E* (*D*, *E*)

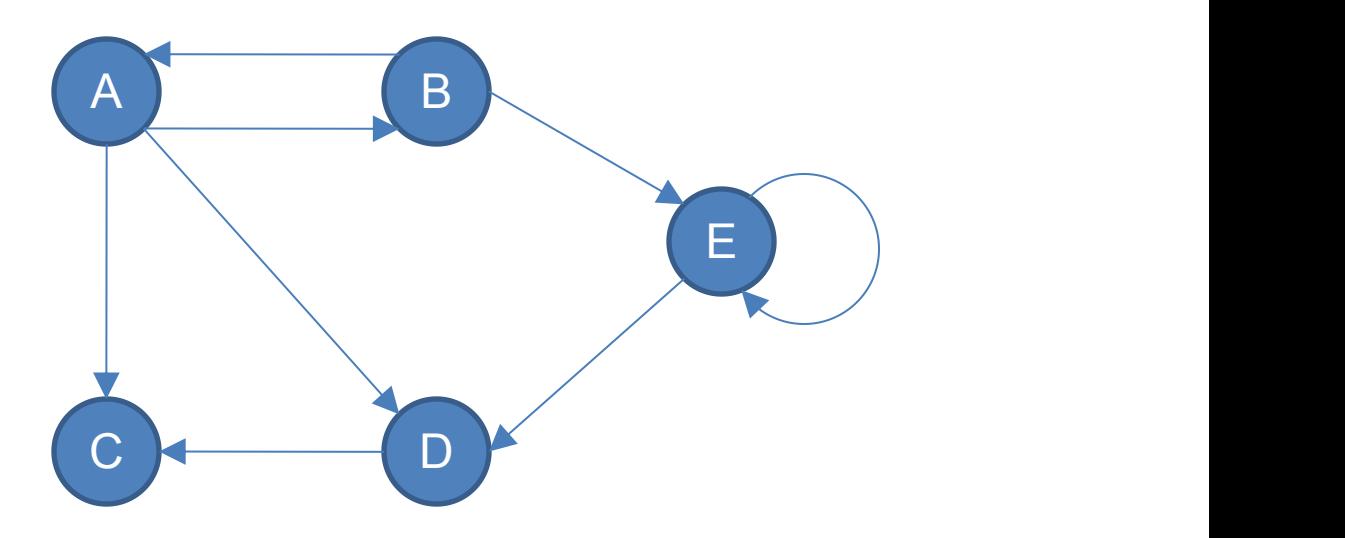

Graphes valués ou pondérés

- Un graphe **valué** est muni d'une application attribuant une valeur à chaque arc ou arête appelée **valuation**.
- Notation : graphe *G* = (*S*,*A*)

$$
\begin{array}{rcl} v:A & \to & \mathbb{R} \\ (x,y) & \mapsto & v(x,y) \end{array}
$$

• Représentation matricielle : *G* = (*S*,*A*,*v*)

$$
m_{ij} = \begin{cases} v(i,j) & \text{si } (i,j) \in A \\ +\infty & \text{sinon} \end{cases}
$$

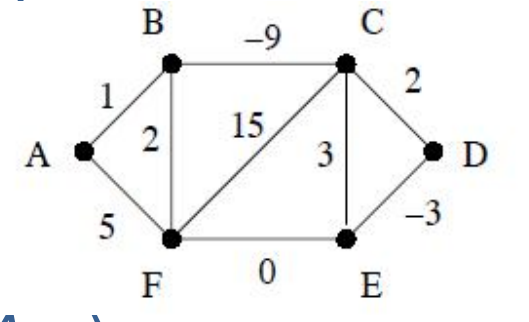

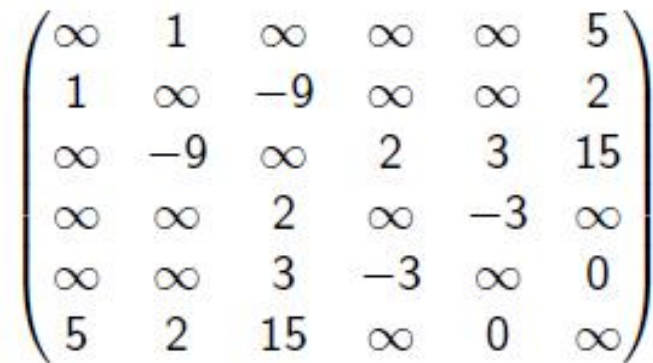

• La **valuation** ou **longueur** d'un chemin (ou d'une chaîne) est la somme des valuations de chacun des arcs (ou arêtes) qui le composent. ex : la valuation de (*A*,*F*,*C*,*E*,*D*) est 5 + 15 + 3 - 3 = 20

- existe-t-il un chemin ou une chaîne entre 2 sommets ?
- quel est le plus court chemin pour aller d'un sommet à un autre ?

### Application

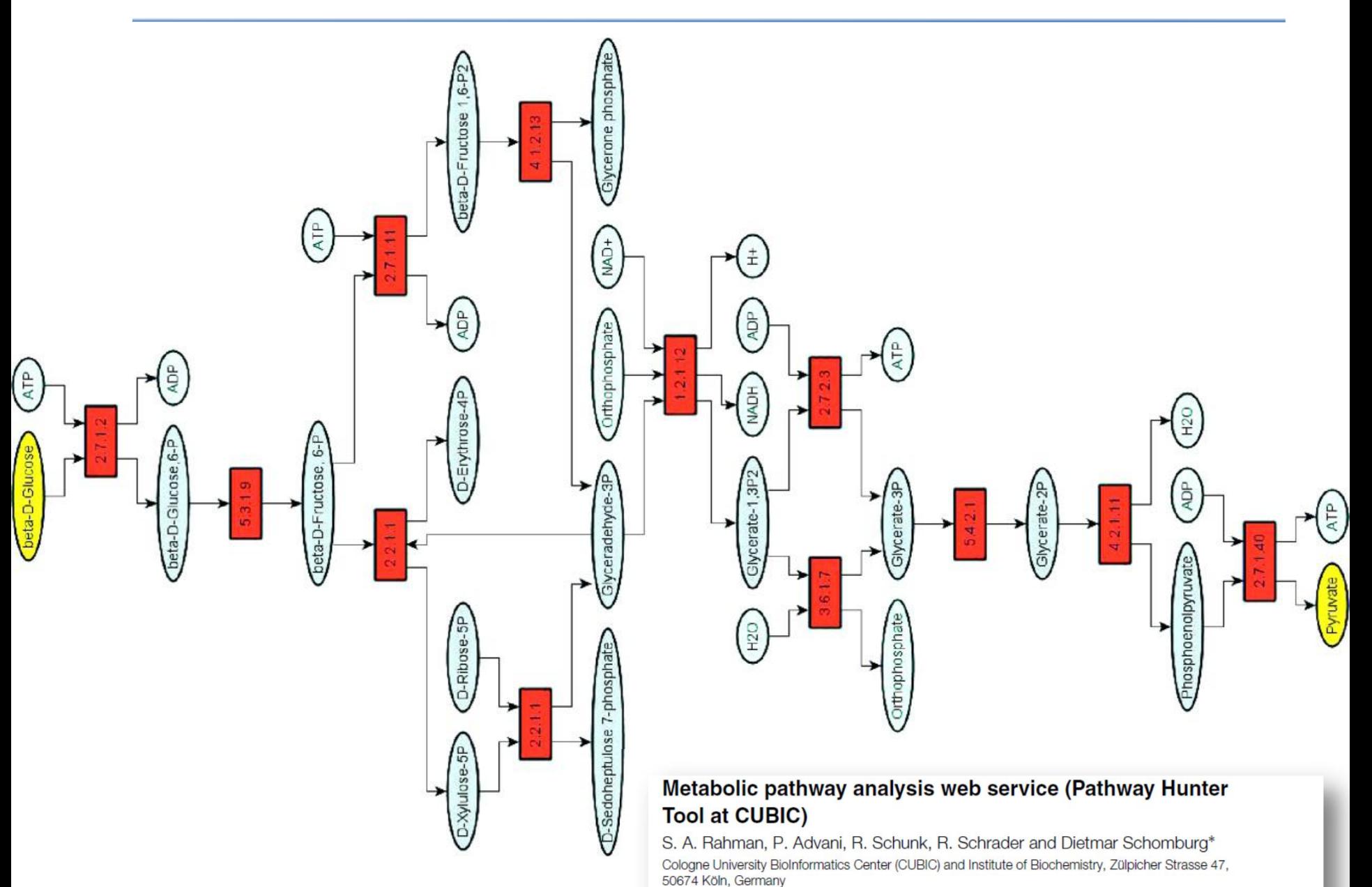

Received on August 12, 2004; revised on October 21, 2004; accepted on October 21, 2004

*BFS*(graphe **G**, sommet **s**):

```
f = CreerFile()
```
*Marquer***(s)**

*Enfiler***(f, s)**

```
distance[s]=0
```
**tant que f non vide faire**

 $x = Defiler(f)$ 

**pour chaque successeur succ** de **x faire**

```
si NonMarqué(succ) alors
  Marquer(succ)
  Enfiler(f, succ)
  distance[succ] = distance[x] + 1
```
### Parcours en largeur

```
BFS(G, s)\mathbf{1}for each vertex u \in V [G] - {s}
 \overline{2}\text{do } color[u] \leftarrow \text{WHITE}3
                    d[u] \leftarrow \infty\overline{4}\pi[u] \leftarrow \text{NIL}5
      color[s] \leftarrow \text{GRAY}6
      d[s] \leftarrow 07\overline{ }\pi[s] \leftarrow \text{NIL}8 Q \leftarrow Ø
  9
      ENQUEUE (Q, s)10 while 0 \neq \emptyset11do u \leftarrow DEQUEUE (Q)
12<sup>1</sup>for each v \in Adj[u]13
                          \text{do if } color[v] = WHICHE14then color[v] \leftarrow \text{GRAY}15
                                             d[v] \leftarrow d[u] + 116
                                             \Pi[V] \leftarrow U17ENQUEUE(Q, v)18
                   color[u] \leftarrow B L ACK
```
source : Cormen, Leiserson, Rivest, *Intro to algorithms*

### $34$

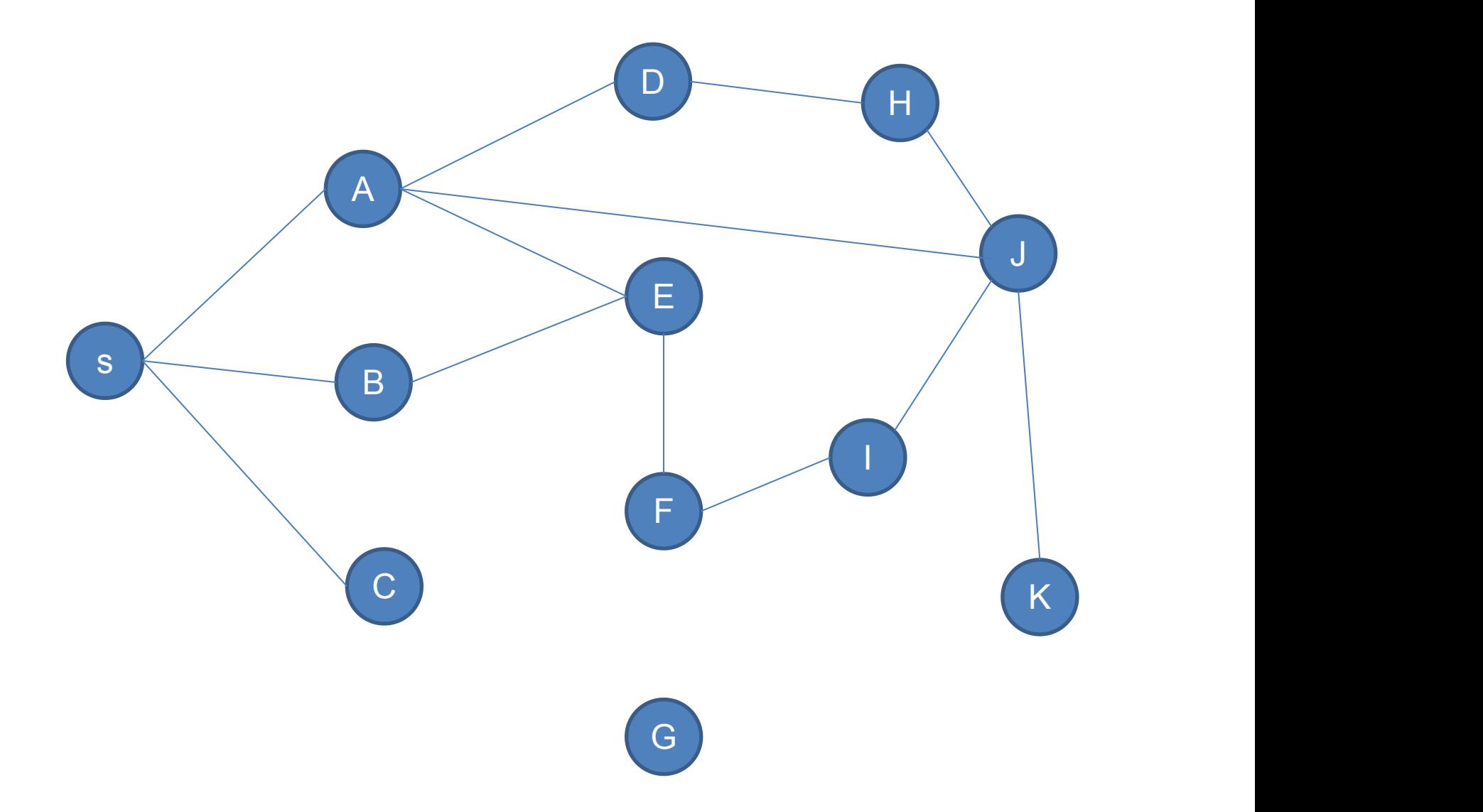

### Parcours de graphe (suite)

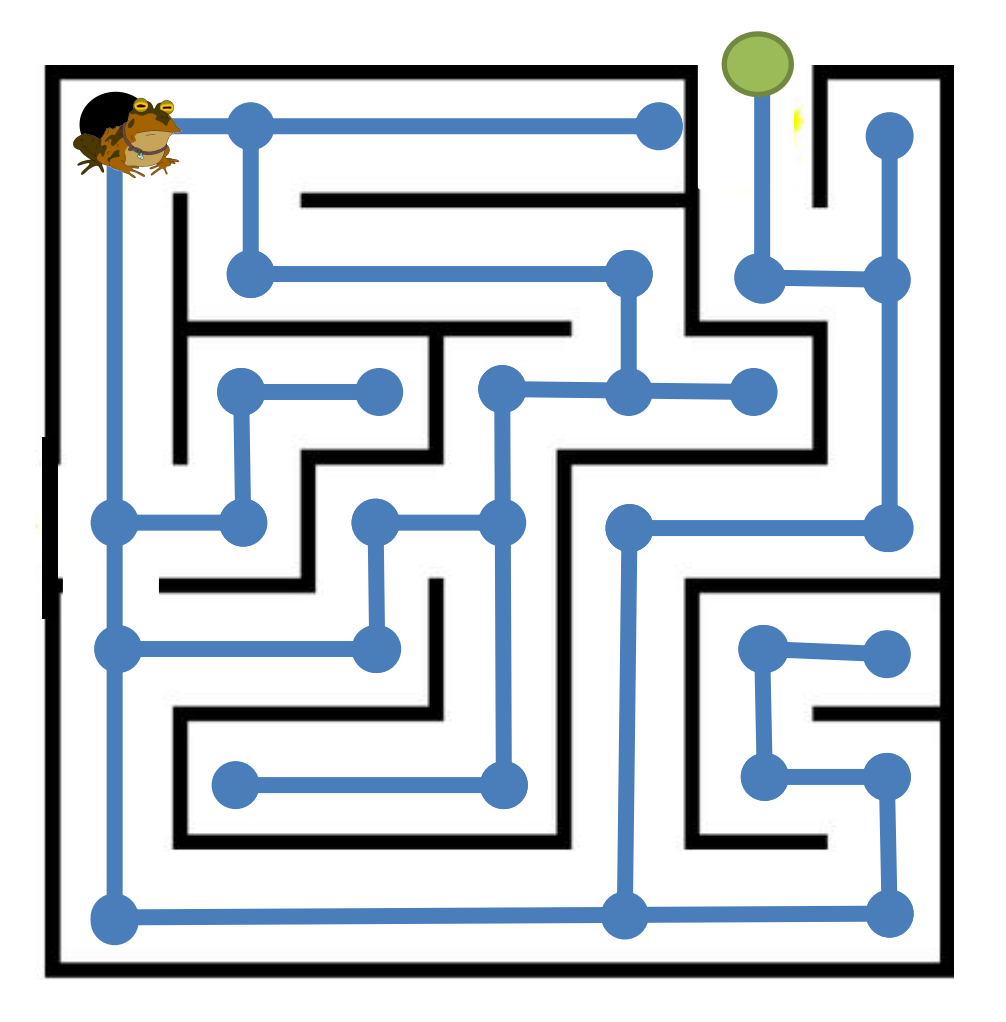

- Existe-t-il un chemin ou une chaine ?
- Plus courts chemins
- Détection de cycles/circuits
- Tri topologique
- Composantes (fortement) connexes

Parcours en profondeur

*DFS*(graphe **G**, sommet **s**) *Marquer*(**s**) **pour chaque successeur** de **s faire si successeur** n'est pas marqué **alors** *DFS*(**G**, **successeur**)

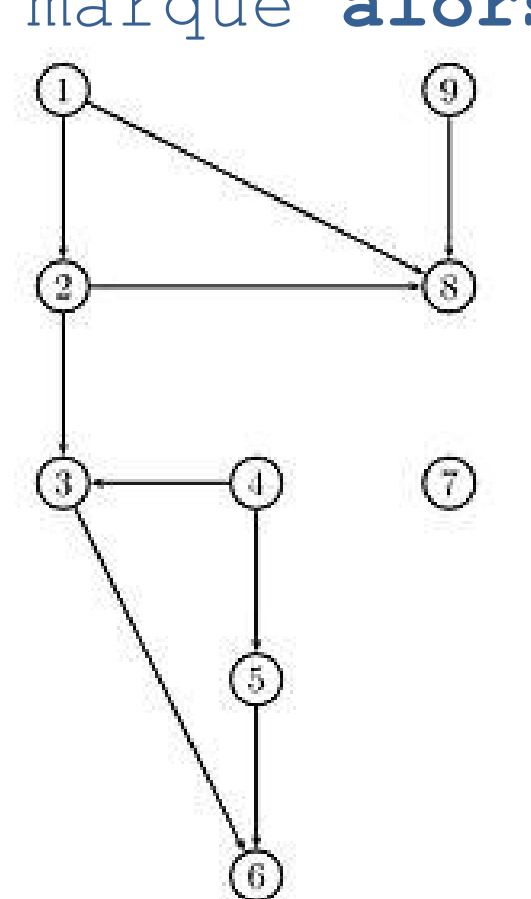

#### Parcours en profondeur

```
DFS(G)\mathbf{1}for each vertex u \in V[G]2
           \text{do } color[u] \leftarrow \text{WHITE}3
               \pi[u] \leftarrow \text{NIL}\overline{4}time \leftarrow 05
   for each vertex u \in V[G]6
           do if color[u] = WHICHE7
                   then DFS-VISIT(u)DFS-VIST(u)color[u] \leftarrow \text{GRAY} >White vertex u has just been discovered.
\mathbf{1}2
   time \leftarrow time +13
   d[u] \leftarrowtime<br>for each v \epsilon Adj[u] > Explore edge(u, v).
4
5
           do if color[v] = WHERE6
                   then \pi[v] \leftarrow u7
                                    DFS-VISIT(V)8
    color[u]←BLACK > Blacken u; it is finished.
9
    f [u] \leftarrow time \leftarrow time +1
```
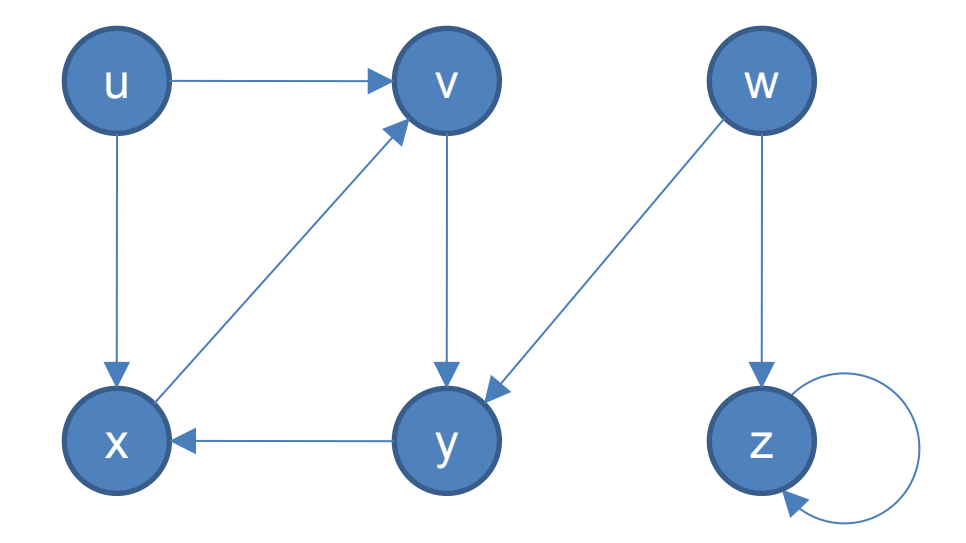

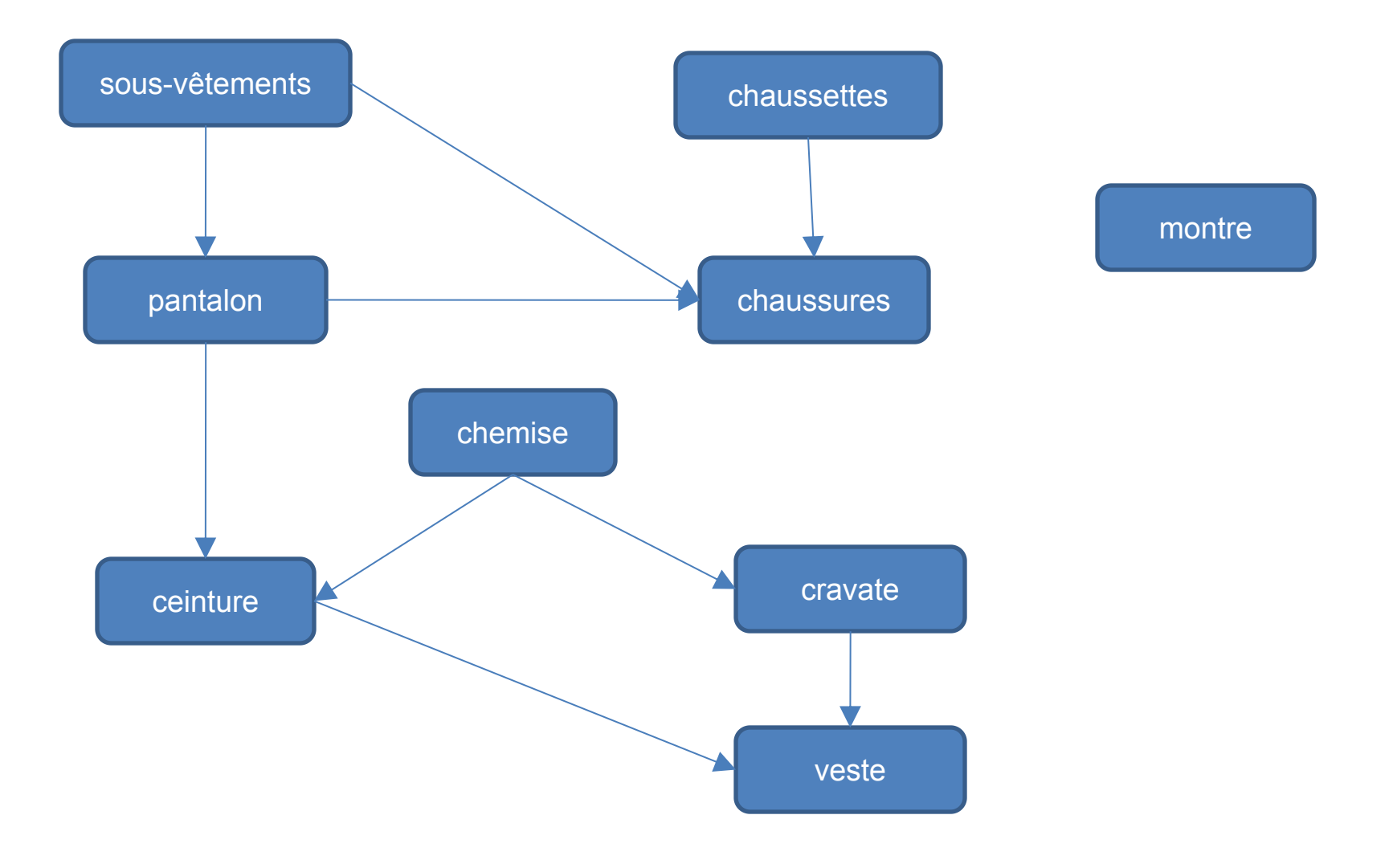

## Tri topologique

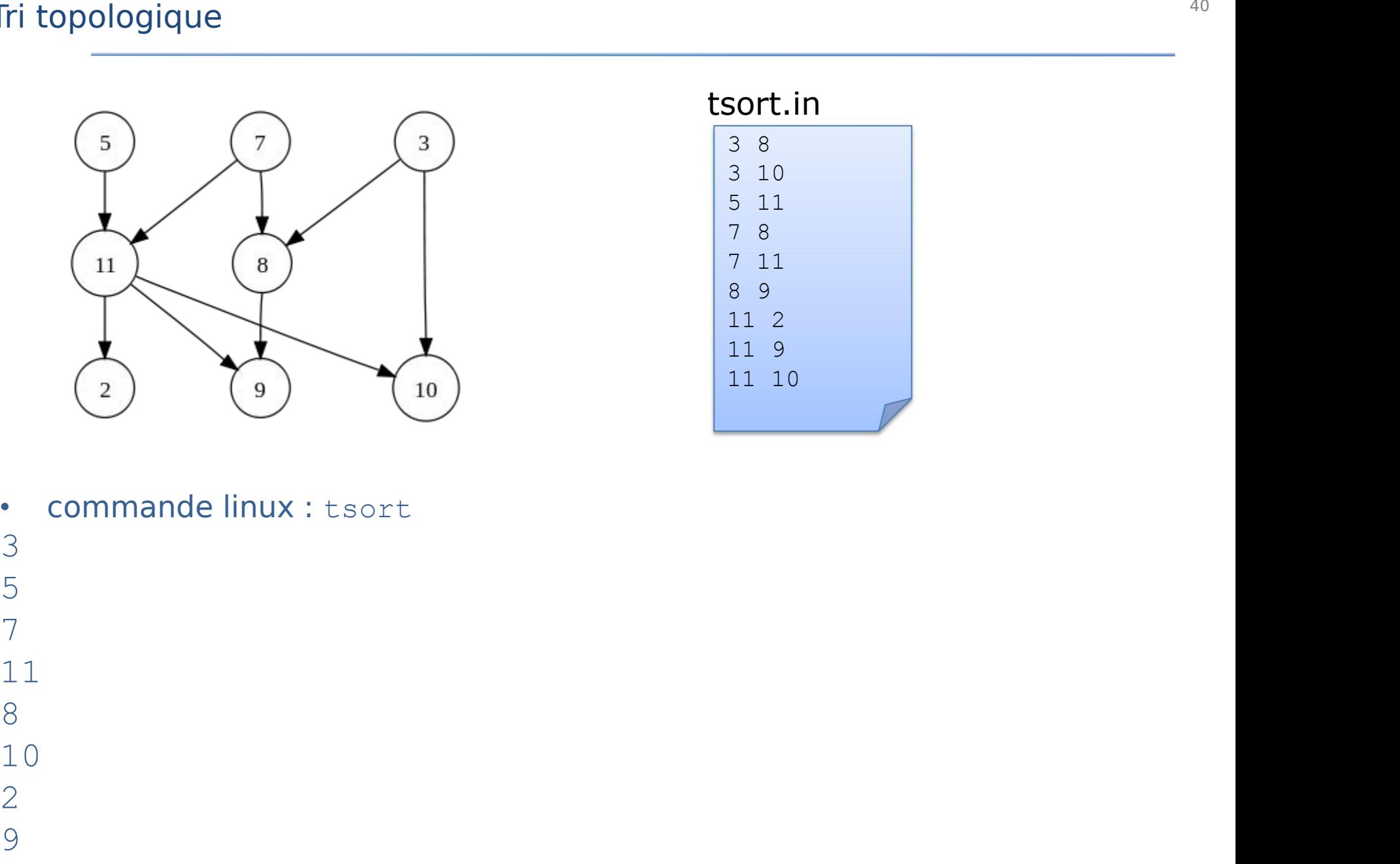

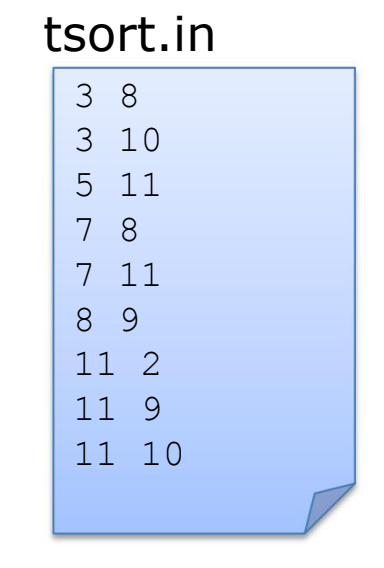

- commande linux : tsort<br>3
- 

### Graphe orienté, tri topologique

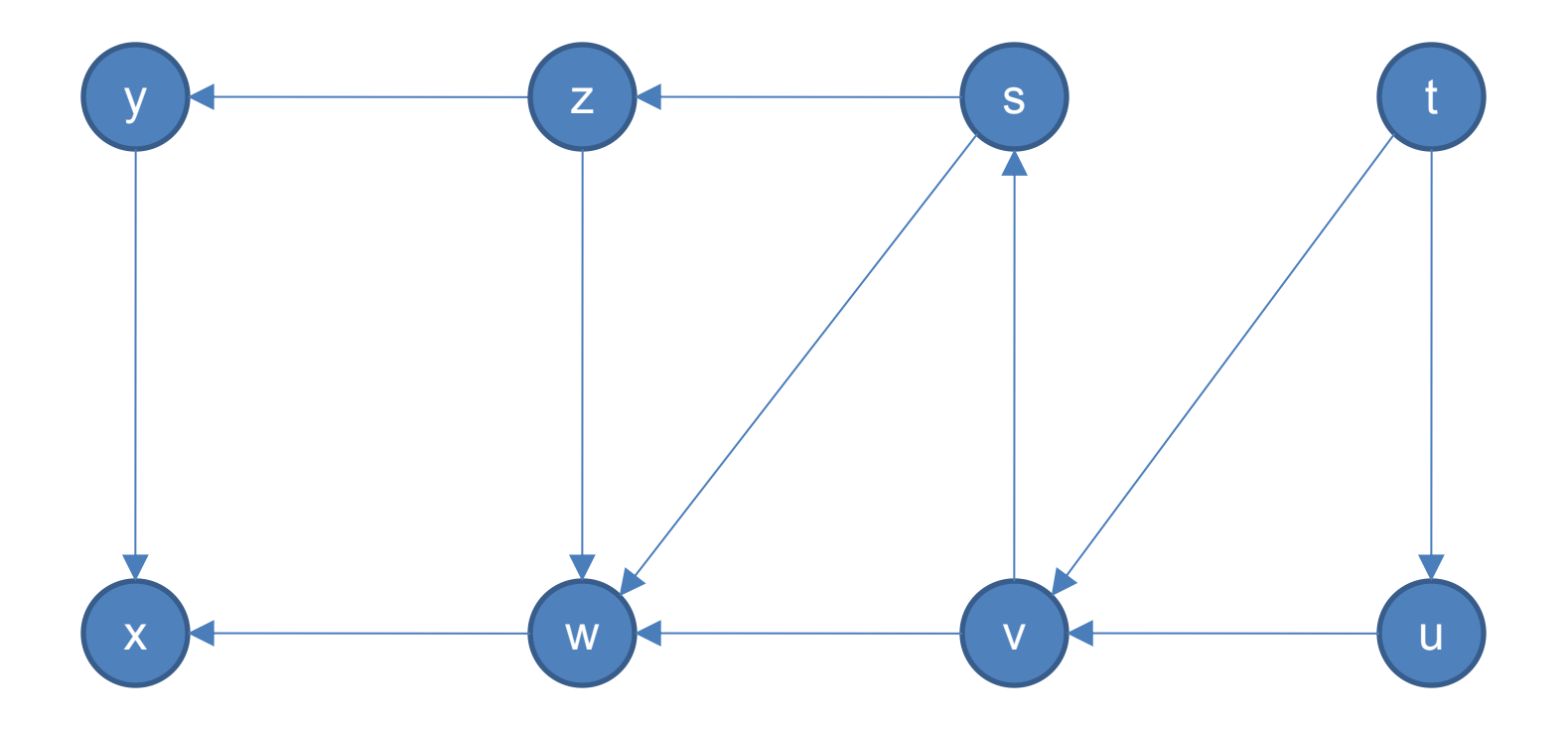

# Graphe orienté

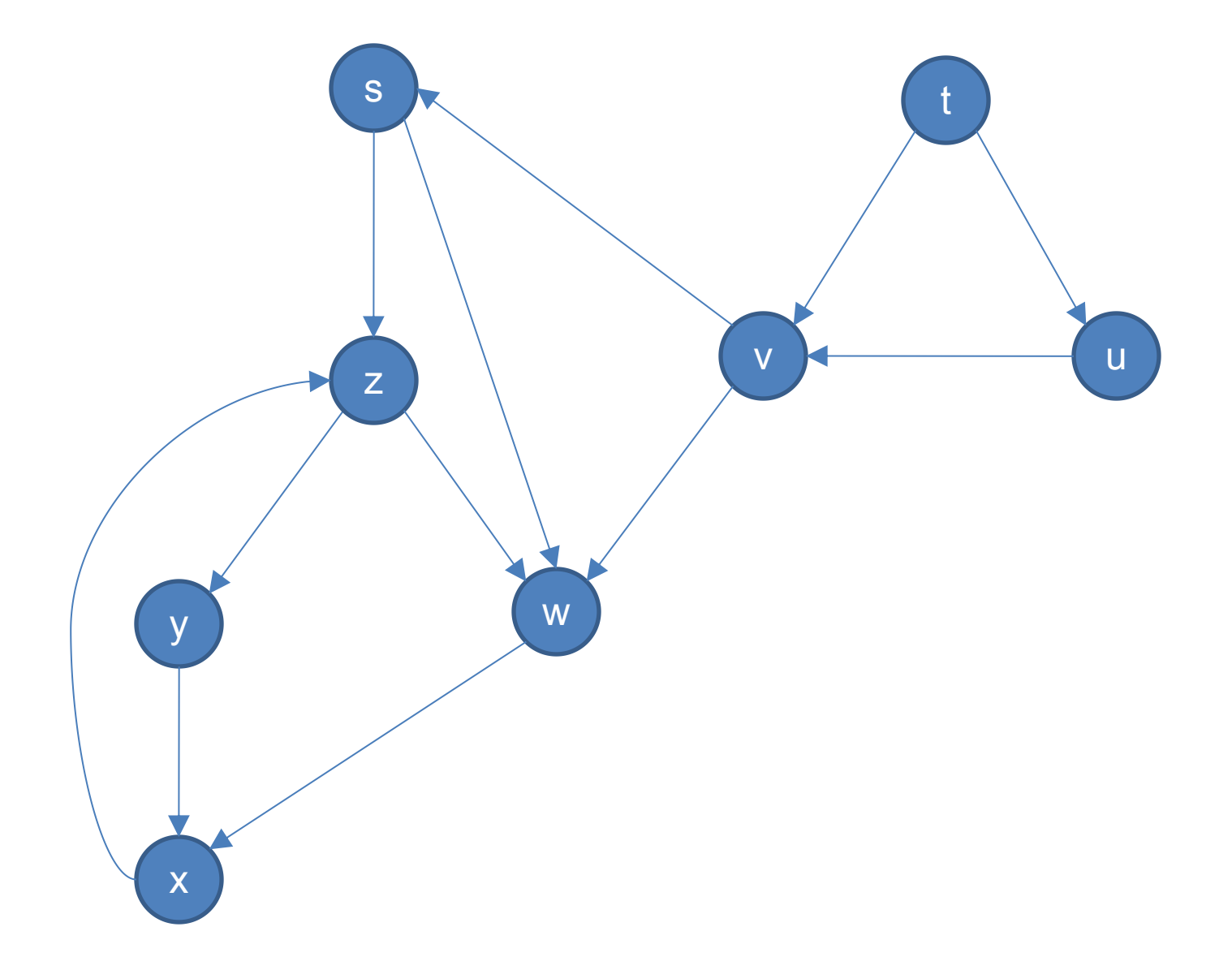

#### Graphe orienté, composantes fortement connexes

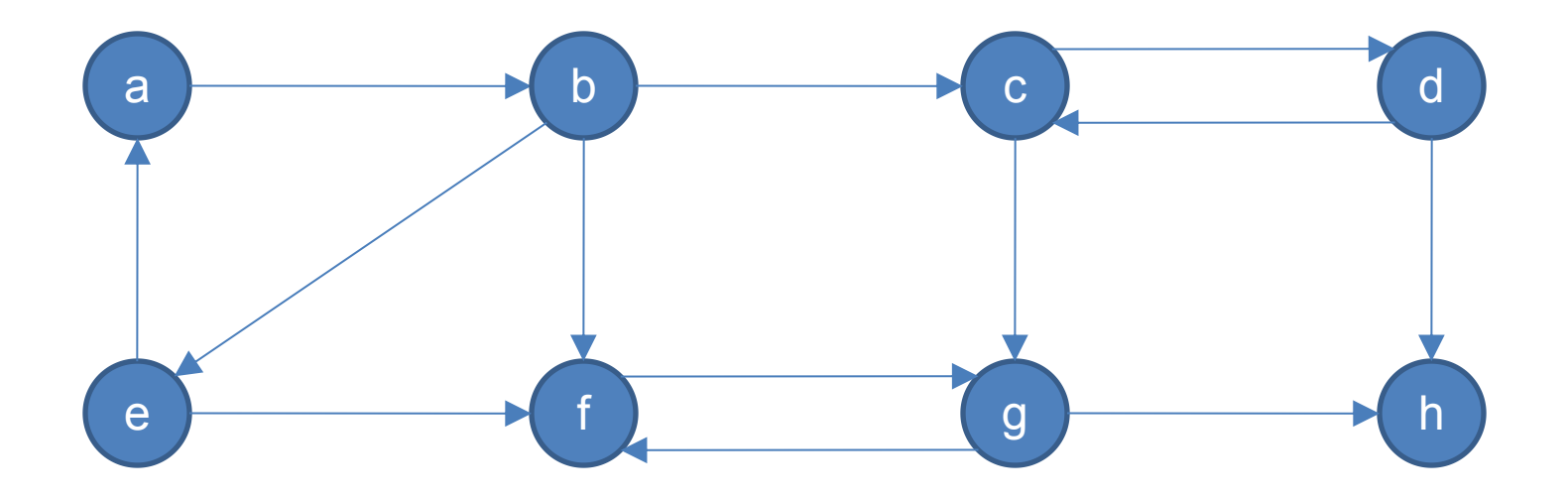

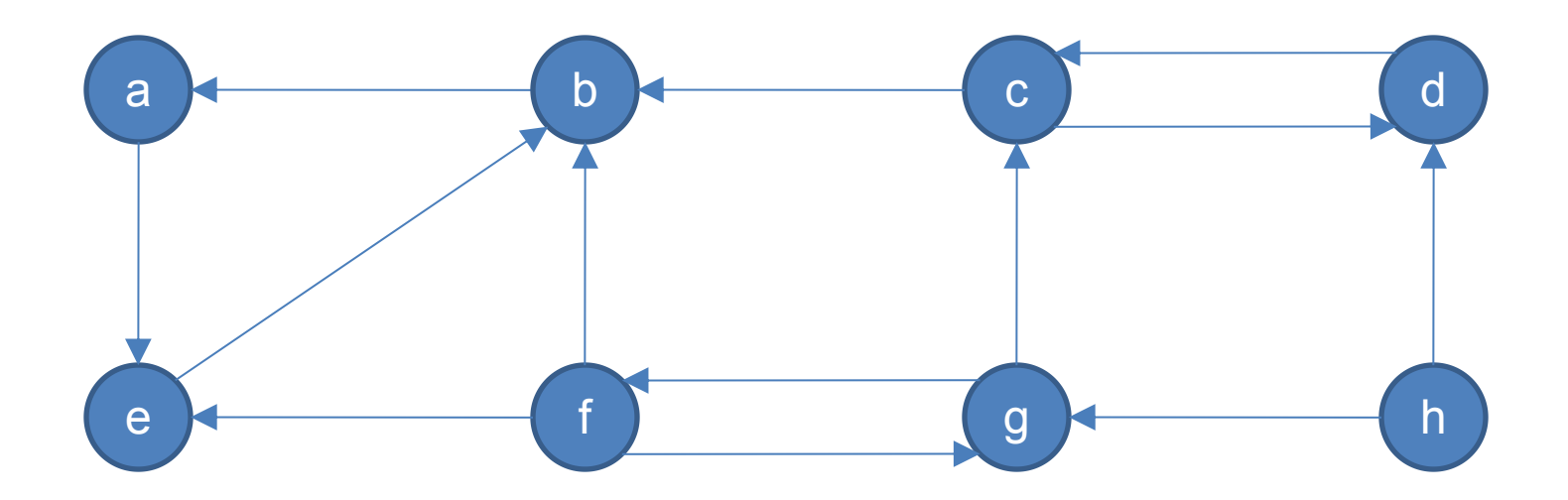

#### Mesures et indices

- **diamètre** : La longueur du plus court chemin entre les sommets les plus distants d'un graphe *d* mesure l'étendue d'un graphe, la longueur topologique entre deux sommets.
- **maille** : longueur du plus court cycle. Infinie pour un graphe sans cycle.
- **circonférence** : longueur du plus grand cycle.
- **nombre cyclomatique** : indique le nombre de cycles que possède un réseau.
	- *u = e-v+p* avec *e* : nombre d'arêtes*, v* : nombre de sommets et *p* : nombre de composantes connexes.
- Indice de **Pi** : Indique la relation entre la longueur totale du graphe L(G) et la distance le long du diamètre D(G). Un index élevé pointe vers un réseau développé. C'est une mesure de distance par unité de diamètre et un indicateur de la forme d'un réseau.
- Indice d'**Eta** : Indique la longueur moyenne des arcs. L'ajout de nouveaux arcs provoquera une décroissance d'Eta.
- Indice de **Beta** : Indique la relation entre le nombre d'arcs (*e*) sur le nombre de sommets (*v*).
- Indice **Gamma** (g) : Relation entre le nombre d'arcs observés et le nombre d'arcs possibles. La valeur est entre 0 et 1. Une valeur de 1 indique un réseau complètement connecté.
- **coéfficient d'agglomération** : nombre d'arêtes entre les voisins / nombre d'arêtes possibles
- **centralité/betweenness** : nombre de plus courts chemins passant par un(e) sommet (arête)

#### Diamètre

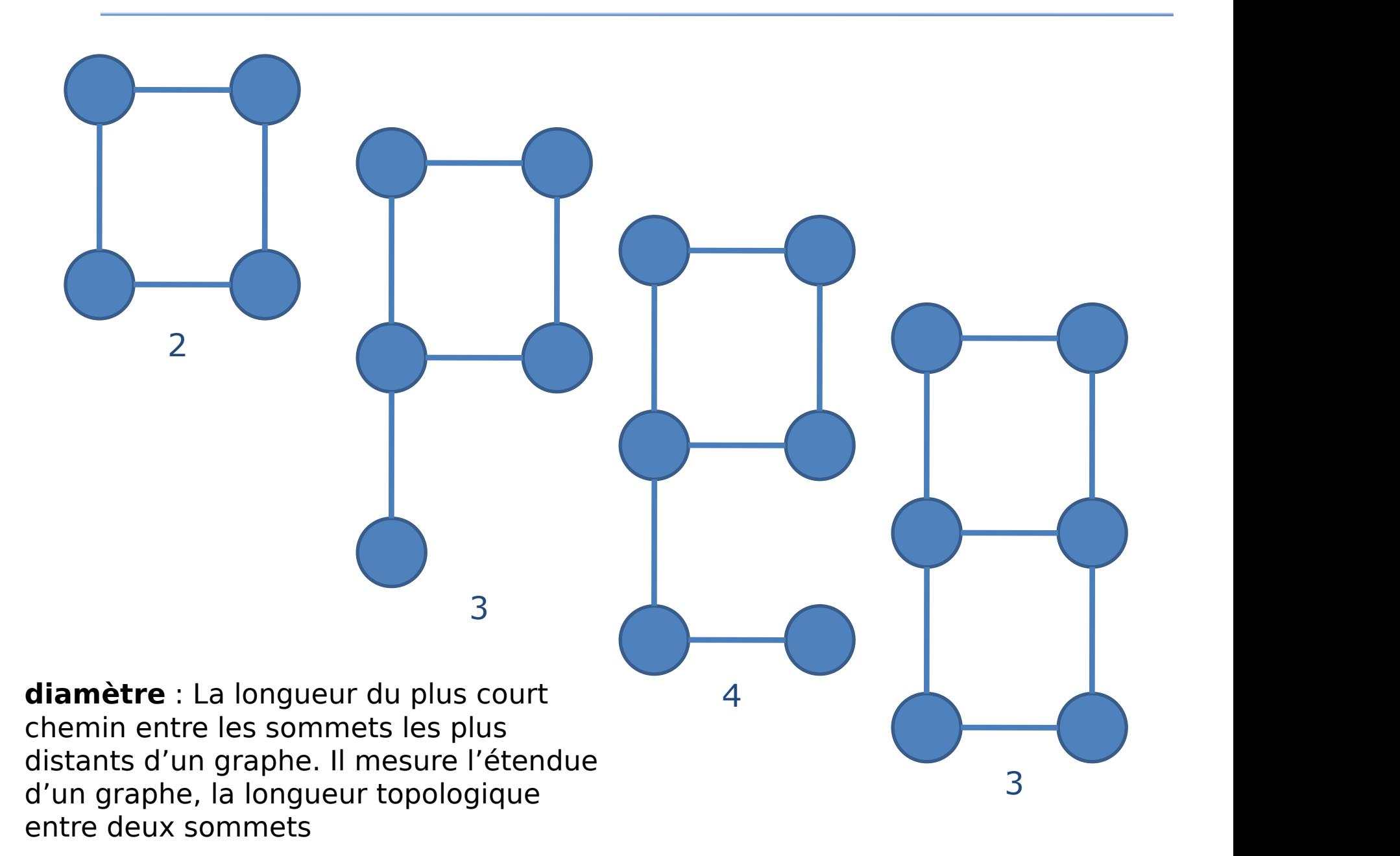

#### Maille

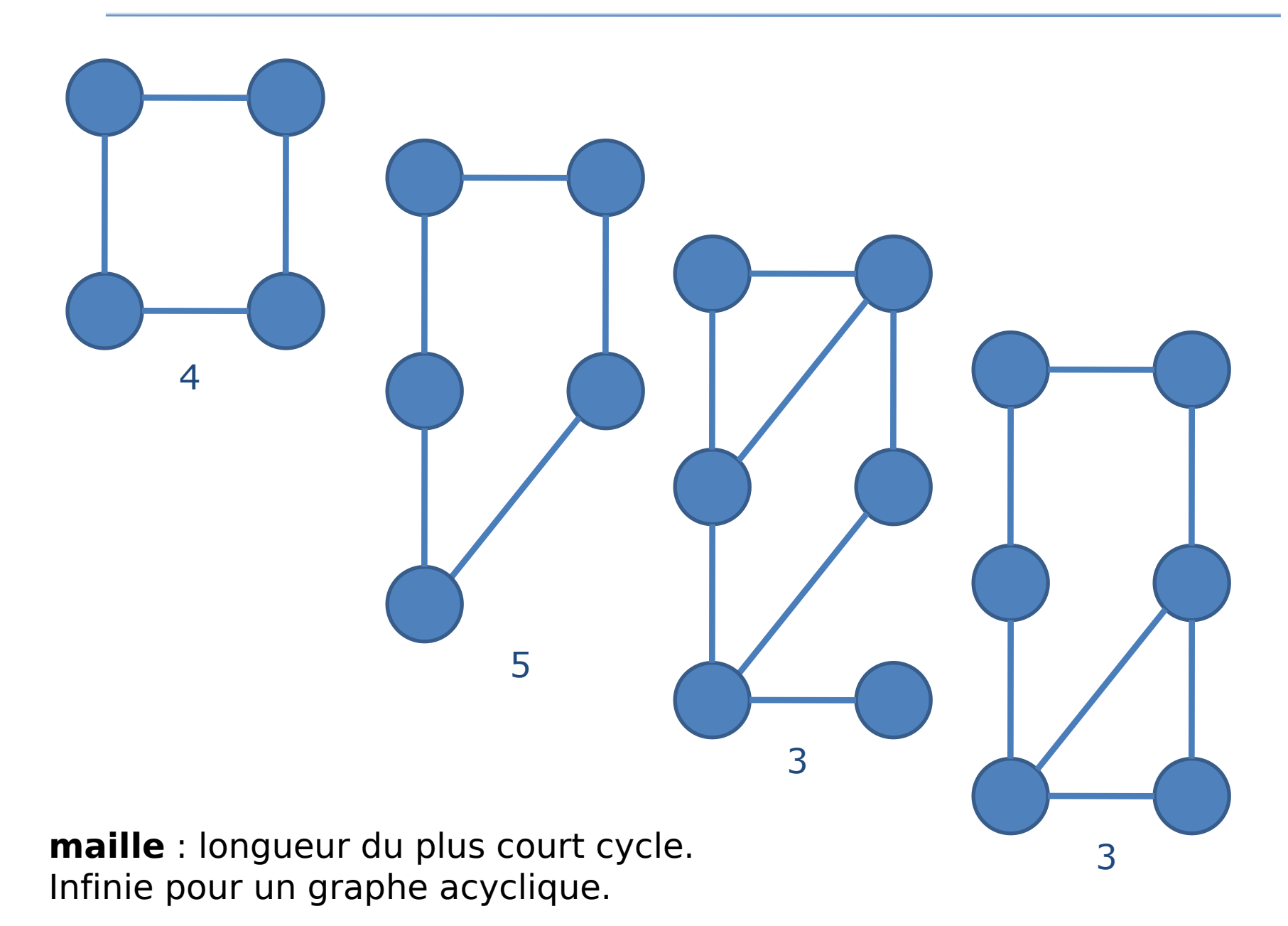

46

#### **Circonférence**

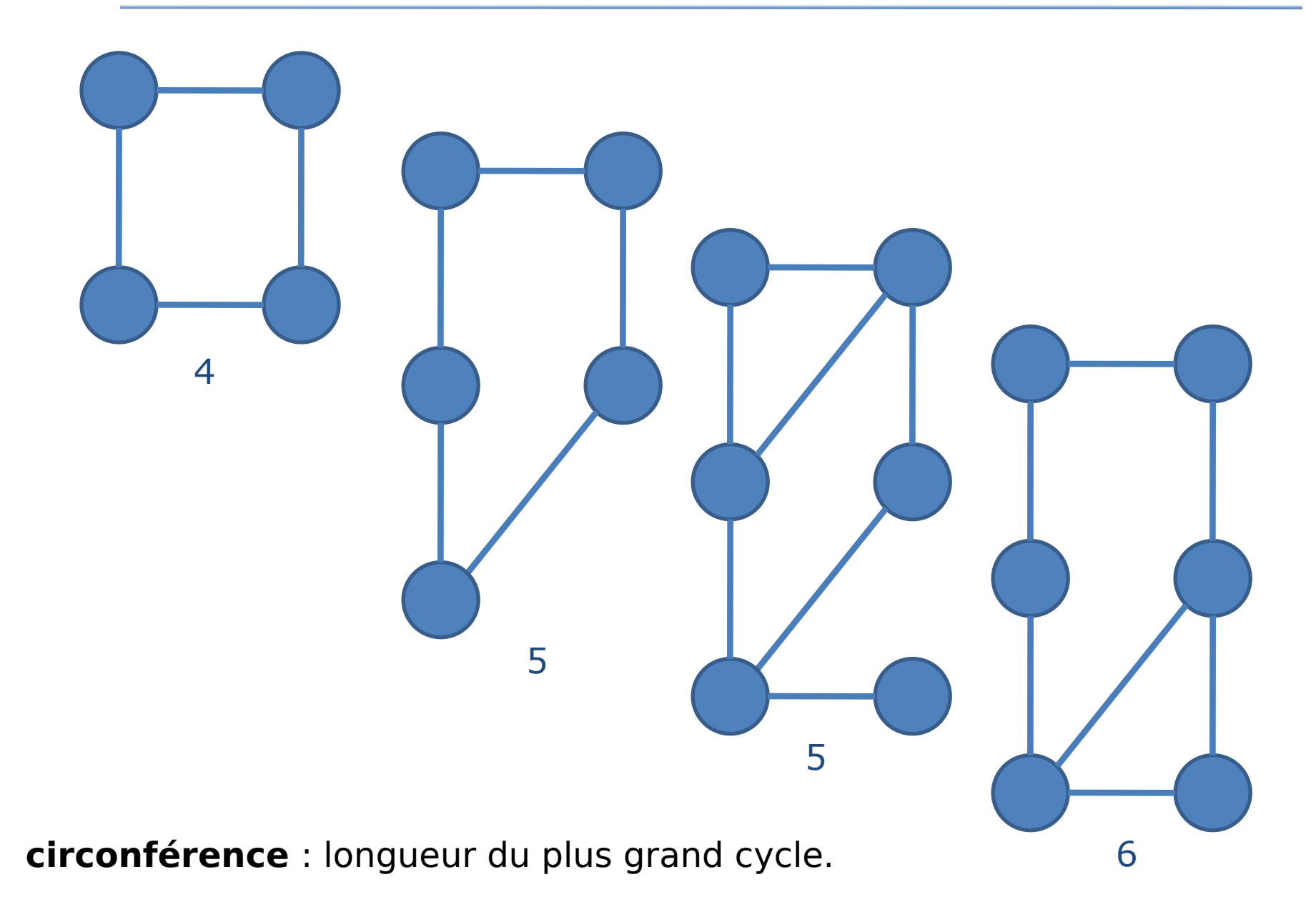

#### Nombre cyclomatique

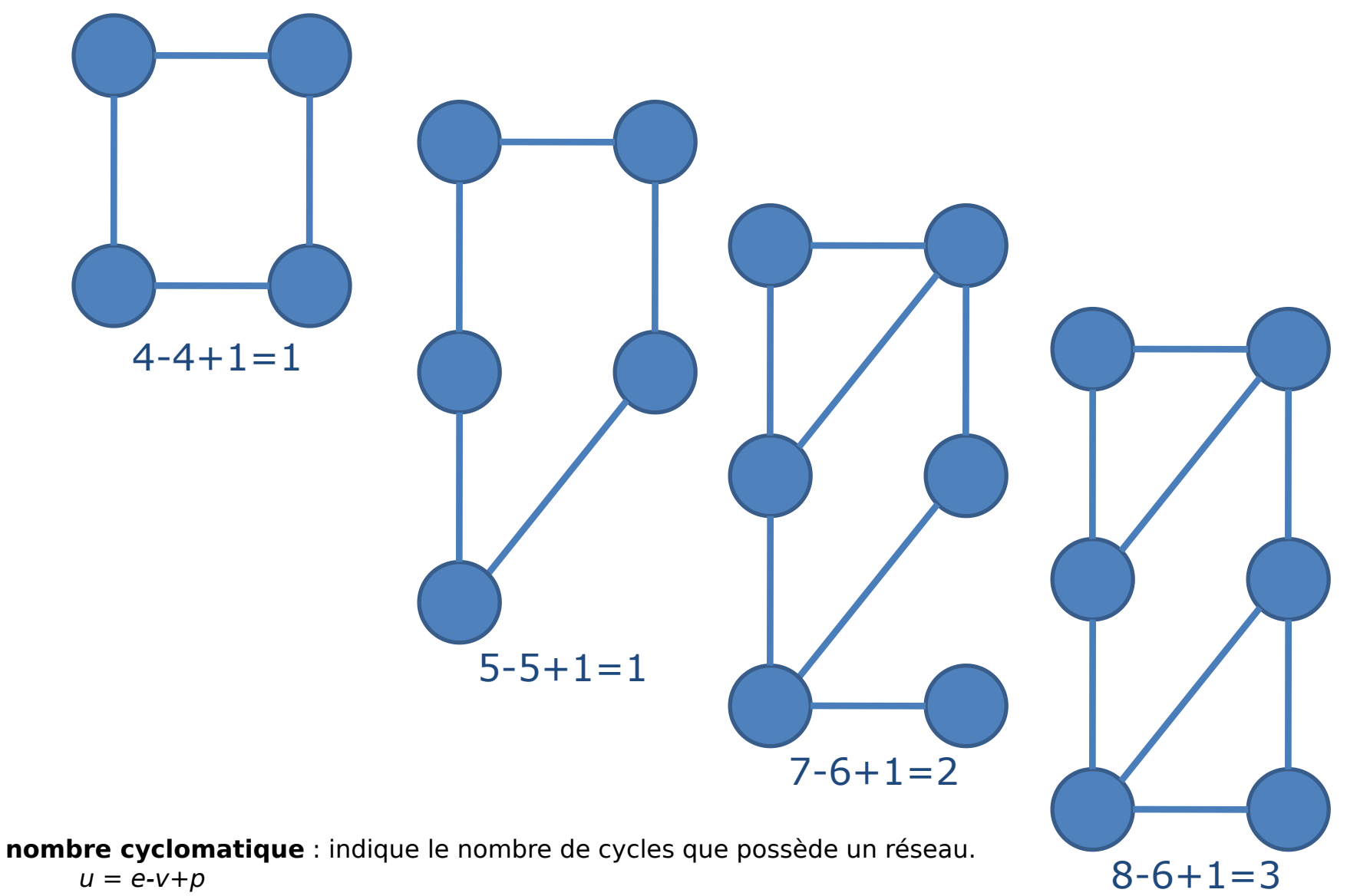

*e* : nombre d'arêtes*, v* : nombre de sommets et *p* : nombre de composantes connexes.

#### Indices

• Indice de Pi : Un index élevé pointe vers un réseau développé.

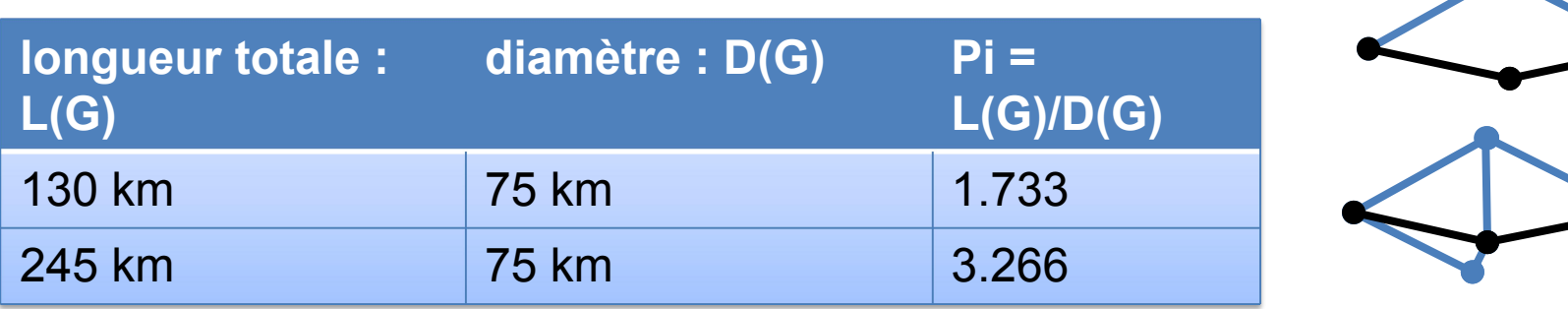

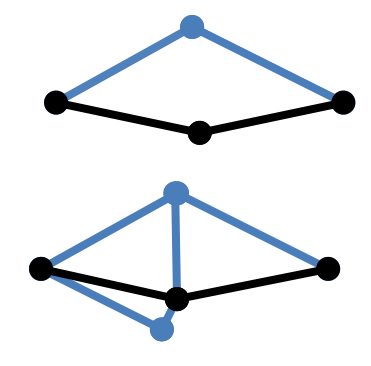

• Indice d'Eta : L'ajout de nouveaux arcs provoque une décroissance.

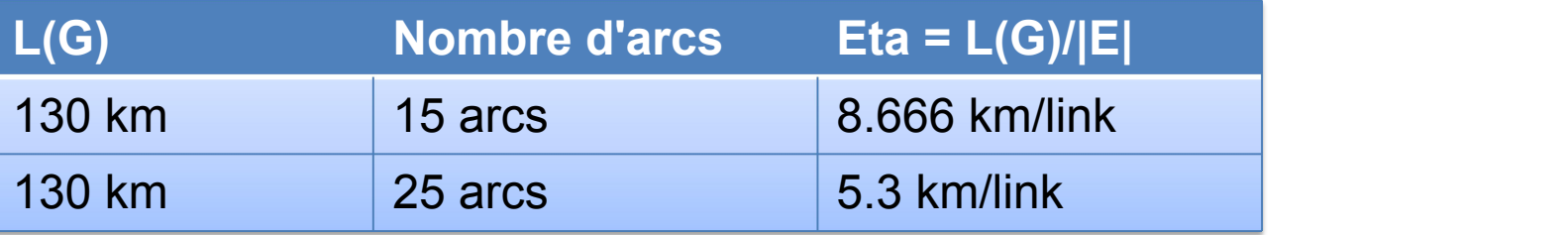

#### Indices

• Indice **Beta** : Indique la relation entre le nombre d'arcs (*e*) sur le nombre de sommets (*v*).

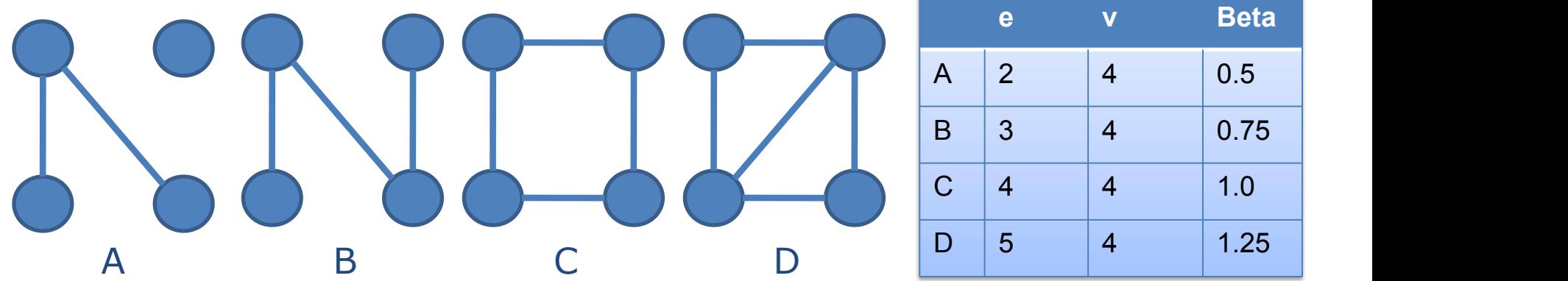

• Indice **Gamma** (g) : Relation entre le nombre d'arcs observés et le nombre d'arcs possibles. La valeur est entre 0 et 1. Une valeur de 1 indique un réseau complètement connecté.

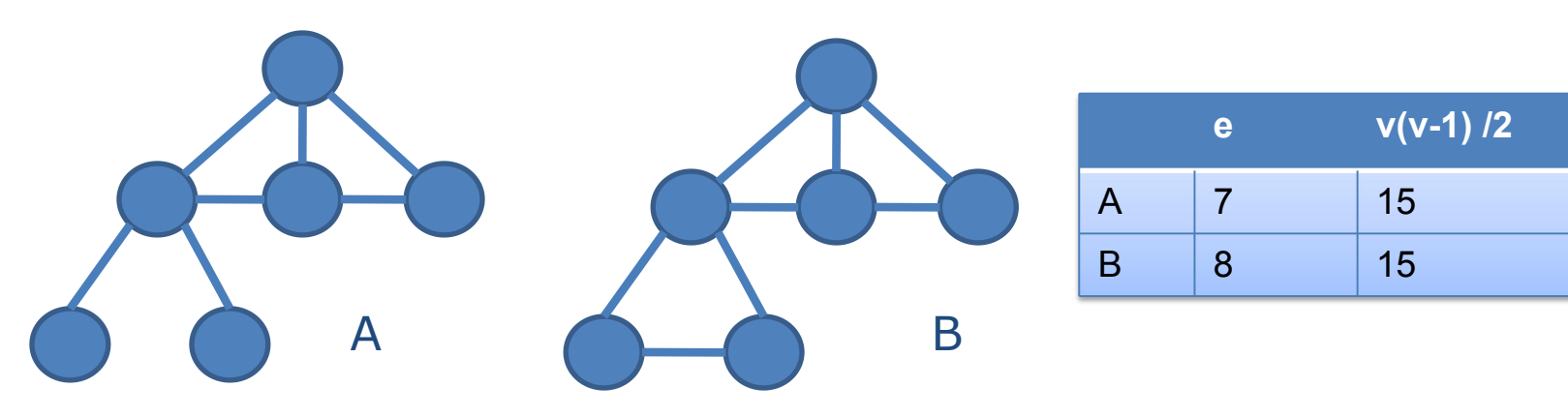

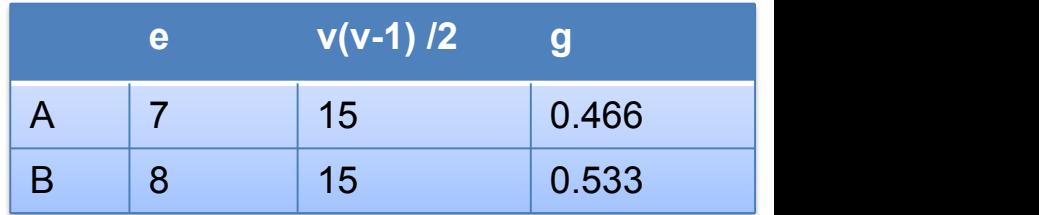

#### Coefficient d'agglomération

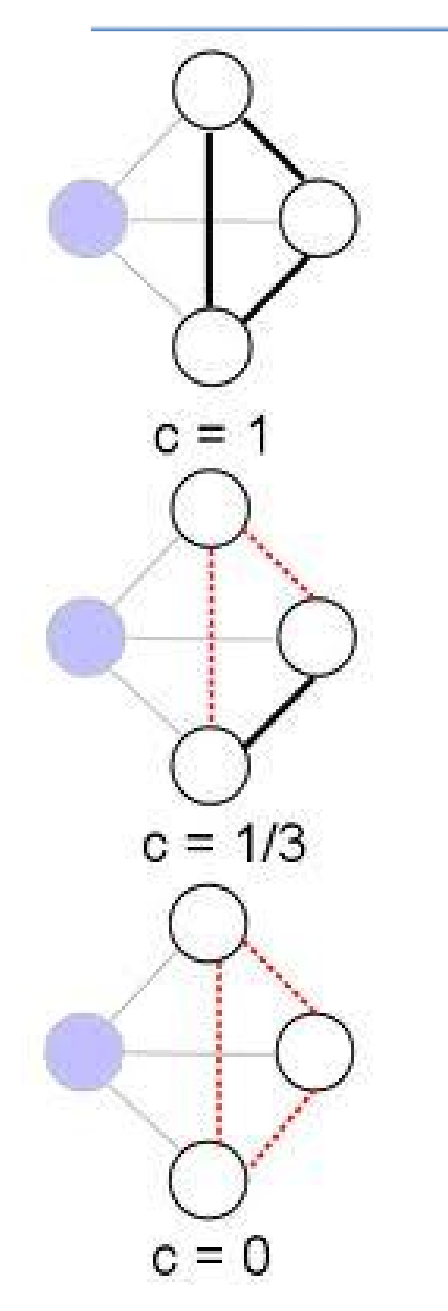

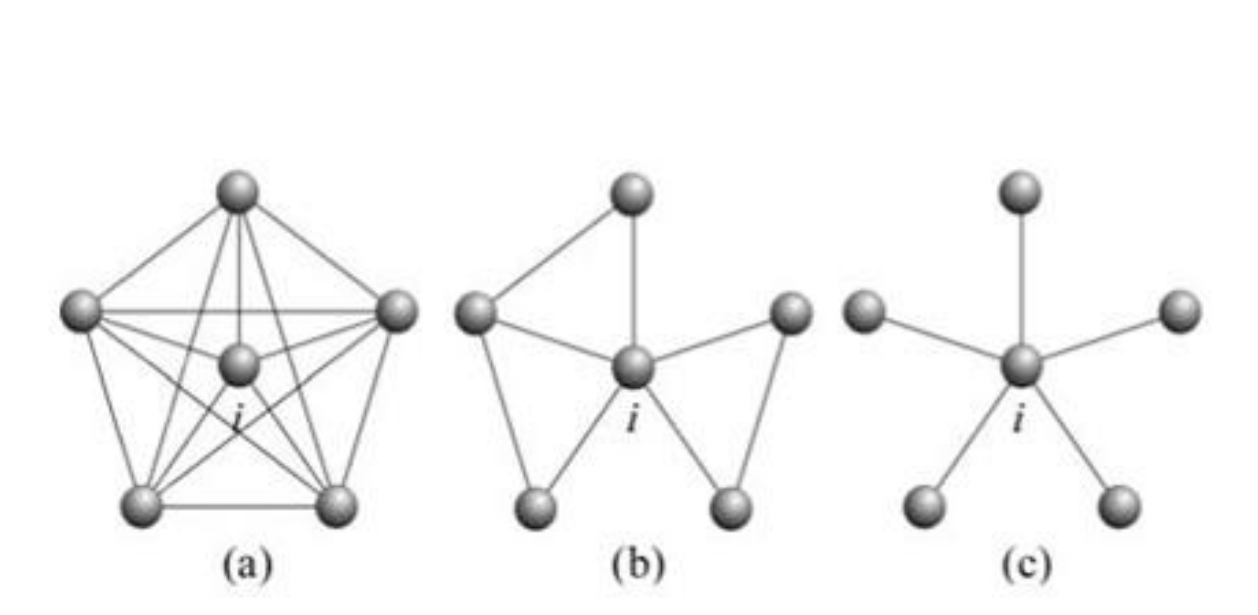

Figure 4 - Example of three networks and respective clustering coefficients (see Eq. (1)). In (a),  $cc_i = \frac{10(2)}{5(4)} = 1$  (the vertices around *i* are fully connected), (b)  $cc_i = \frac{3(2)}{5(4)} = 0.3$  and (c)  $cc_i = \frac{0(2)}{5(4)} = 0$ . The maximum number of edges among the neighbors of *i* is given by  $k_i(k_i - 1)/2$ .

source : Costa *et al.*, 2008

source : Wikipedia

#### Centralité / Betweenness

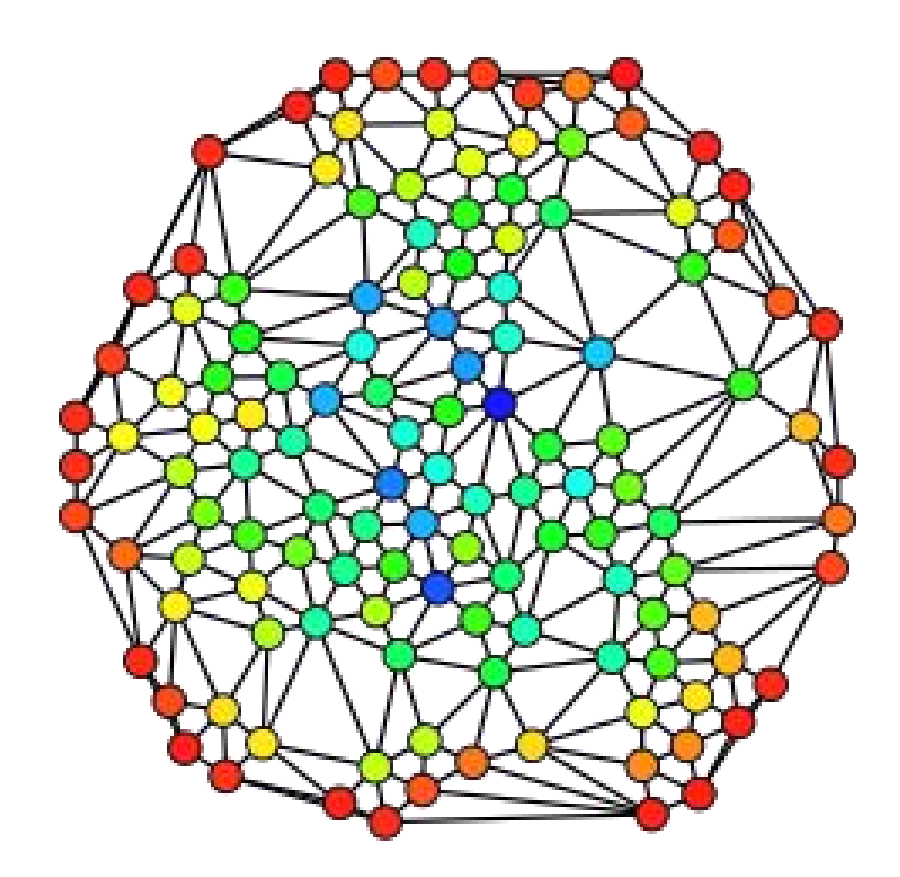

source : Wikipedia

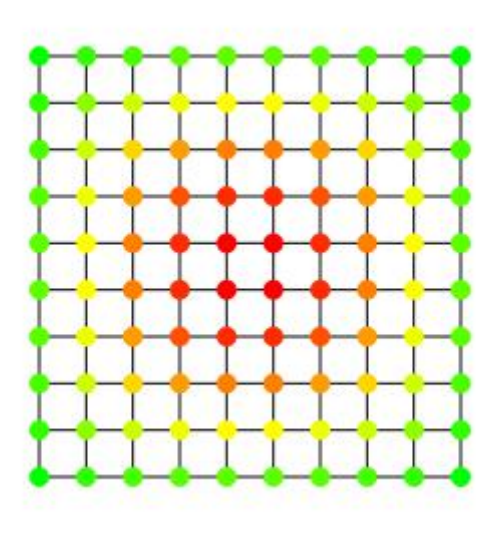

source : graphstream-project.org

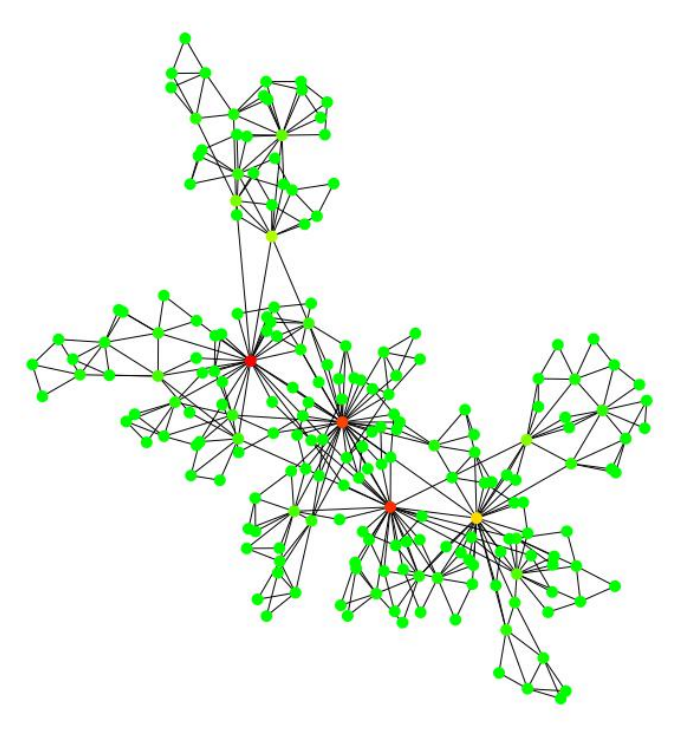

#### Quelques graphes particuliers

- Un graphe est **complet** si pour toute paire de sommets, il existe au moins une arête les reliant.
- Graphe **biparti** : partition des sommets en 2 ensembles *U* et *V* telle que les arêtes ont leurs extrémités dans chacun des ensembles.
- **Arbre, forêt, arborescence**

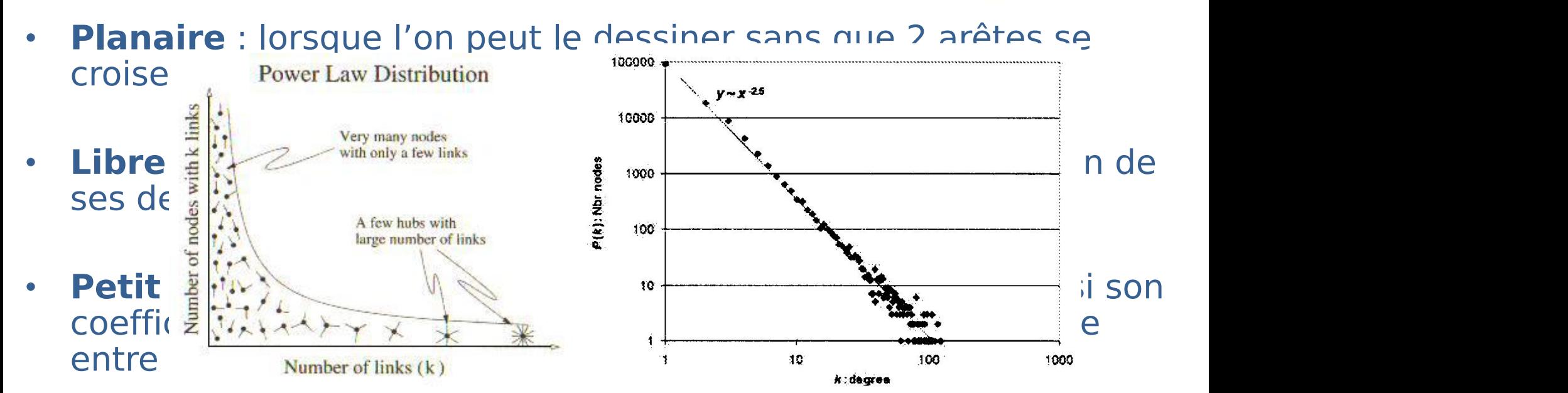

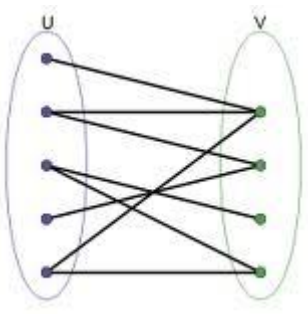

#### Plus court chemin : Algorithme de Bellman-Ford

```
INTIALIZE-SINGLE-SOWRCE(G, s)for each vertex v \in V[G]\mathbf{1}2
           \mathbf{do} d[v] \leftarrow \infty3
                \Pi[v] \leftarrow \text{NIL}\overline{4}d[s] \leftarrow 0RELAX(u,v,w)RELAX(u,v,w)\left( 5 \right)RELAX(u, v, w)(b)(a)if d[v] > d[u] + w(u, v)\mathbf 1then d[v] \leftarrow d[u] + w(u, v)2
3
                \Pi[V] \leftarrow UBELLMAN-FORD (G, w, s)INITIALIZE-SINGLE-SOURCE(G, s)\mathbf{1}2
   for i \leftarrow 1 to |V[G]| - 13
            do for each edge (u, v) \in E[G]\overline{4}do RELAX(u, v, w)
```
### Exemple

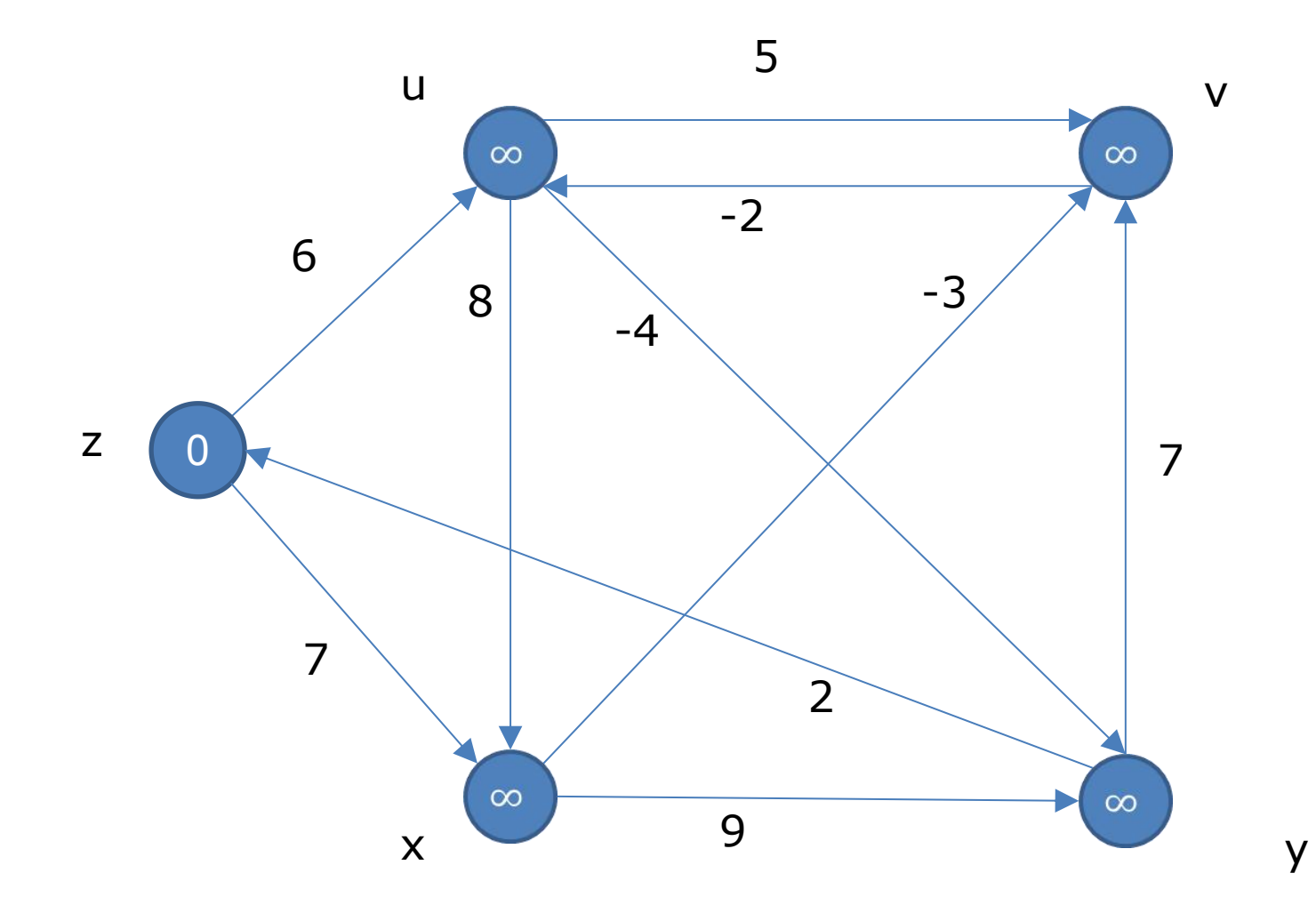

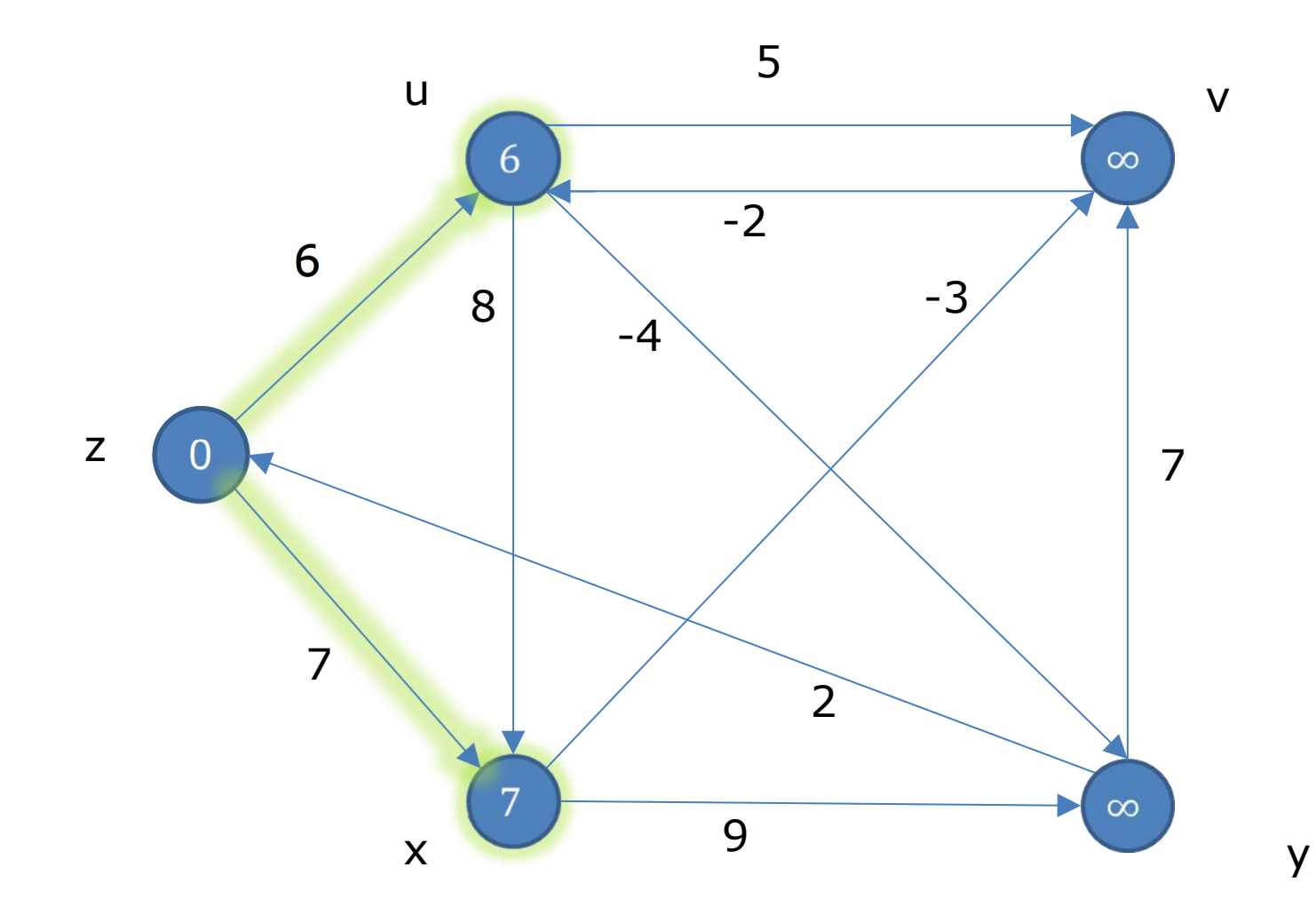

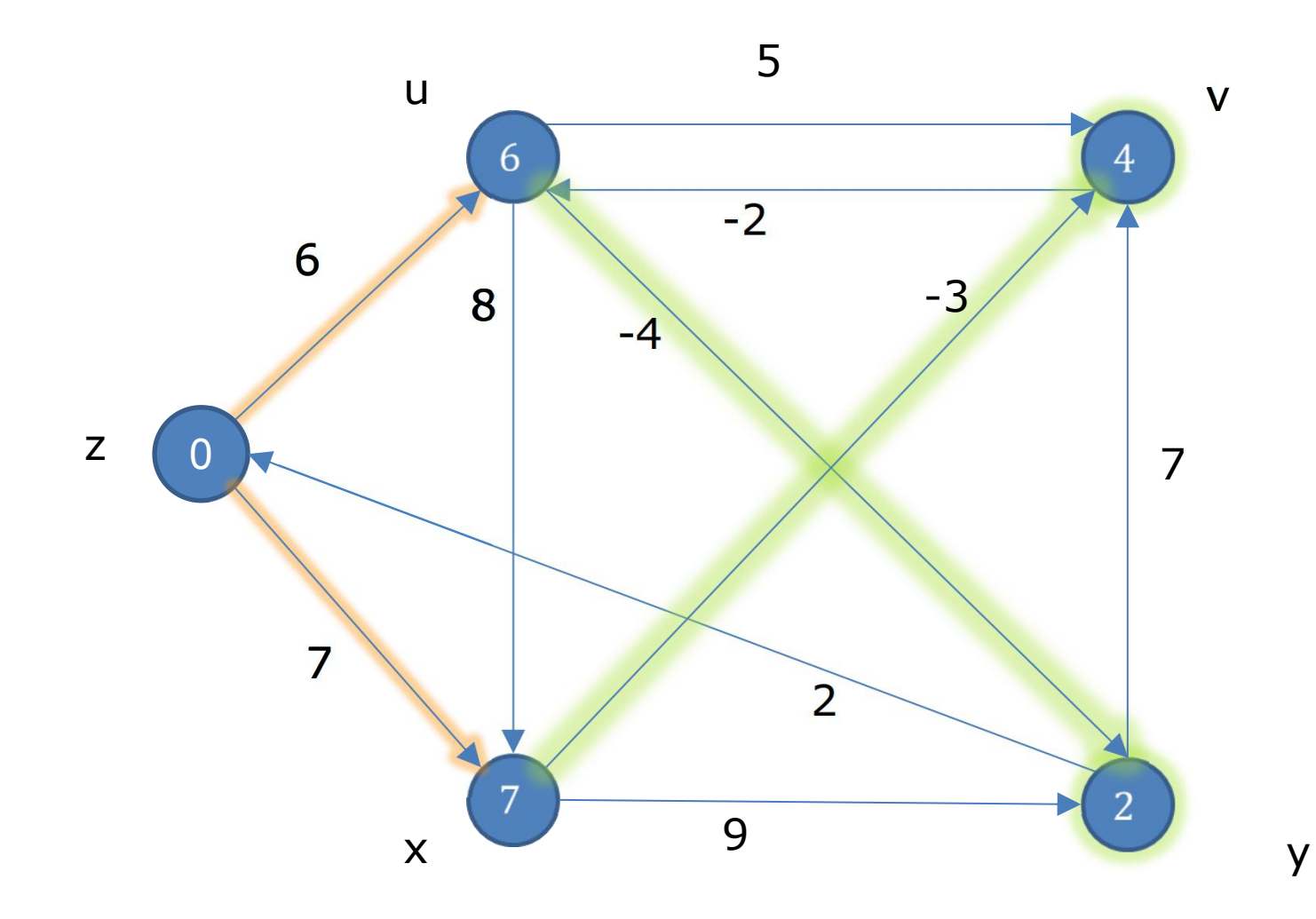

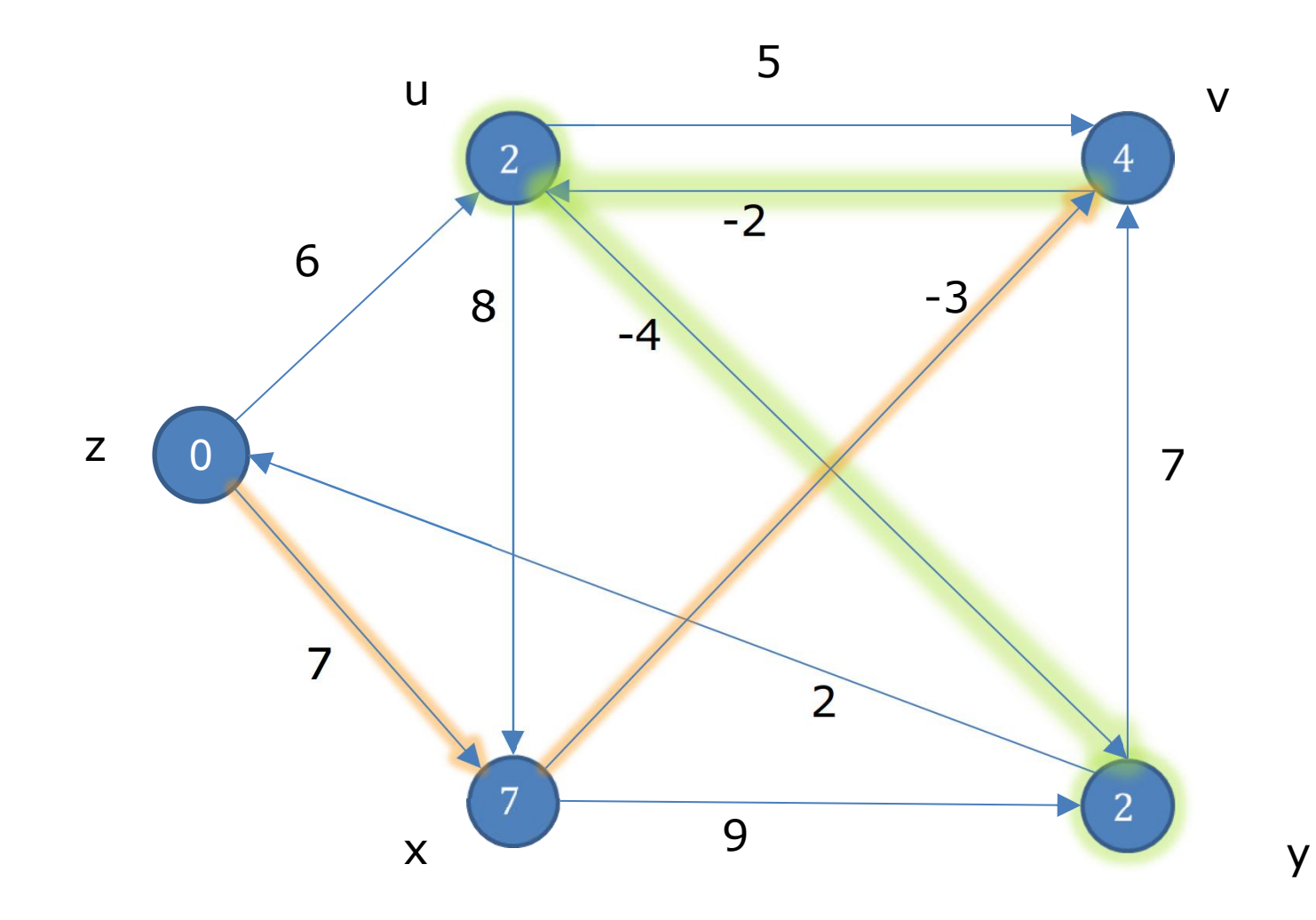

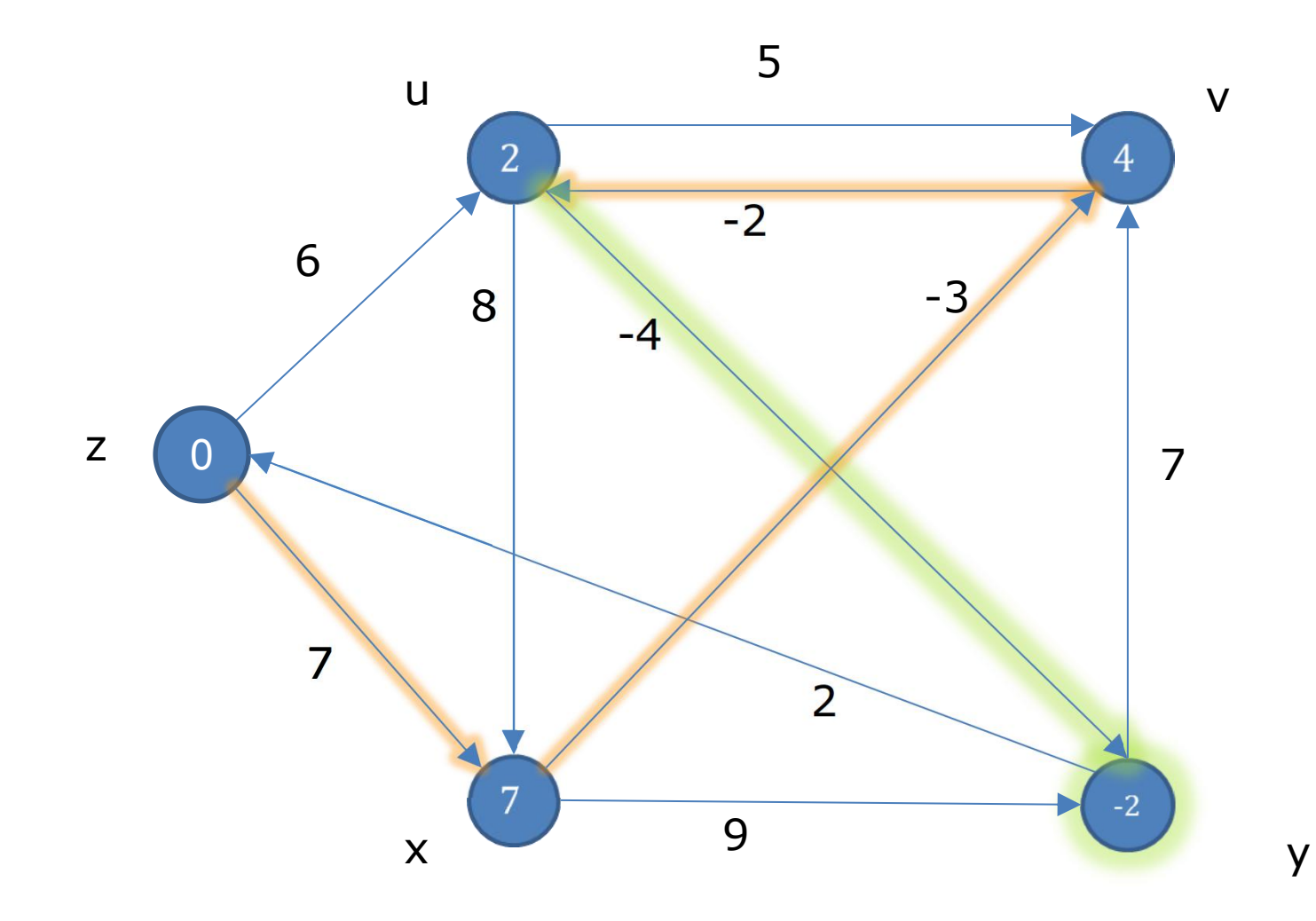

# Circuits de longueurs négatives

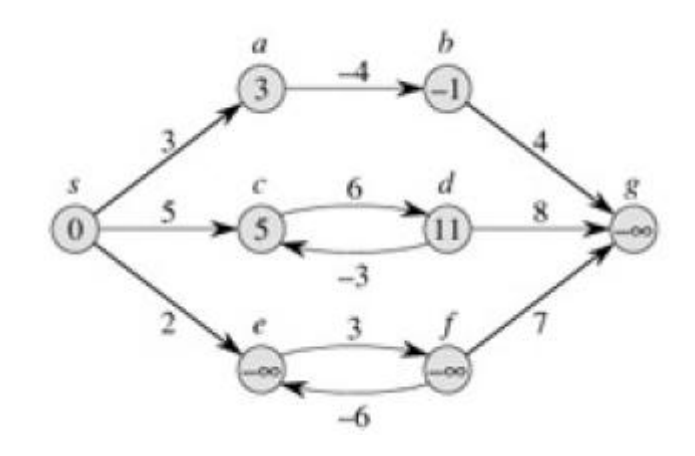

- Sommet source **s** et matrice d'ajacence **w**
- Initialisation
	- un tableau **d** contenant **d**[**x**] la plus courte distance de **s** à *x*. Au départ,  $d[x] = \infty$  pour tout  $x$  (excepté  $d[s] = 0$ )
	- un tableau **π** conteant **π**[**x**] le prédécesseur de **x** dans le chemin de plus courte distance allant de **s** à **x**. Au départ,  $\pi[\mathbf{x}] = \texttt{NIL}$  pour tout **x**
	- un ensemble **C** de sommets qu'il reste à parcourir. Au départ,  $C = V$
- Boucle principale
- **tant que C non vide**

```
x = ExtraireLePlusProche(C)
```
**pour chaque successeur de x faire**

```
si d[x] + w[x,successeur] < d[successeur]
```
**alors**

```
d[successeur] = d[x] + w[successeur]
```
**π[successeur] = x**

Animation Web avec D3.js http://bl.ocks.org/lafarer/7d8ecbf7b06b2ef0f72b

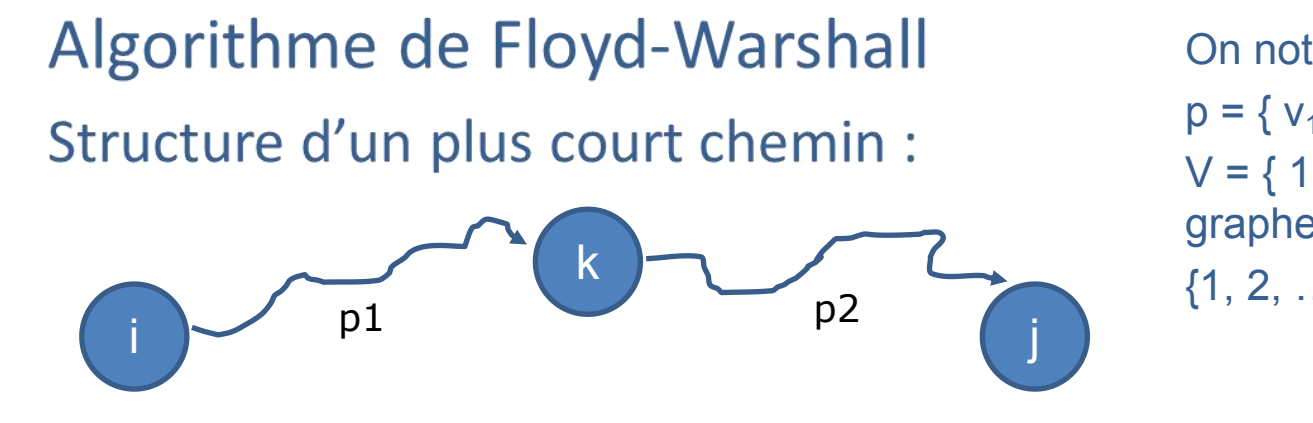

#### On note

 $p = \{v_1, v_2, ..., v_l\}$  un chemin simple  $V = \{ 1, 2, ..., n \}$  avec n l'ordre du graphe

 $\{1, 2, ..., k\}$  un sous-ensemble de V

Si k est un sommet intermédiaire

- $\rightarrow$  p1 est un plus court chemin de i à k
- $\rightarrow$  p2 est un plus court chemin de k à j

∕

Formulation récursive pour programmation dynamique :

$$
d_{ij}^{(k)} = \begin{cases} w_{ij} & \text{si } k = 0\\ \min(d_{ij}^{(k-1)}, d_{ik}^{(k-1)} + d_{kj}^{(k-1)}) & \text{si } k \ge 1 \end{cases}
$$

Longueurs des plus courts chemins entre toutes les paires de sommets

• Algorithme de Floyd-Warshall, à partir de la matrice d'adjacence **W**

```
D = W # D: longueur du plus court chemin entre paires de sommets
N[i, j] = j \, si \, (i, j) \, \in E, NIL sinon
pour k de 1 à n # sommet intermédiaire
   pour i de 1 à n # sommet source
         pour j de 1 à n # sommet destination
                  \textbf{si} \ \mathbf{D}[\textbf{i}, \textbf{k}] + \mathbf{D}[\textbf{k}, \textbf{j}] \leq \mathbf{D}[\textbf{i}, \textbf{j}] alors
                           D[i, j] = D[i, k] + D[k, j]N[i, j] = N[i, k] # successeur de i pour aller à j
```
**Remarque :** La dernière ligne n'est nécessaire que si l'on souhaite reconstruire le plus court chemin entre 2 sommets

• Affichage du plus court chemin entre i et j à partir de **D** et **N**

```
si D[i,j] est infinie alors il n'y as pas de chemin entre i et j
chemin = InitialiserChemin(i)
k = N[i, j]tant que k est défini faire
   Ajouter(chemin, k)
   k = N[k, j]Ajouter(chemin, j)
Afficher(chemin)
```
Coloration de graphes<br>
Une université doit faire passer des tests écrits à qua<br>
Sept disciplines sont concernées : les **graphes**, la po<br> **modélisation moléculaire**, l'évolution moléculai<br> **programmation.**<br>
• Ken doit passe

- 
- 
- 
- 

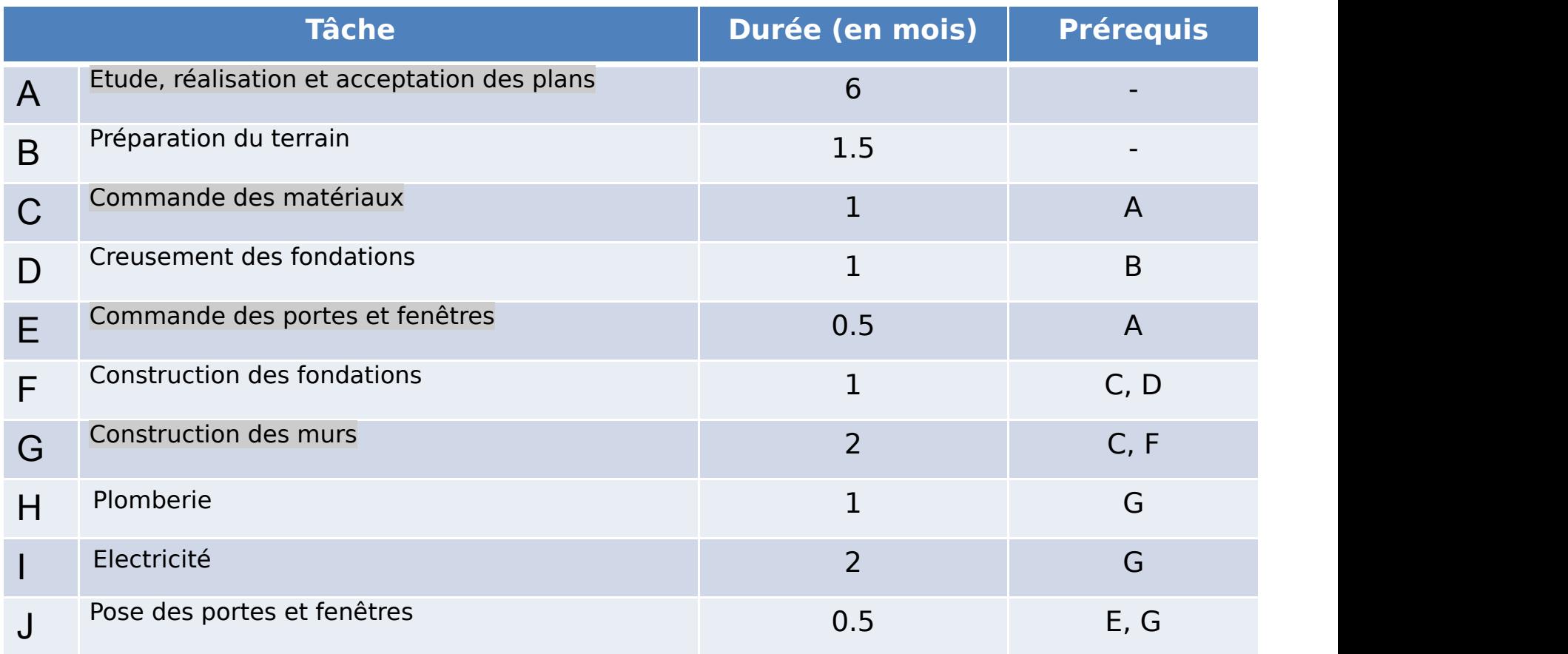

- Représentation sous-forme de graphe
- Durée minimale du chantier ?
- Chemin critique/tâche critique dans laquelle tout retard entrainera un retard sur la réalisation du chantier
- Bonus : ressources à déployer sur le graphe (personnes/compétences, ...)

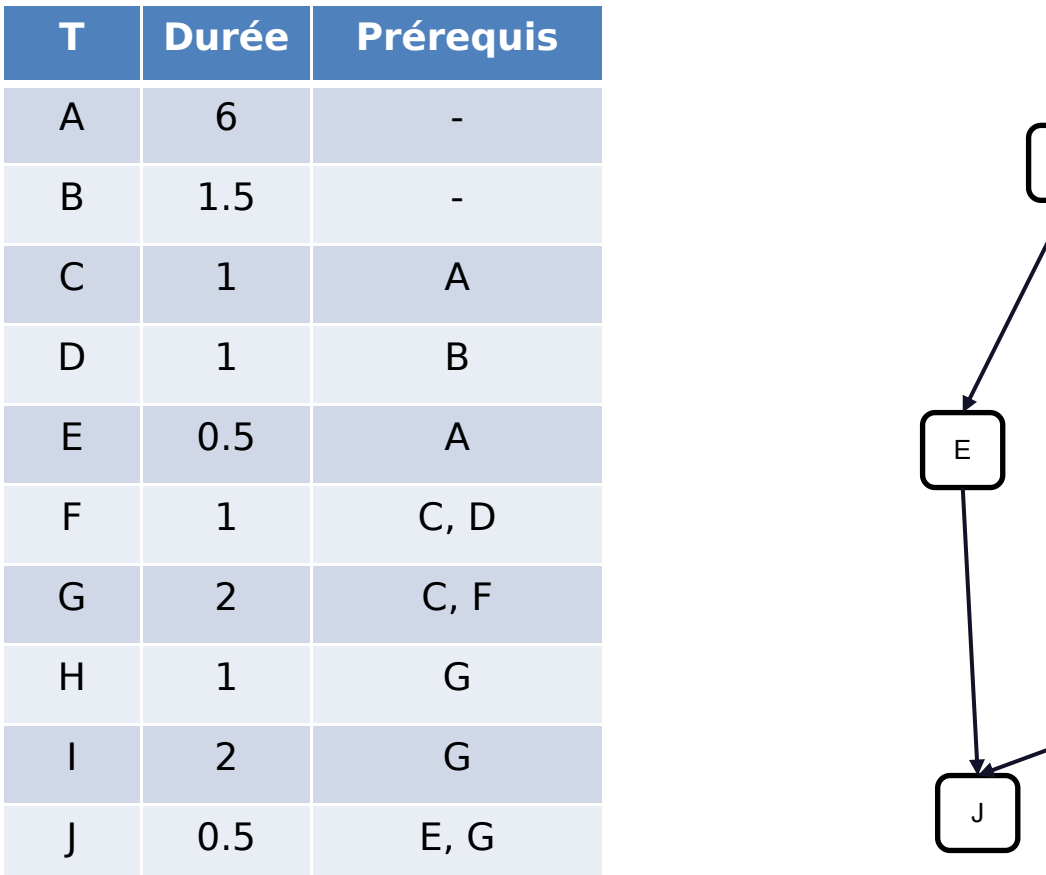

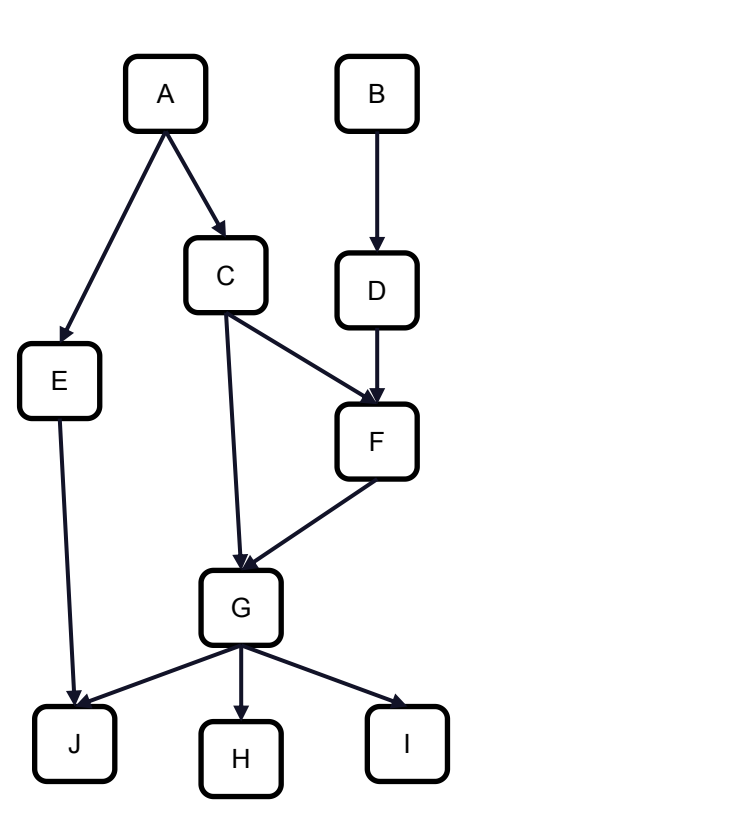

- Représentation sous-forme de graphe
- Durée minimale du chantier ?
- Chemin critique/tâche critique dans laquelle tout retard entrainera un retard sur la réalisation du chantier
- Bonus : ressources à déployer sur le graphe (personnes/compétences, ...)

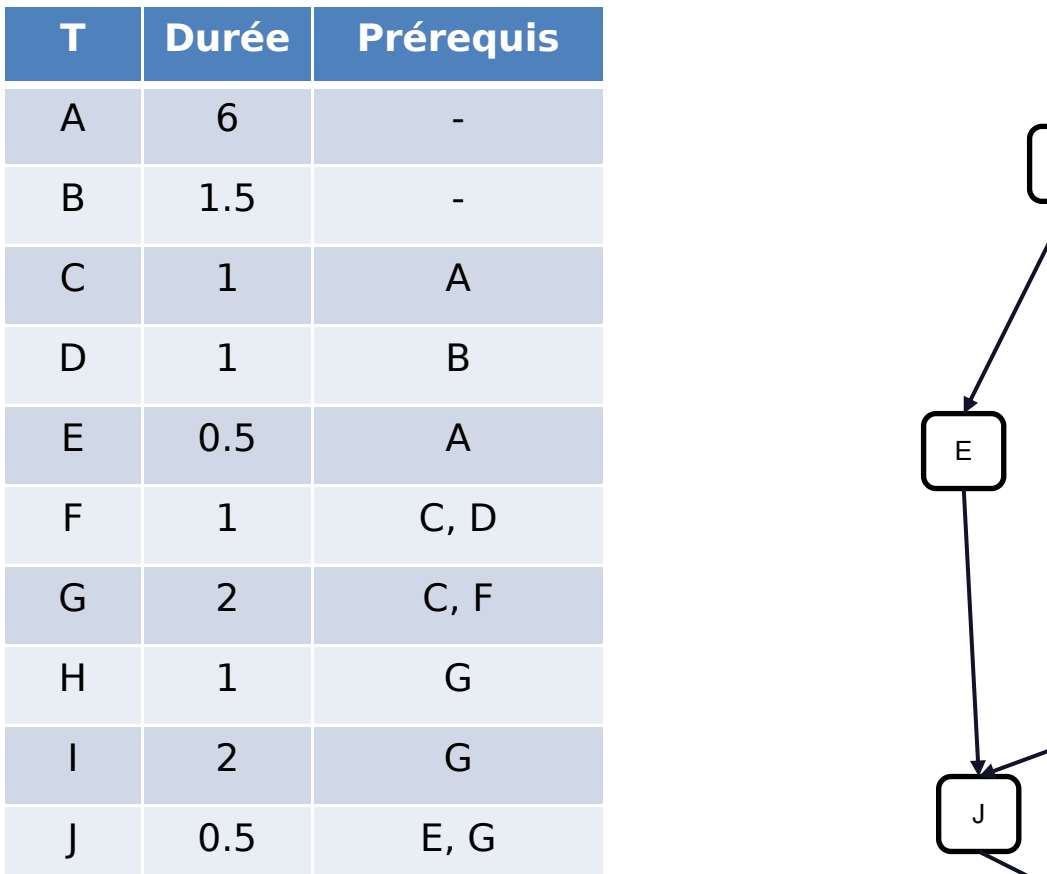

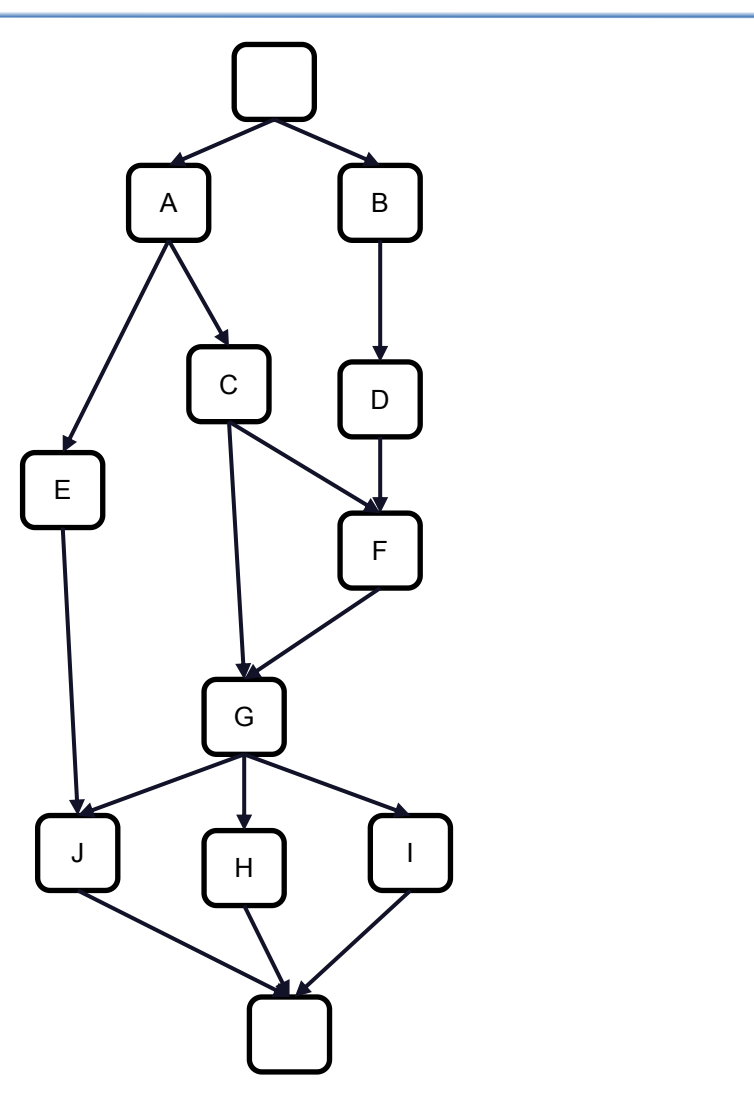

- Représentation sous-forme de graphe
- Durée minimale du chantier ?
- Chemin critique/tâche critique dans laquelle tout retard entrainera un retard sur la réalisation du chantier
- Bonus : ressources à déployer sur le graphe (personnes/compétences, ...)

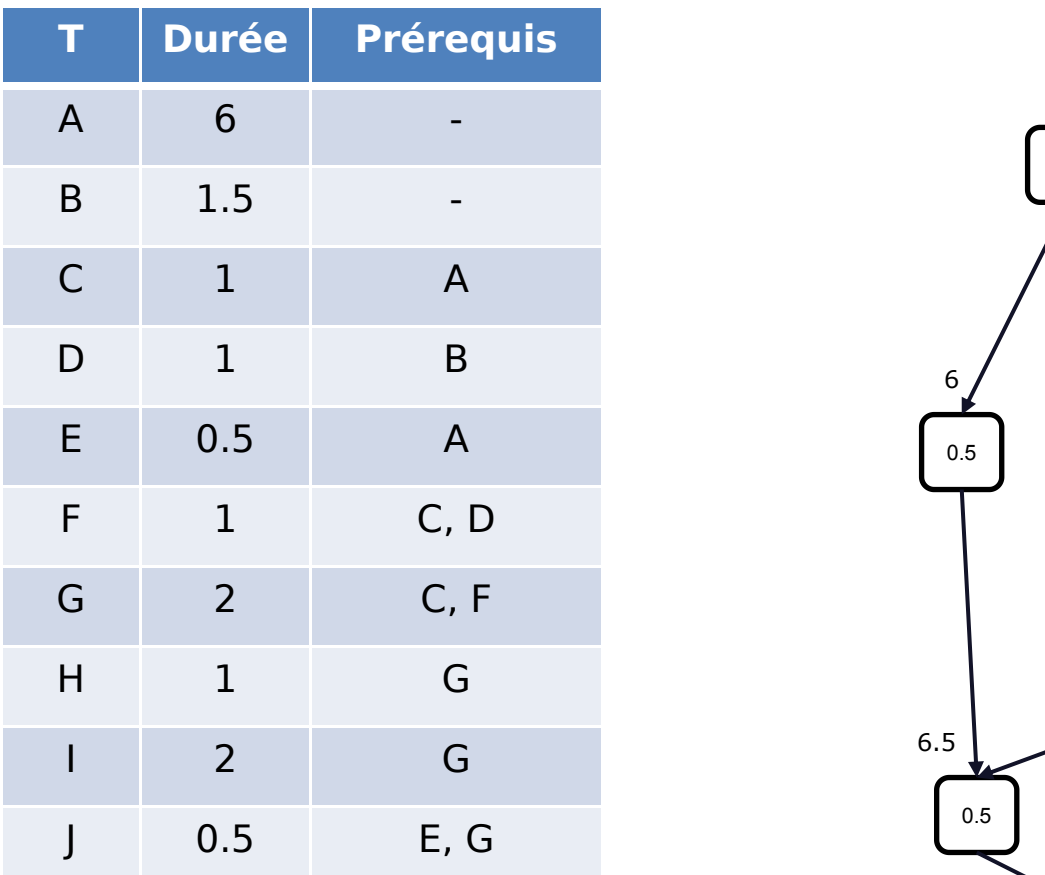

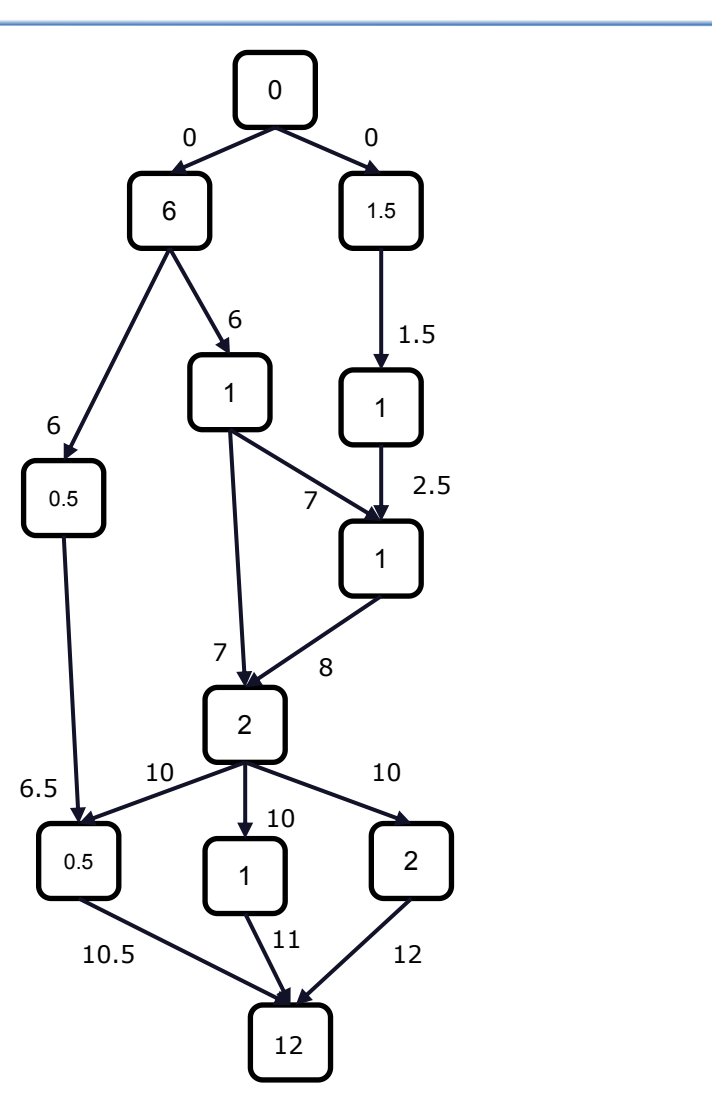

- Représentation sous-forme de graphe
- Durée minimale du chantier ?
- Chemin critique/tâche critique dans laquelle tout retard entrainera un retard sur la réalisation du chantier
- Bonus : ressources à déployer sur le graphe (personnes/compétences, ...)

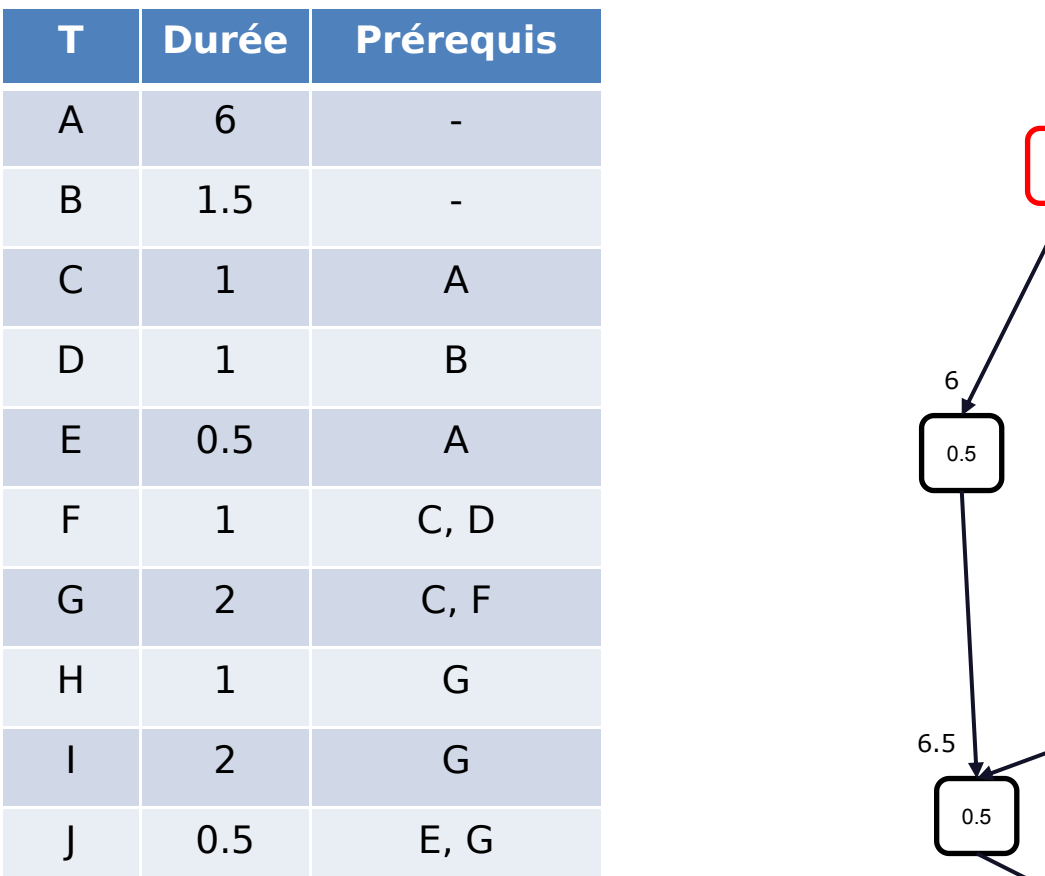

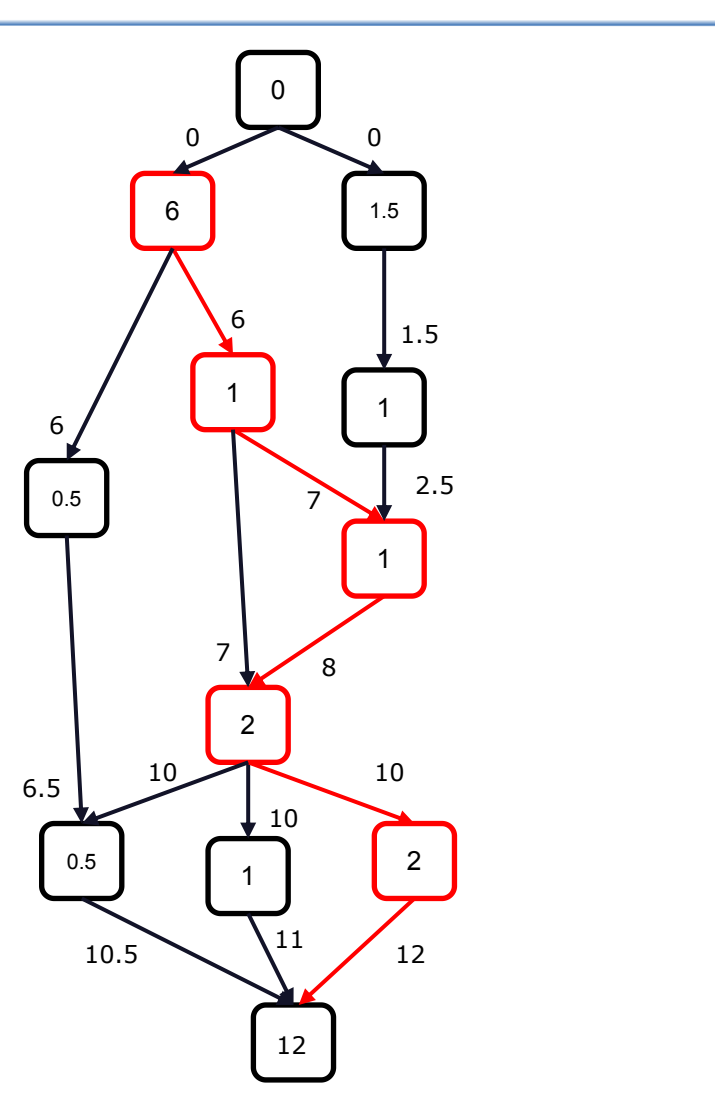

- Représentation sous-forme de graphe
- Durée minimale du chantier ?
- Chemin critique/tâche critique dans laquelle tout retard entrainera un retard sur la réalisation du chantier
- Bonus : ressources à déployer sur le graphe (personnes/compétences, ...)

# • Algorithme de Kruskal

 $\mathbf{F}$  =  $\varnothing$ 

**pour chaque e** de *TrierValuationsCroissantes*(**E**) **faire**

**si** *EstAcyclique*(*Union*(**F, e**)) **alors**

 $= { \mathbf{x} }$ 

$$
\mathbf{E'} = \{\}
$$

```
\tanh que V \neq V'
```
sélectionner **(u,v)** de poids minimum tel que **u V'** et **v V \ V'**  $V' = V' \cup \{v\}$  $E' = E'$  U  $(u,v)$ 

#### **F** =  $Union$  **F**, **e**) **Emergence of Methicillin-Resistant Staphylococcus aureus** of Animal Origin in Humans

Inge van Loo\*1, Xander Huijsdenst1, Edine Tiemersmat, Albert de Neelingt, Nienke van de

Sande-Bruinsmat, Desiree Beaujeant, Andreas Voss‡, and Jan Kluytmans§1⊠<br>Algorithme de Prim Author affiliations: \*Elisabeth Hospital, Tilburg, the Netherlands; †National Institute for Public Health and the<br>Environment, Bilt

#### **Main Article**

#### Figure 2

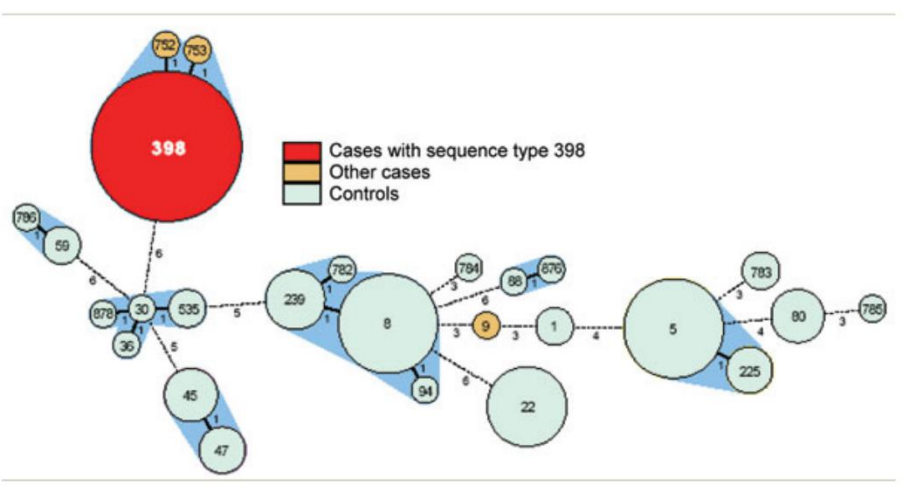

Figure 2. Genetic relatedness of methicillin-resistant Staphylococcus aureus from cases and controls, represented as a minimum spanning tree based on multilocus sequence typing (MLST) profiles. Each circle represents a sequence type, and numbers in the circles denote the sequence type. The size of the circle indicates the number of isolates with this sequence type. The number under and right of the lines connecting types denotes the number of differences in MLST profiles. The halos surrounding the circles indicate complexes of sequence types that differ by <3 loci.

Arbre couvrant de poids minimum : illustration de l'algorithme de Kruskal <sup>72</sup>

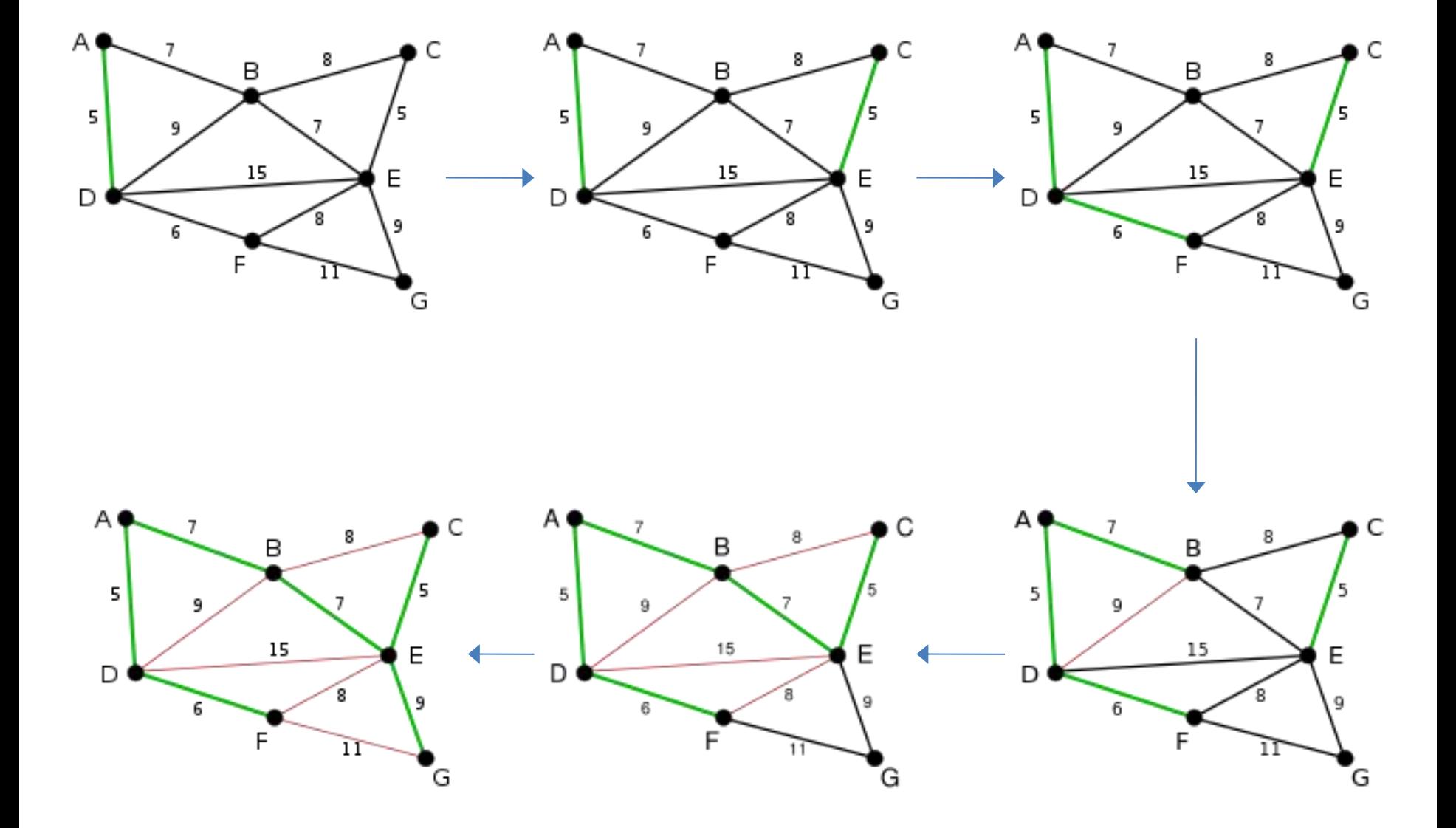

source : Wikipedia

• Motif : Sous-graphe retrouvé de manière recurrente dans des réseaux biologiques dont la fréquence d'apparition est supérieure à son nombre d'occurrences dans un graphe aléatoire.

- Idée : architecture modulaire des réseaux biologiques
	- chaque motif possède une dynamique spécifique en terme de modulation ou d'intégration d'un signal et donc une dynamique fonctionnelle spécifique.

# Autorégulation

- Négative
	- ex : un facteur de transcription réprime la transcription du gène le codant.
- **Positive** 
	- peut engendrer des distributions bimodales de type tout ou rien.

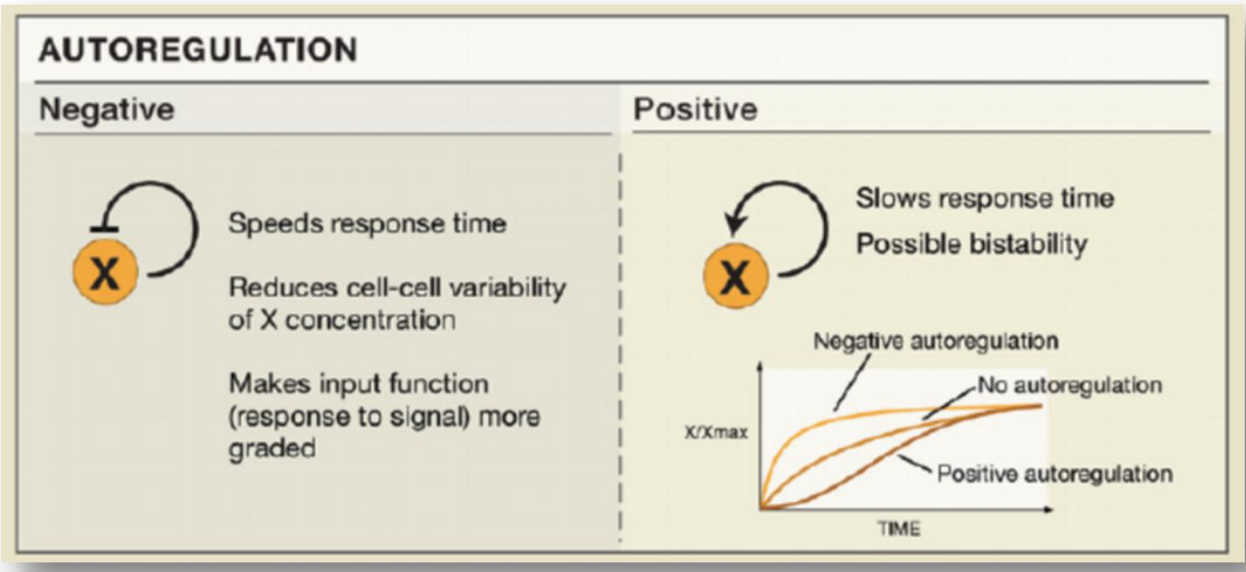

source : Soval and Alon, Cell 2010
#### Cascades

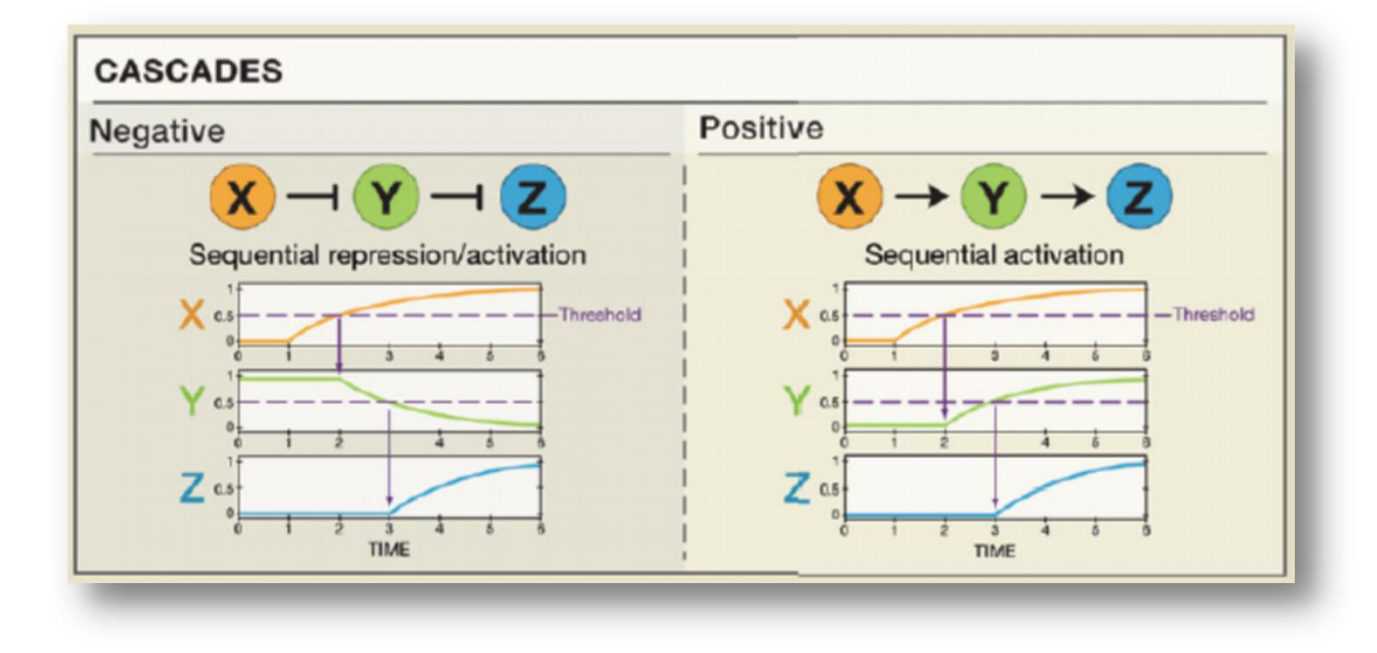

#### Positive-Feedback loops

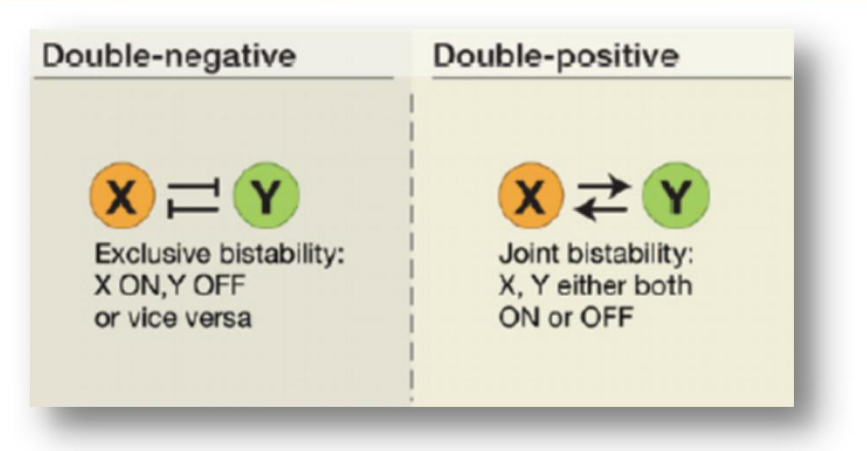

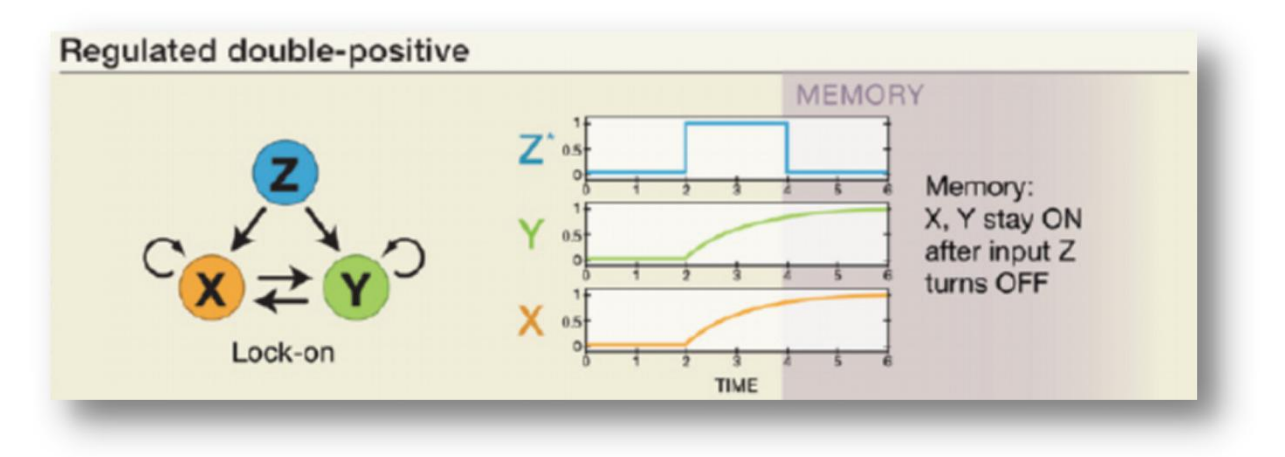

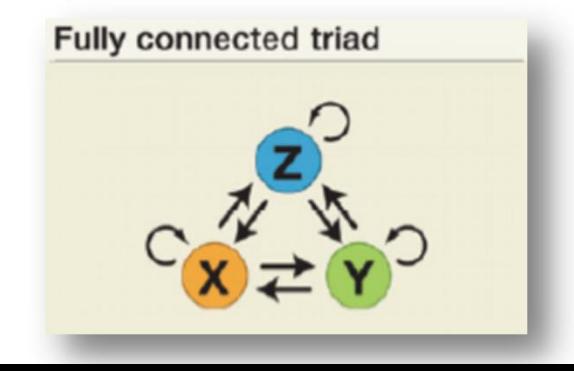

# Feedforward loops (FFLs)

• Très fréquemment observés

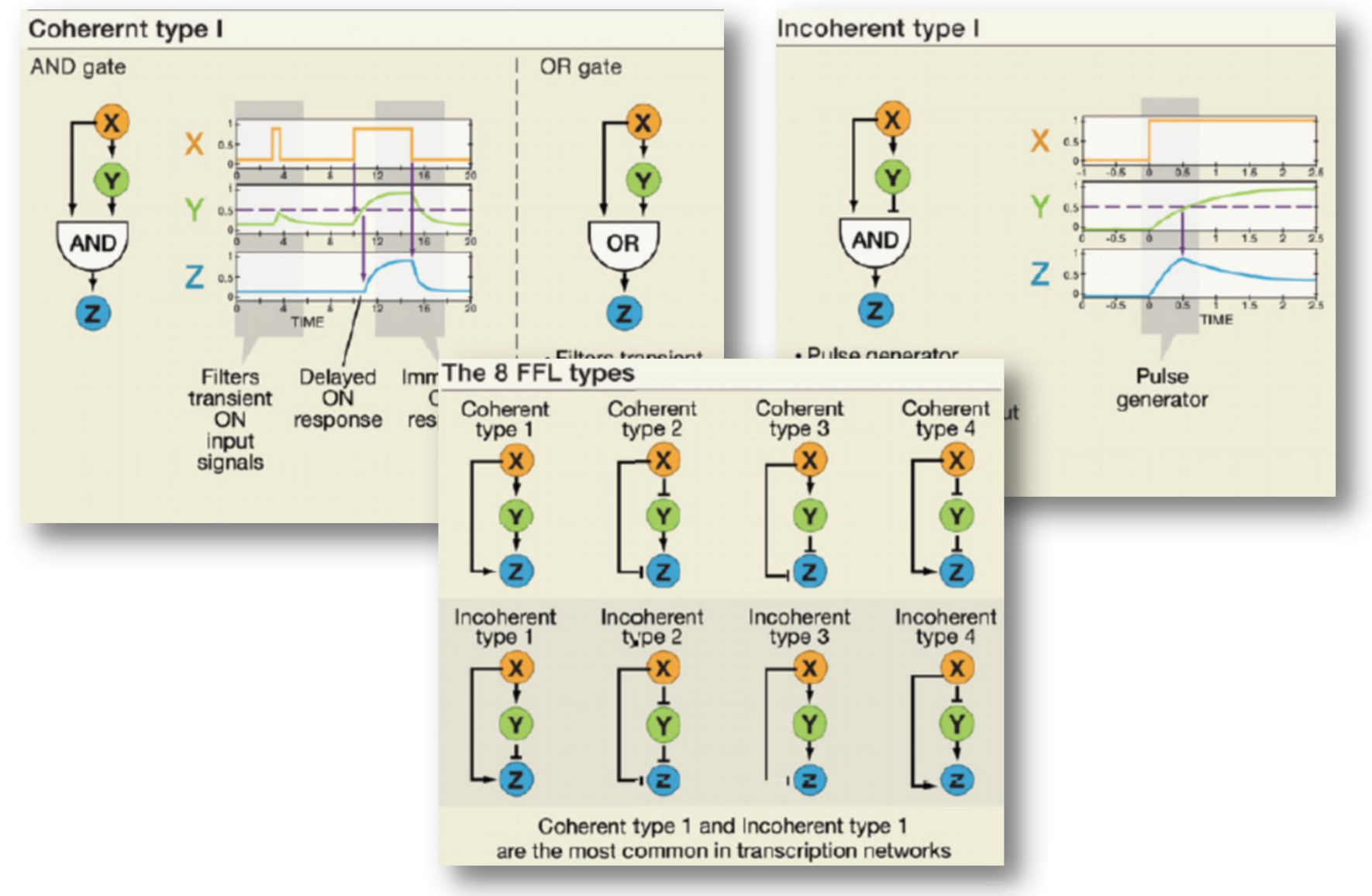

# Single Input Module

- X régule un ensemble de gènes cibles dont typiquement lui-même.
- permet l'expression coordonnée de gènes impliqués dans un même processus
- peut générer une expression temporelle à travers différents seuils pour chacune des cibles

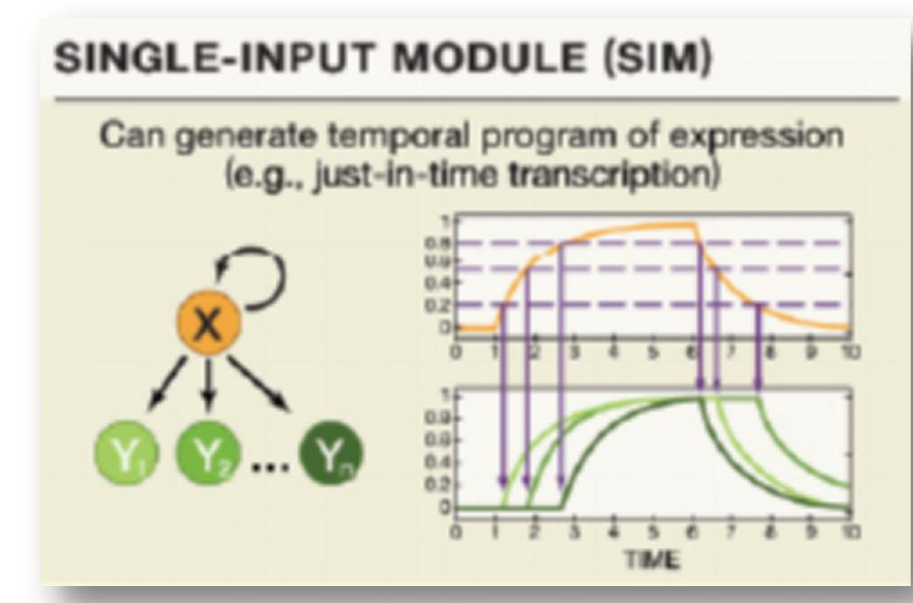

source : Soval and Alon, Cell 2010

Negative-Feedback loops

- souvent des intéractions avec des échelles de temps différentes, asymétriques :
	- l'activation lente (transcripion de Y) et la dégradation rapide de X peut générer des OSCILLATIONS NEGATIVE-FEEDBACK LOOPS

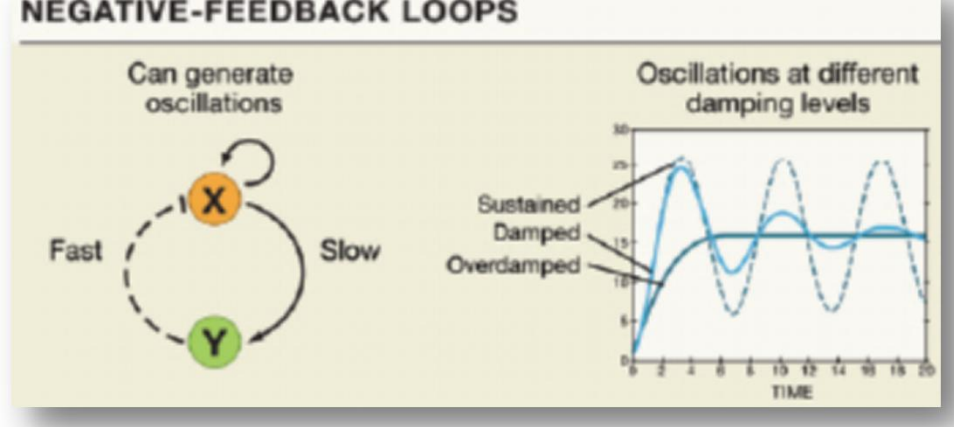

le schéma opposé peut can generate noise-driven générer du bruit

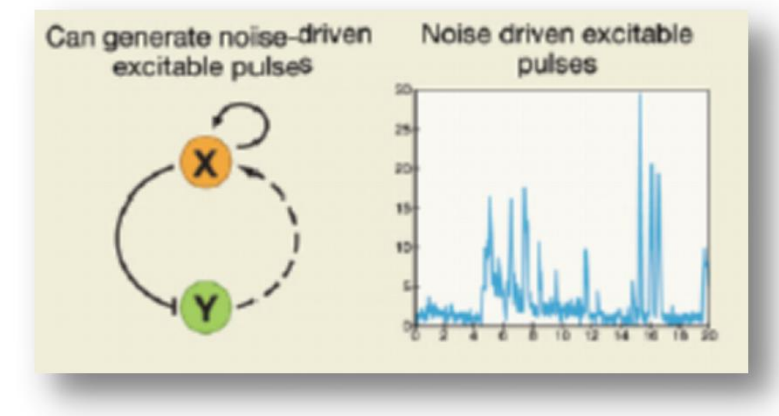

source : Soval and Alon, Cell 2010

- dynamique plus élaborée
	- comportement de type file
- Intégration du signal avec entrées et sorties multiples

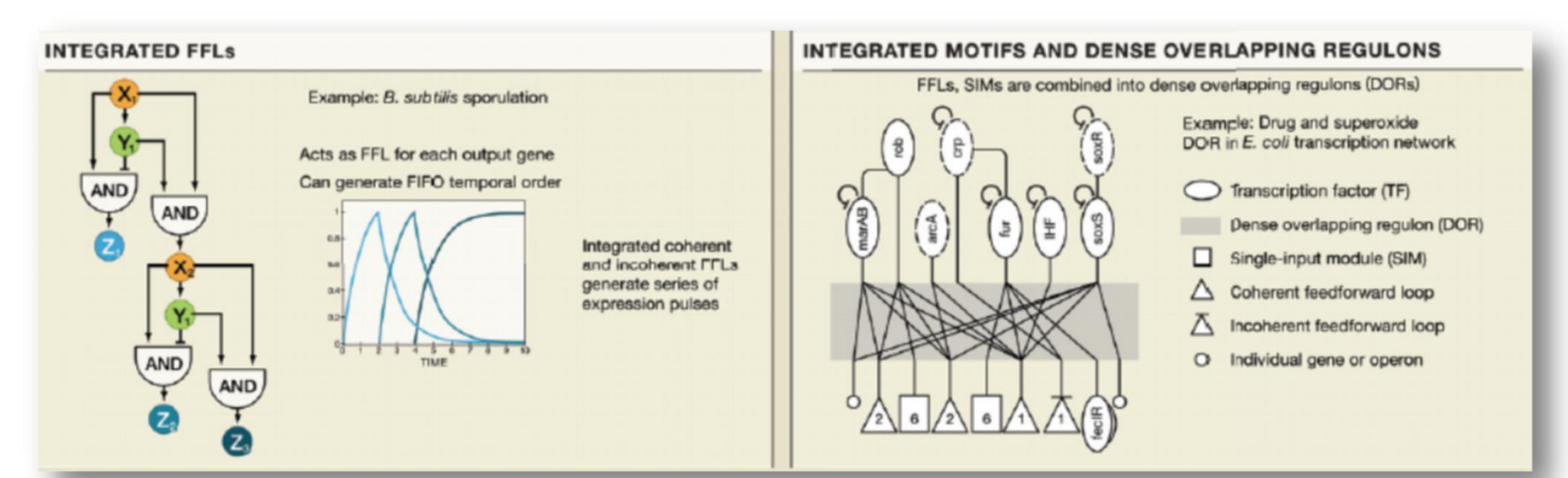

• Combien y a-t-il de triangles ?

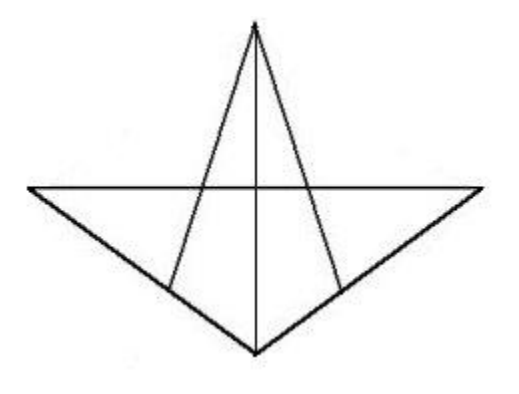

- Problème difficile
	- taille du graphe
	- taille des motifs recherchés
- 2 approches
	- à partir du graphe, compter les motifs qui apparaissent (*network centric*)
	- à partir des motifs possibles, scanner le graphe pour chacun d'eux (*motif centric*)

### Génération des sous-graphes de taille k

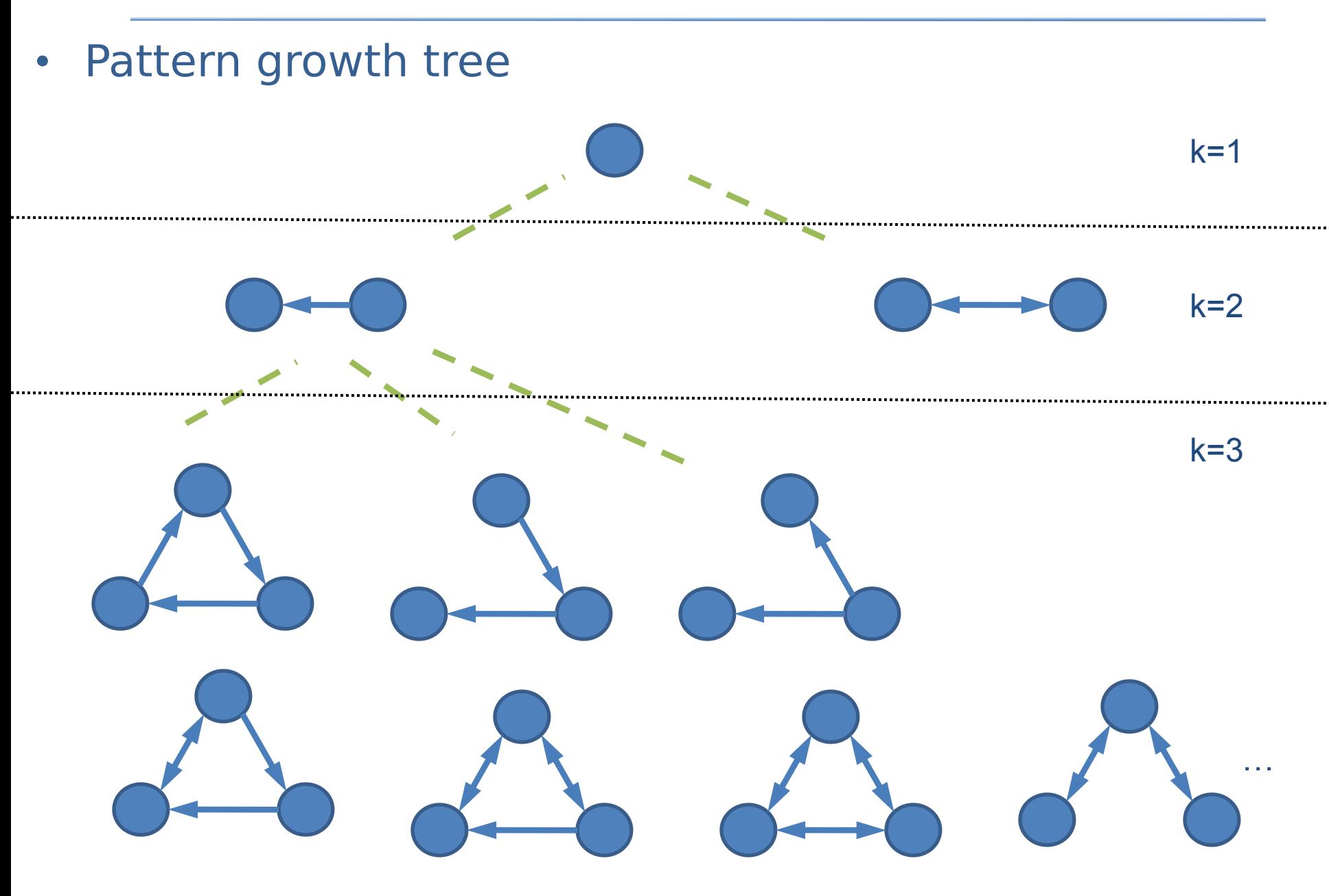

#### Occurrences des motifs : un problème vraiment difficile

Table 8: Computational cost for Kavosh and FANMOD algorithms on Homo sapiens network (times are in seconds, rows indicate different sizes of sub-graph and columns are related to different algorithms) and the numbers of sub-graphs

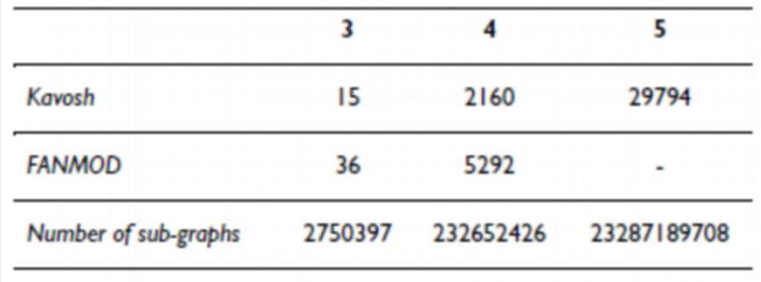

#### Kavosh: a new algorithm for finding network motifs Zahra Razaghi Moghadam Kashani<sup>1</sup>, Hayedeh Ahrabian<sup>\*2,3</sup>, Elahe Elahi<sup>4</sup>, Abbas Nowzari-Dalini<sup>2,3</sup>, Elnaz Saberi Ansari<sup>2</sup>, Sahar Asadi<sup>2</sup>, Shahin Mohammadi<sup>2</sup>, Falk Schreiber<sup>5,6</sup> and Ali Masoudi-Nejad\*<sup>1,3</sup>

Address: <sup>1</sup>Laboratory of Systems Biology and Bioinformatics, Institute of Biochemistry and Biophysics, University of Tehran, Tehran, Iran, <sup>2</sup>School of Mathematics and Computer Science, University of Tehran, Tehran, Iran, <sup>3</sup>Center of Excellence in Biomathematics, University of Tehran, Tehran, Iran, <sup>4</sup>School of Biology, University of Tehran, Tehran, Iran, <sup>5</sup>Institute for Computer Science, Martin-Luther-University Halle-Wittenberg, Halle, Germany and <sup>6</sup>Leibniz Institute of Plant Genetics and Crop Plant Research (IPK), Gatersleben, Germany

Email: Zahra Razaghi Moghadam Kashani - razaghi@ibb.ut.ac.ir; Hayedeh Ahrabian\* - ahrahbian@ut.ac.ir; Elahe Elahi - elahe.elahi@khayam.ut.ac.ir; Abbas Nowzari-Dalini - nowzari@ut.ac.ir; Elnaz Saberi Ansari - elnaz ansari@khayam.ut.ac.ir; Sahar Asadi - saharasadi@gmail.com; Shahin Mohammadi - shahin.mohammadi@gmail.com; Falk Schreiber - schreiber@ipk-gatersleben.de; Ali Masoudi-Nejad\* - amasoudin@ibb.ut.ac.ir

\* Corresponding authors

Published: 4 October 2009 BMC Bioinformatics 2009, 10:318 doi:10.1186/1471-2105-10-318 This article is available from: http://www.biomedcentral.com/1471-2105/10/318

Received: 17 March 2009 Accepted: 4 October 2009

- 2 Etapes :
	- **Enumération** des sous-graphes de taille k observés contenant un sommet donné (approche network centric)
	- Elimination de ce sommet et passage au suivant (permet de générer les autres sous-graphes ne contenant pas ce sommet)
	- **Classification** des sous-graphes obtenus en classes d'isomorphisme (sous-graphes ayant même structure/topologie)

- Exploite le nombre de façons d'obtenir k-1 en sommant des entiers
	- ex: pour  $k=4$ , on a  $1+1+1$  ou  $1+2$  ou  $2+1$  ou 3
- Utilisé pour extraire les sous-graphes à partir d'un sommet
	- Les sommets du graphe sont numérotés arbitrairement de 1 à l'ordre du graphe
	- on part du sommet de départ et on sélectionne les voisins successivement. Par exemple pour 1+1+1, on prend 1 voisin, puis un voisin du voisin, puis un voisin du voisin du voisin (3 niveaux)
	- un sommet est marqué si il est adjacent d'un sommet sélectionné à un niveau inférieur

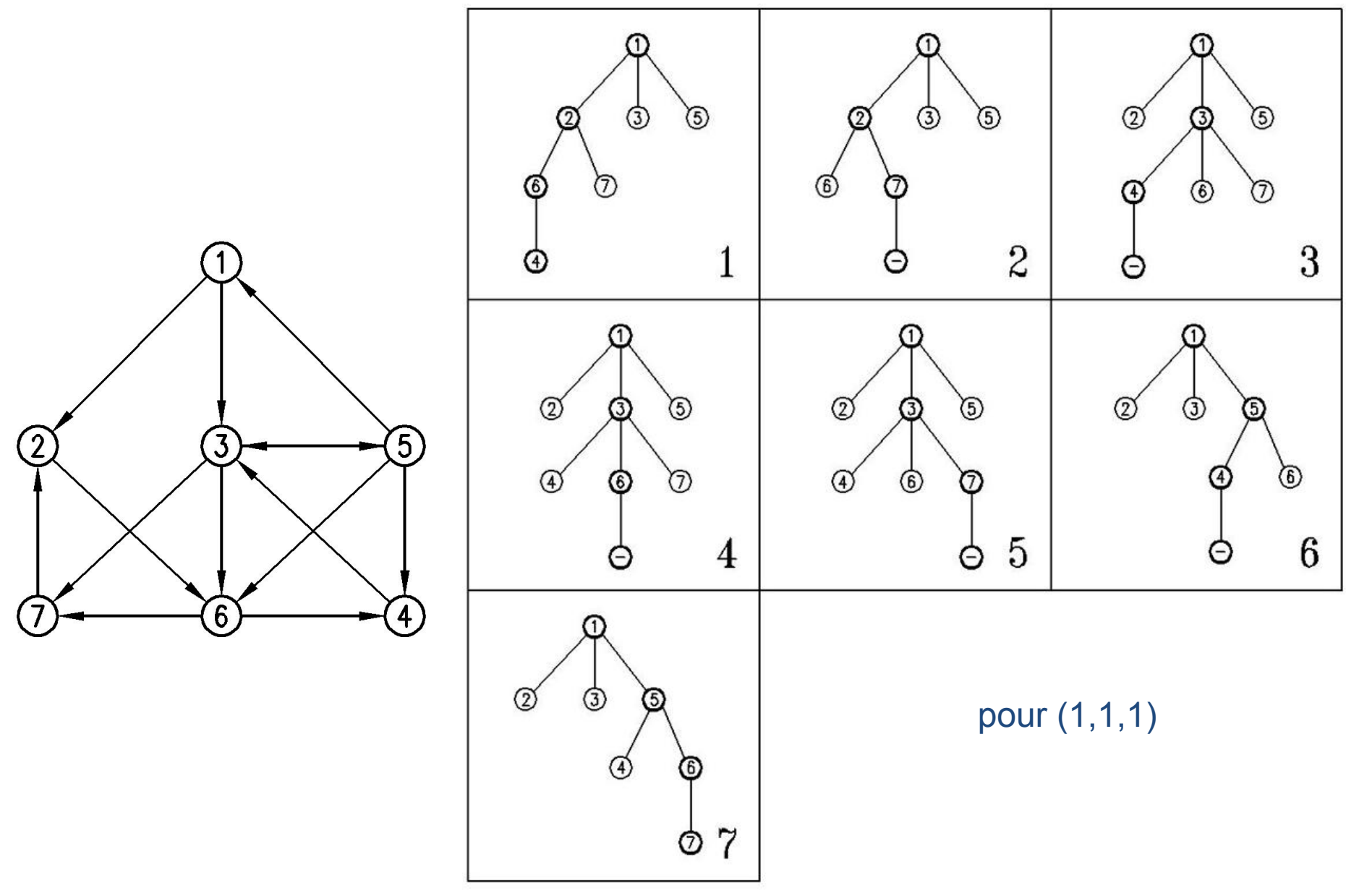

source : Kashani *et al.* 2009

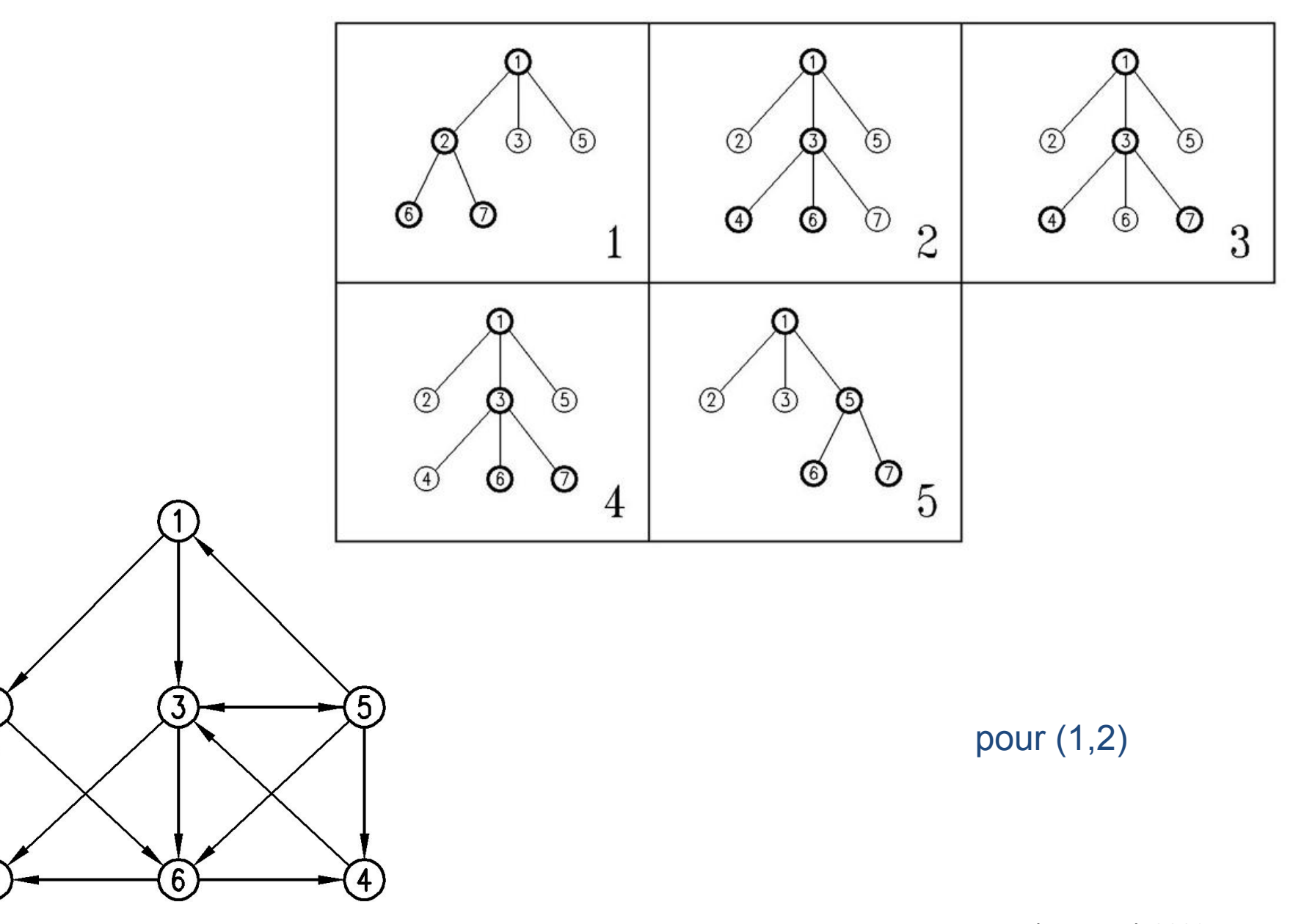

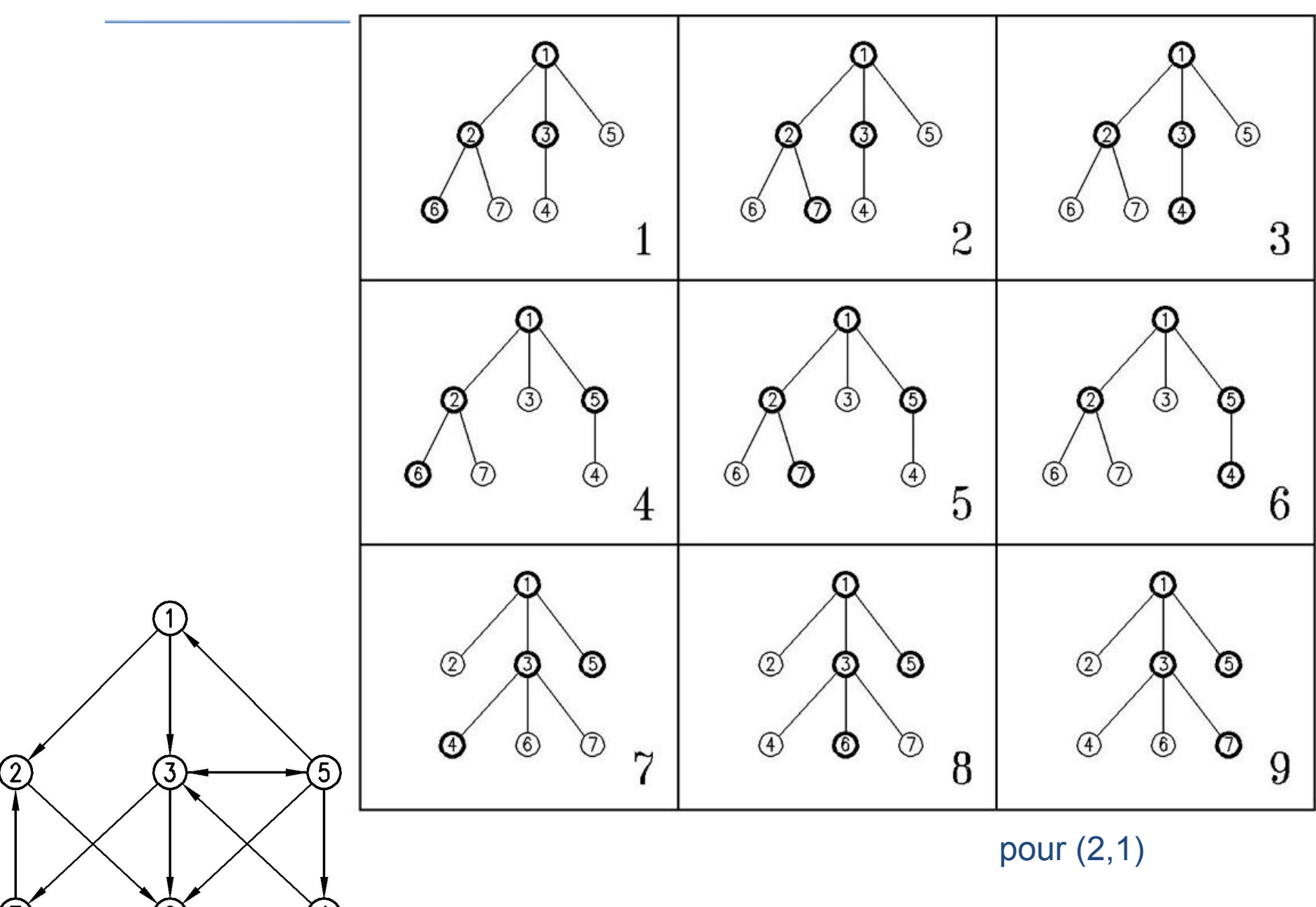

source : Kashani *et al.* 2009

90

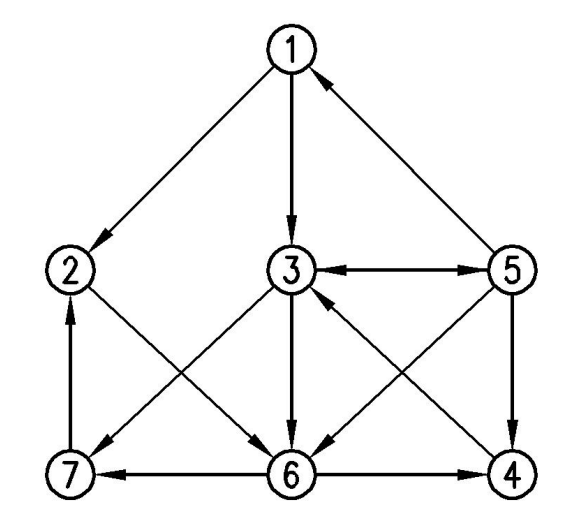

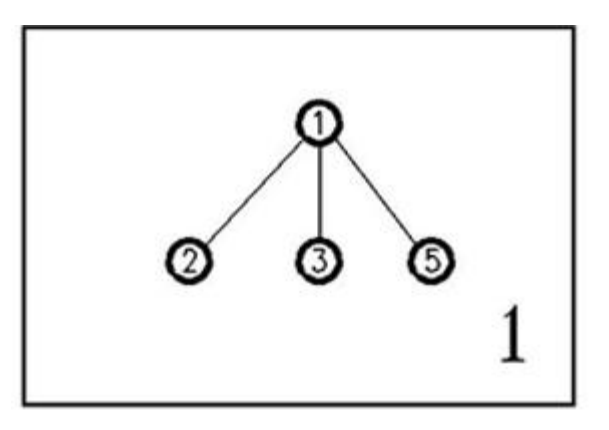

pour (3)

source : Kashani *et al.* 2009

#### Sous-graphes induits contenants le sommet 1

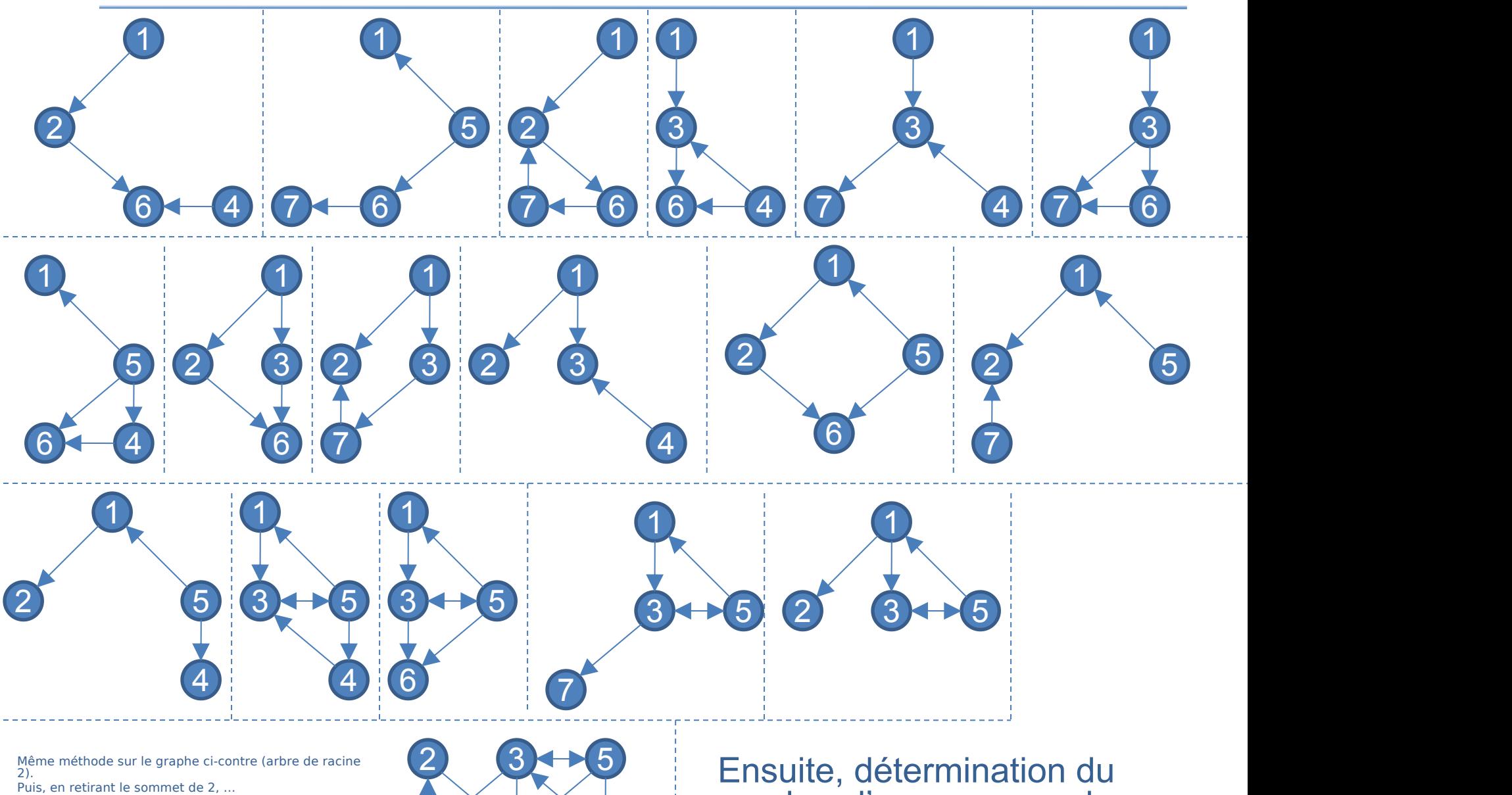

Même méthode sur le graphe ci-contre (arbre de racine 2).<br>2).<br>Puis, en retirant le sommet de 2, ...

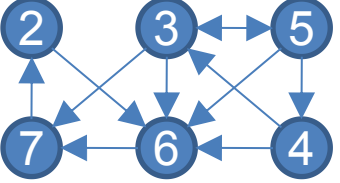

 $7 - 6 - 4$  chaque motif nombre d'occurrences de

- 2 graphes ont mêmes topologie si ils sont isomorphes
- Représentation canonique d'un graphe dont les sommets ne sont pas étiquetés
	- Programme NAUTY développé par McKay à partir de *Practical Graph Isomorphism*, Congressus Numerantium, 30 (1981) 45-87
	- Principe :
		- la matrice d'adjacence est représentée par une chaîne de caractères (concaténation des lignes)
		- réorganisation de la matrice (tri lexicographique) afin d'obtenir le mot le plus loin par rapport à l'ordre lexicographique

#### Représentation canonique d'un graphe

- Problème difficile :
	- *n* sommets
	- *n*! ordres possibles
	- $ex: n=4$

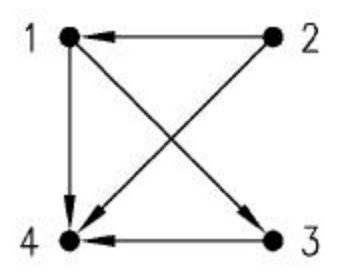

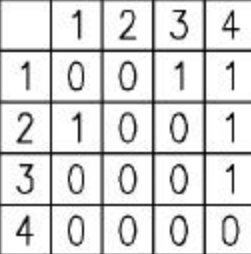

#### Figure 3

Sample graph with its adjacency matrix. A sample graph is shown in (a). As there are 4 vertices in this graph, there are 4! permutations on its vertices to indicate its different adjacency matrices and so different strings according to NAUTY description. The adjacency matrix in (b) reflects (1, 2, 3, 4) ordering of vertices. Among all different permutations (2, 1, 3, 4) ordering, creates the largest string which its related adjacency matrix is shown in (c) and this is the one known as canonical labeling.

# Significativité d'un motif

- Comparaison du nombre d'occurrences observé dans le réseau par rapport à des graphes aléatoires
- Difficultés :
	- nombre de graphes aléatoires
	- modèle de génération des graphes aléatoires
- Mesures couramment utilisées :
	- Fréquence : désigne en fait le nombre d'occurrences du motifs
	- *z*-score : (nombre observé moyenne dans les graphes aléatoire) / écart type
	- p-valeur : nombre de graphes aléatoires dans lequel le motif apparaît de manière plus fréquente / nombre de graphes aléatoires

### Application

Table 1: Total number of sub-graphs of different sizes in different networks (rows indicate different sizes of sub-graph and columns are related to different networks).

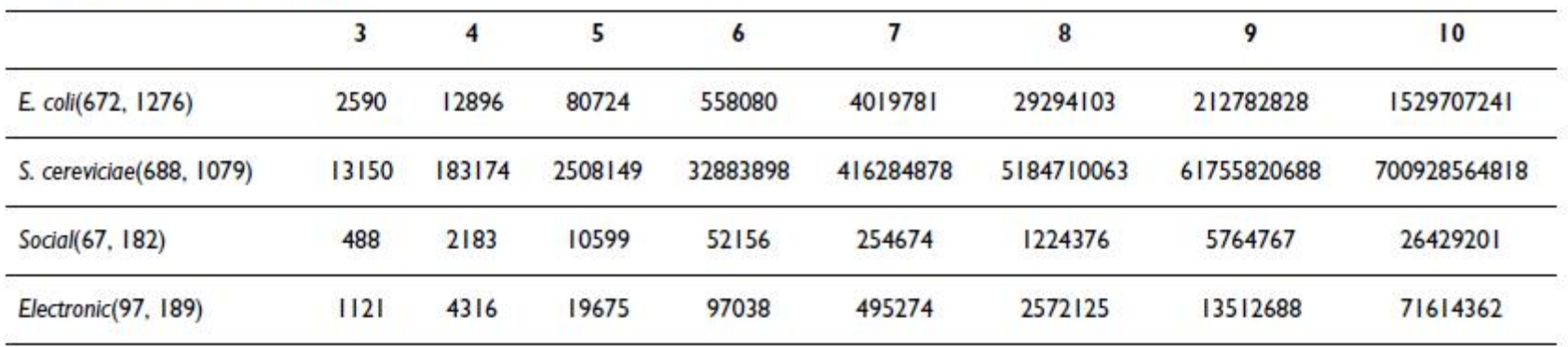

Table 2: Number of non-isomorphic sub-graphs in different networks (rows indicate different sizes of subgraph and columns are related to different networks).

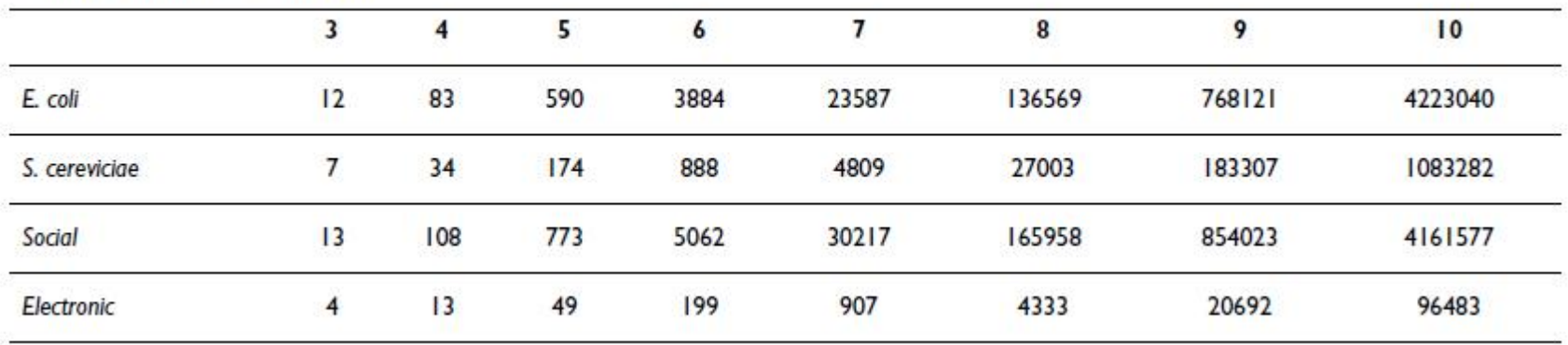

#### Application

Table 1: Total number of sub-graphs of different sizes in different networks (rows indicate different sizes of sub-graph and columns are related to different networks).

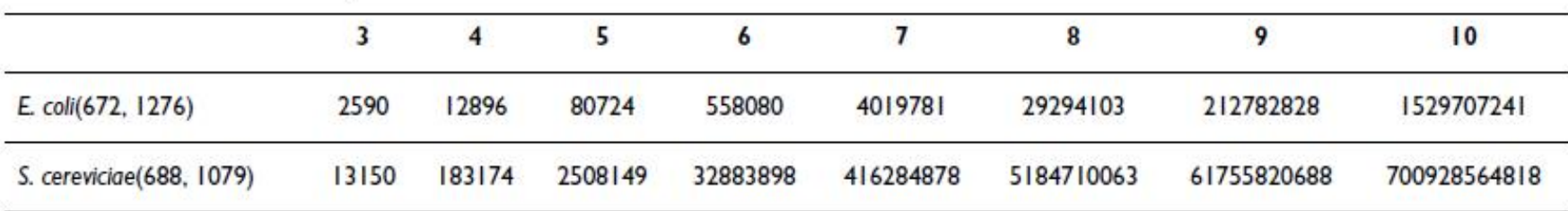

Table 3: Computational cost for different algorithms on the E. coli network (rows indicate different sizes of sub-graph and columns are related to different algorithms), times are in seconds.

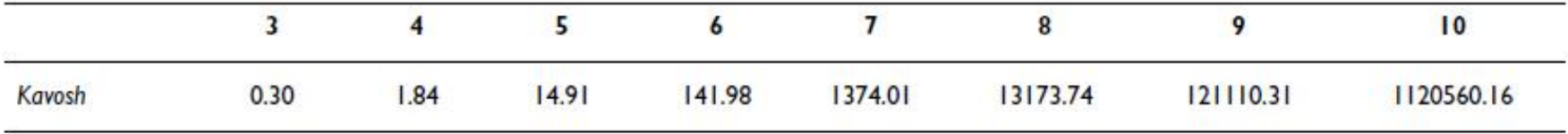

Table 4: Computational cost for different algorithms on the S. cereviciae network (rows indicate different sizes of sub-graph and columns are related to different algorithms), times are in seconds.

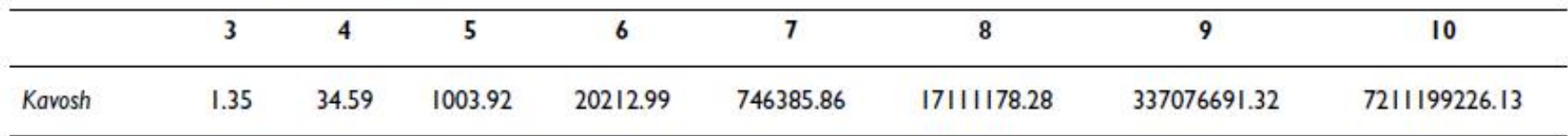

#### Application au réseau métabolique de *E. coli* [Kashani *et al.*, 2009]

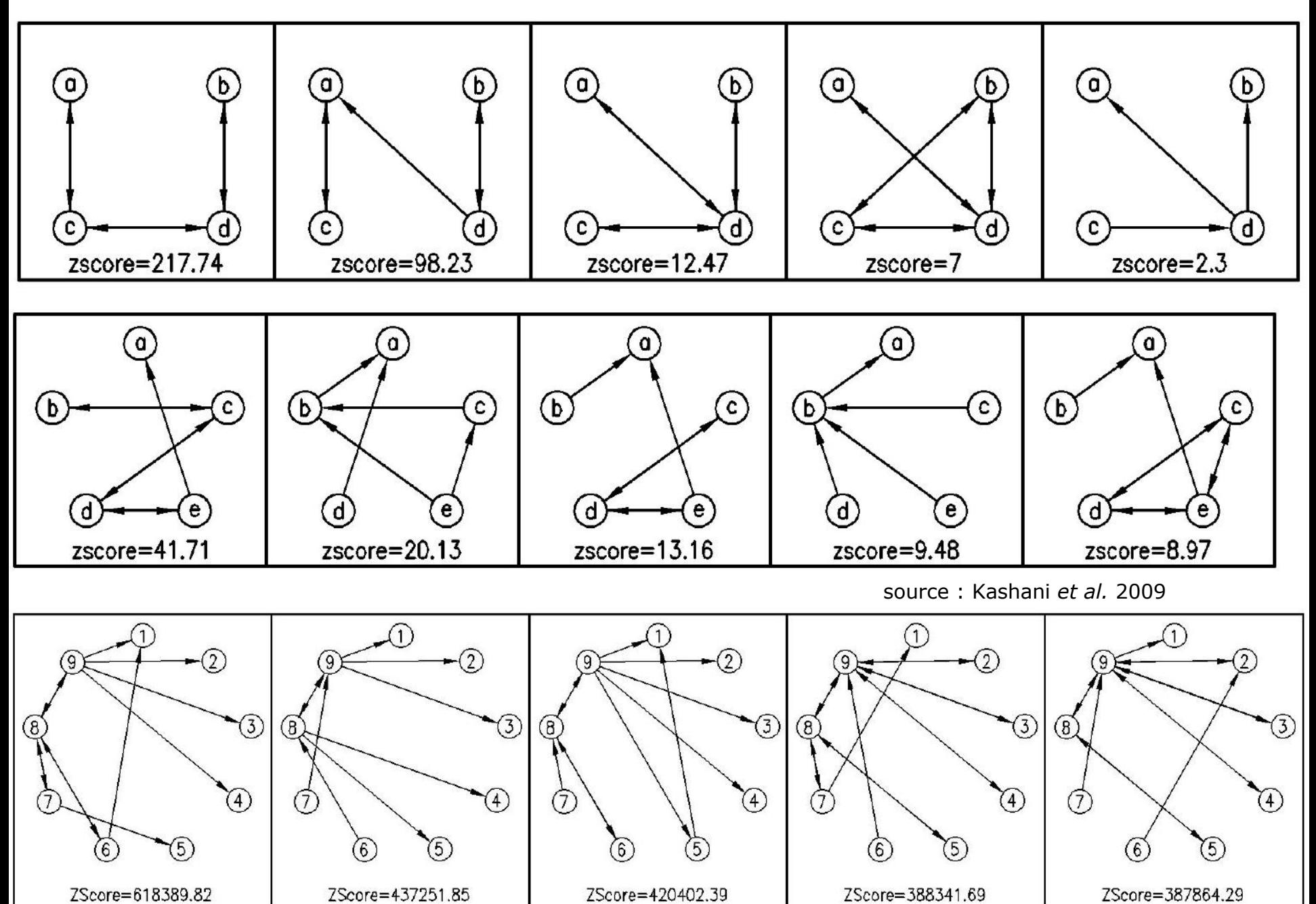

## Dessin de graphes

- Des approches très variées et de nombreuses méthodes existantes
- Abordées ici :
	- Graphes quelconques
		- modèle physique : Fruchterman & Reingold
		- **High Dimensional Embedding**
	- Arbres et arborescences
		- dessin circulaire
		- dessin non cicrulaire

Fruchterman & Reingold, 1991

- S'inspire de la physique des particules (et des méthodes précédentes) :
	- *« At a distance of about 1fm the strong nuclear force is attractive and about 10 times the electric force between two protons. The force decreases rapidly with increasing distance, becoming completely negligible at about 15 times this separation. When two nucleons are within about 0.4fm of each other, the strong nuclear forces become repulsive. Thus nuclei do not collapse. »*

mais il n'est pas nécessaire d'être réaliste, juste esthétique.

- Principes
	- les sommets connectés par une arête devraient être dessinés proches les uns des autres
	- les sommets ne devraient pas être dessinés trop proches les uns des autres

#### Aglorithme

```
for i in 1..nbIterations
 # calculate repulsive forces
 foreach v in V
     v.disp = 0for u in V \setminus \{v\}delta = v.pos – u.pos
             v.disp = v.disp + Fr(delta) * sign(delta)# calculate attractive forces
 foreach e in E
     delta = e.v.pos – e.u.pos
     e.v.disp = e.v.disp – Fa(delta)*sign(delta)
     e.u.disp = e.u.disp + Fa(delta)*sign(delta)
 # limits (temperature and frame) & displacements
 foreach v in V
     v.pos += sign(v.disp)*min(dispMax, v.disp)
     v.pos.x = min(xMax, max(xMin, v.pos.x))
     v.pos.y = min(vMax, max(vMin, v.pos.y))# decrease temperature (maximum displacement)
dispMax = cool(dispMax)
```
#### Forces

• *k* la distance optimale entre 2 sommets

$$
k = C \sqrt{\frac{\text{area}}{|V|}}
$$

• Forces d'attraction et de répulsion represent  $Fa$ (distance) = distance<sup>2</sup> / *k*  $\left| \frac{f_a + f_r}{f_a + f_r} \right|$ F*r*(distance) = -*k*<sup>2</sup> /distance

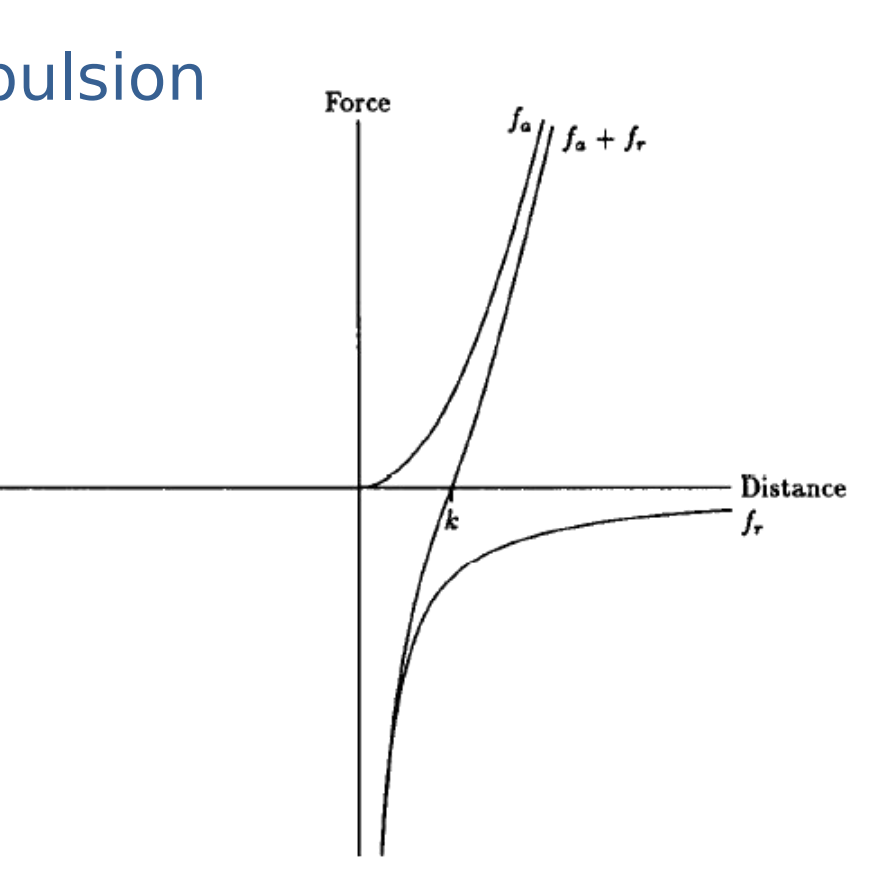

Figure 2. Forces versus distance source : Fruchterman and Reingold 1991

#### Amélioriation de la complexité

- A chaque itération, l'algorithme calcule les interactions entre chaque paire de sommets
- Principe :
	- placer les sommets sur une grille
	- calculer les interactions entre sommets proches (distance < 2*k*)

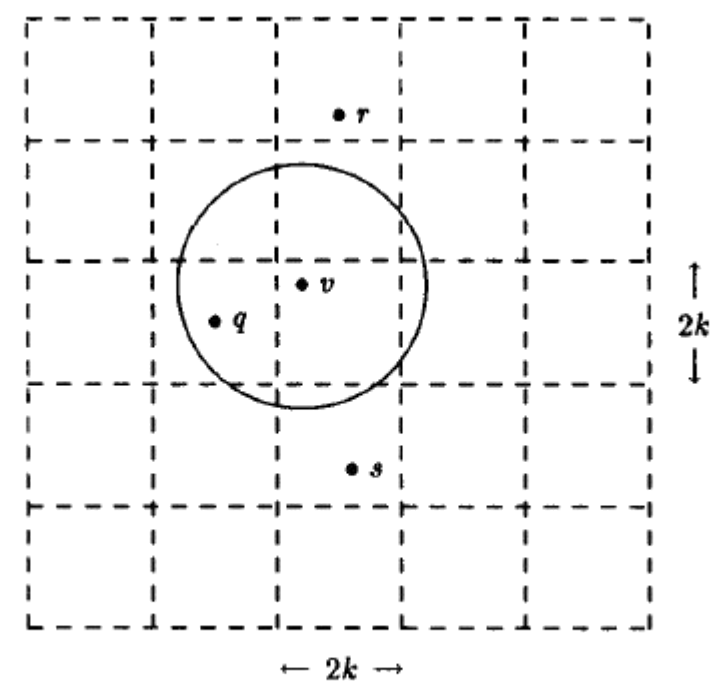

Figure 7. Calculating repulsive forces using the grid-square algorithm source : Fruchterman and Reingold 1991

Température du système et refroidissement

- A chaque itération, chaque sommet ne peut se déplacer que d'une distance maximale
- Cette distance maximale décroit au fur et à mesure des itérations
- Idée :
	- On autorise de grands déplacements en début de procédure lorsqu'on a placé les sommets au hasard
	- A mesure des itérations, le placement des sommets devrait converger, et donc on autorise des déplacements moins grands
- Remarques :
	- . Il est possible de partir d'une configuration non aléatoire afin de minimiser le nombre d'itérations Possibilité d'interagir avec le rendu
	-
- Pincipal atout : sa rapidité
- Principe :
	- . Dessiner le graphe « facilement » dans un espace ayant un grand nombre de dimensions (typiquement 50)
	- Projeter ce dessin dans un espace à 2 ou 3 dimensions
	- . Astuce : faire une ACP pour déterminer de quel point de vue se placer pour faire la projection
- Distance entre chaque paire de sommets
	- avec BFS, Dijsktra ou Floyd-Warshall par exemple
- Choix de *m* pivots parmi les sommets
	- ces pivots devraient être distribués uniformément
	- à chaque pivot est associé un axe
	- les coordonnées de chaque sommet sur un axe correspondent à la plus courte distance entre le sommet et le pivot
- Le premier pivot est pris au hasard
- Les suivants sont choisis de manière à maximiser leur distance à l'ensemble des pivots déjà sélectionnés

Projection dans un espace à 2 ou 3 dimensions

- Après l'étape précédente, on dispose des coordonnées des sommets dans un espace à *m* dimensions
	- en ligne : les *n* individus (sommets)
	- en colonne : les coordonnées (variables) pour les *m* axes (pivots)
- A partir d'une analyse en composantes principales, les vecteurs propres et leur valeur propre associée fournissent la transformation à appliquer pour obtenir les coordonnées des sommets dans un espace à 2 ou 3 dimensions.

#### HDE : exemple

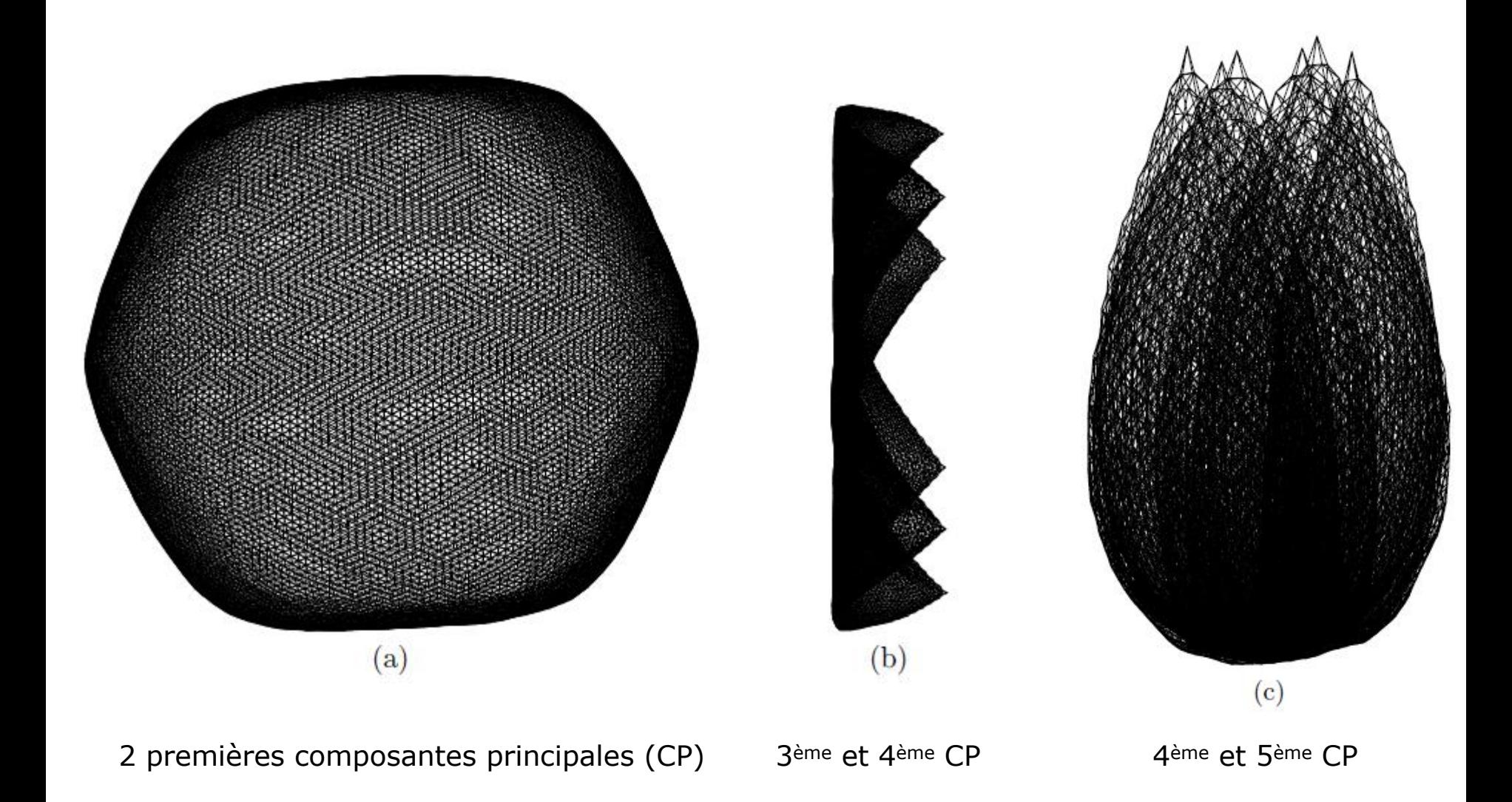

#### Cladogrammes et phylogrammes

• Cladogrammes (pas de longueur de branche)

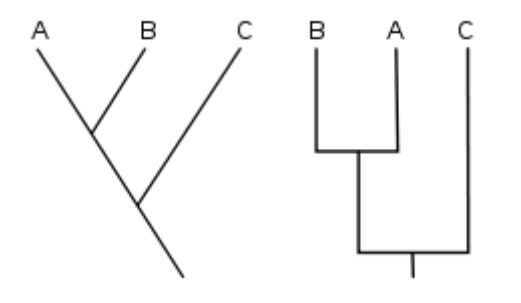

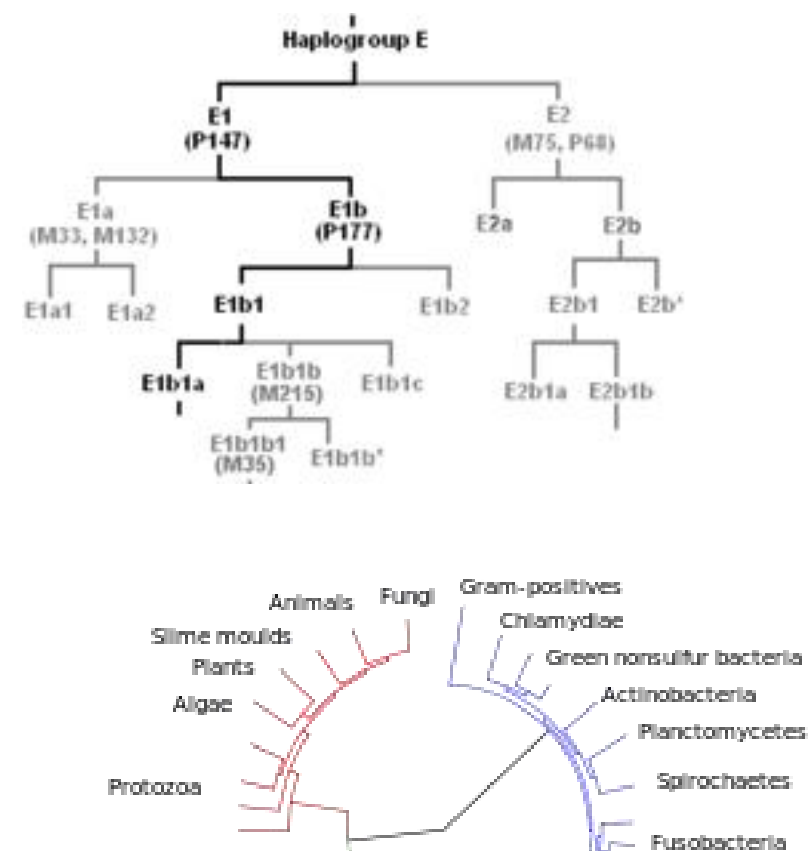

# • Phylogrammes

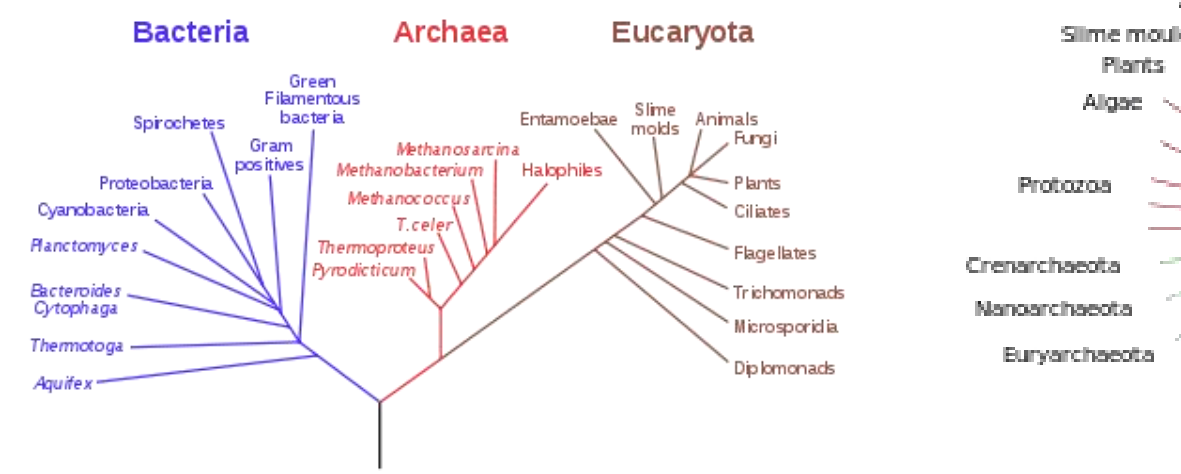

#### source : Wikipedia

Protoeobacteria

Cyanobacteria

Thermophillic

Acidobacteria

sulfate-reducers

(blue-green algae)

- Expression parenthésée : format **Newick** ou **New Hampshire** d'où l'extension de fichier typiquement .nw ou .nhx
- Exemples :

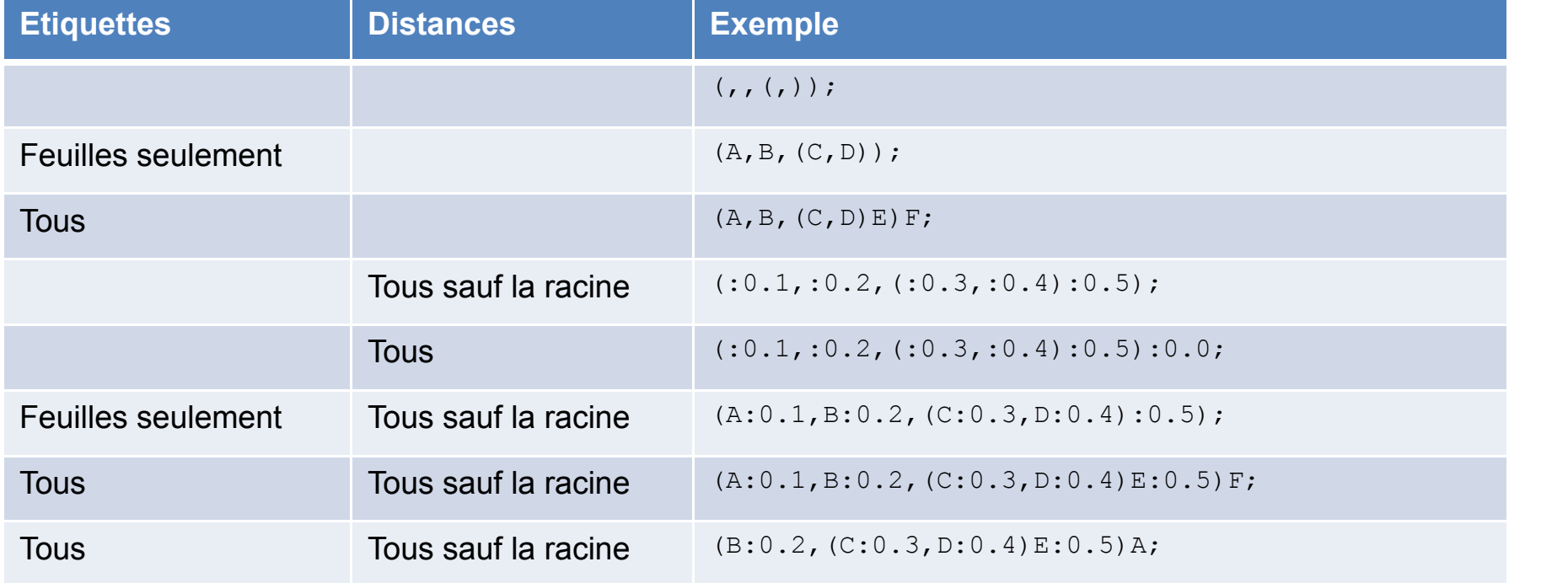

## Algorithme de dessin

- Généralement : dessin récursif à partir de la racine (ou d'une branche interne servant de racine).
- Répartition des feuilles sur l'espace disponible
	- largeur ou hauteur disponible pour du non circulaire : L/#feuilles
	- angle pour du circulaire : A/#feuilles
- Tracé de la branche (selon sa longueur ou selon la profondeur dans l'arbre)
- Tracé de l'arc ou du rateau
- Appel récursif sur les descendants (et un sous-espace disponible pour le tracé)
( ( B:0.2 , J:0.4 , ( C:0.2 , D:0.4 , H:0.2 , I:0.4 )E:0.2 )F:0.4 , ( K:0.2 , L:0.4 )G:0.2 ) ; Nombre de feuilles : 8 Hauteur totale : 1.0

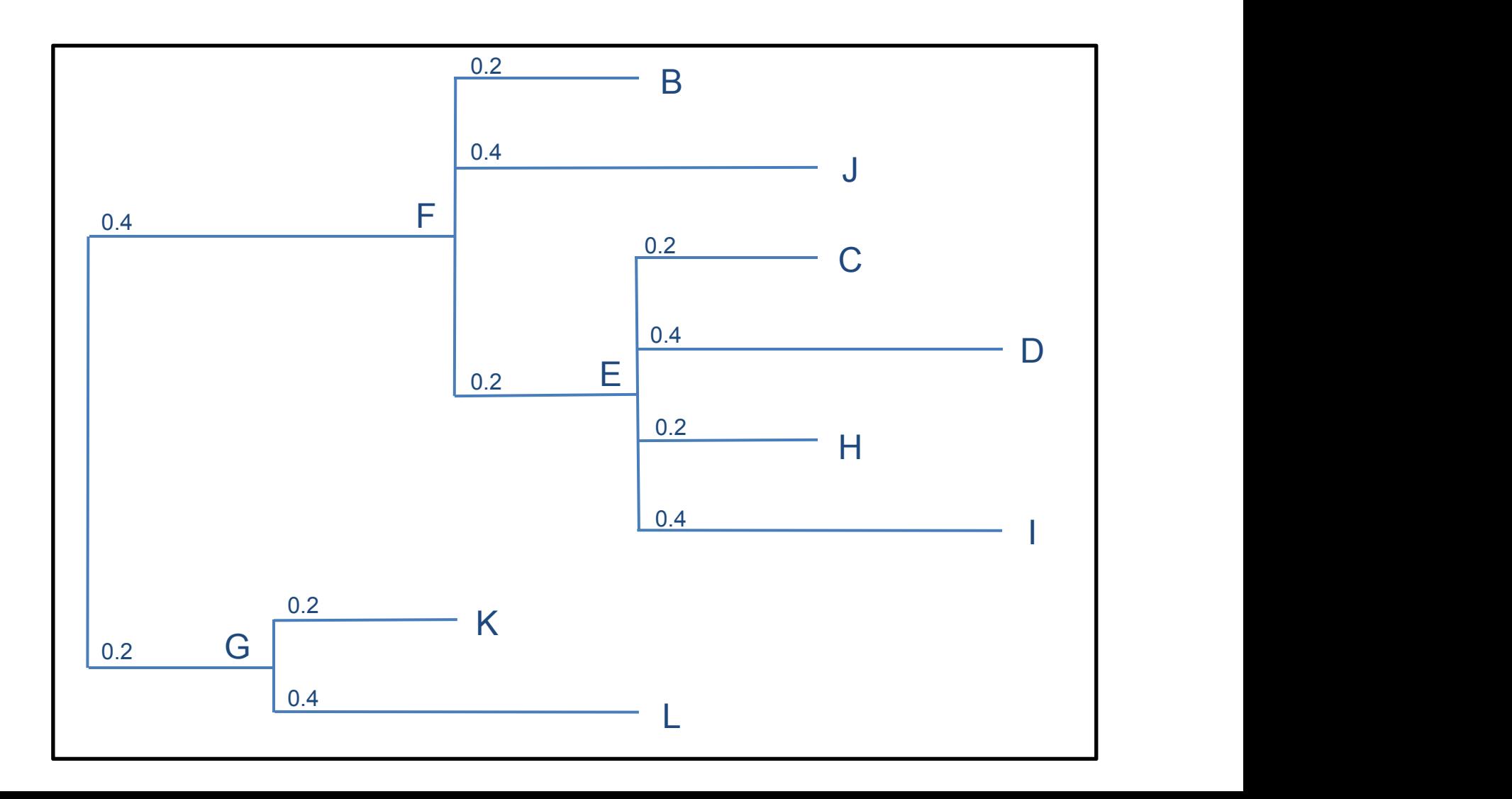

( ( B:0.2 , J:0.4 , ( C:0.2 , D:0.4 , H:0.2 , I:0.4 )E:0.2 )F:0.4 , ( K:0.2 , L:0.4 )G:0.2 ) ; Nombre de feuilles : 8 → positions *y* des feuilles Hauteur totale : 1.0

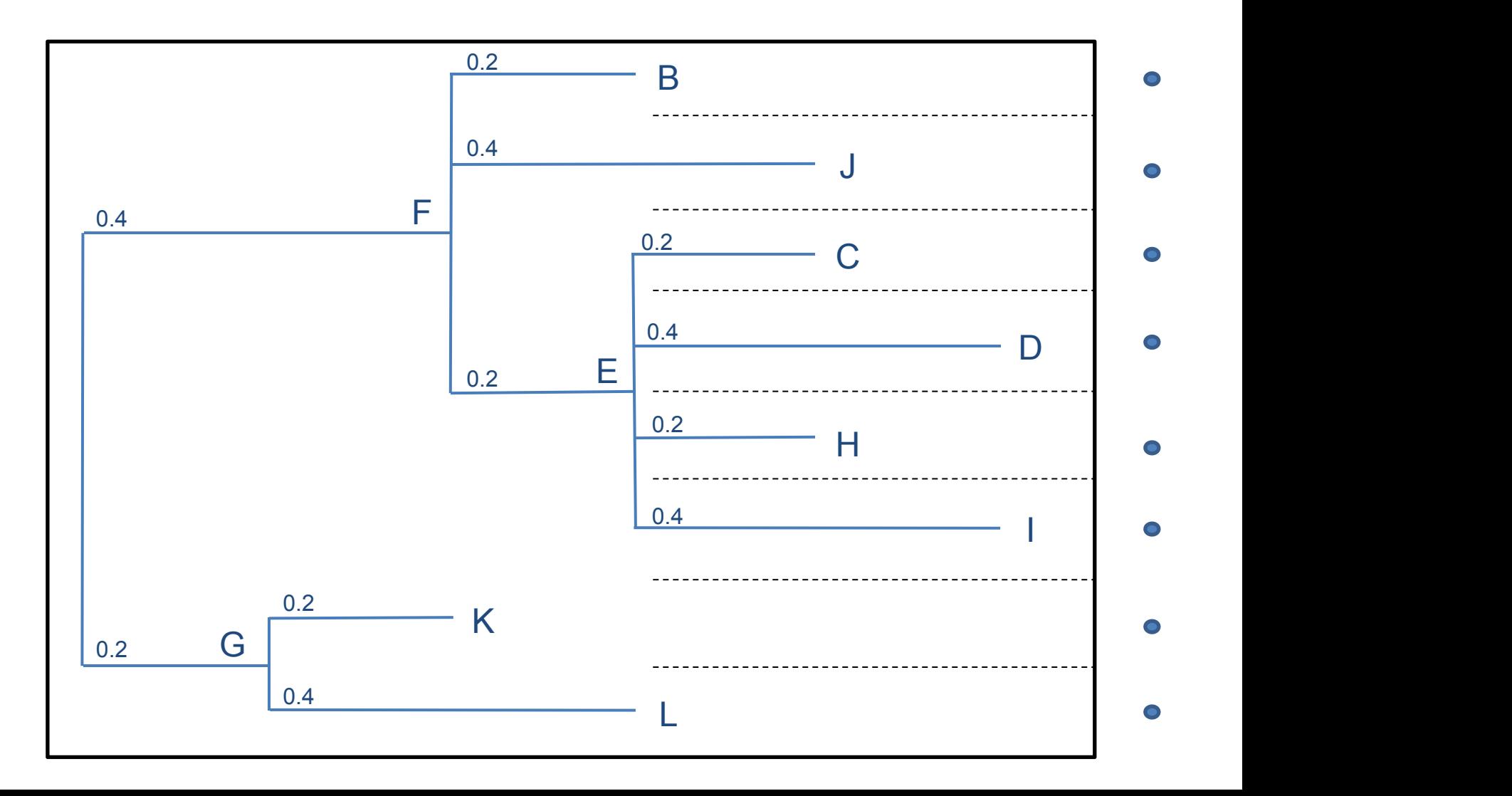

( ( B:0.2 , J:0.4 , ( C:0.2 , D:0.4 , H:0.2 , I:0.4 )E:0.2 )F:0.4 , ( K:0.2 , L:0.4 )G:0.2 ) ; Nombre de feuilles : 8 → positions *y* des feuilles

Hauteur totale :  $1.0 \rightarrow$  positions *x* des noeuds internes et feuilles  $\bullet$ 

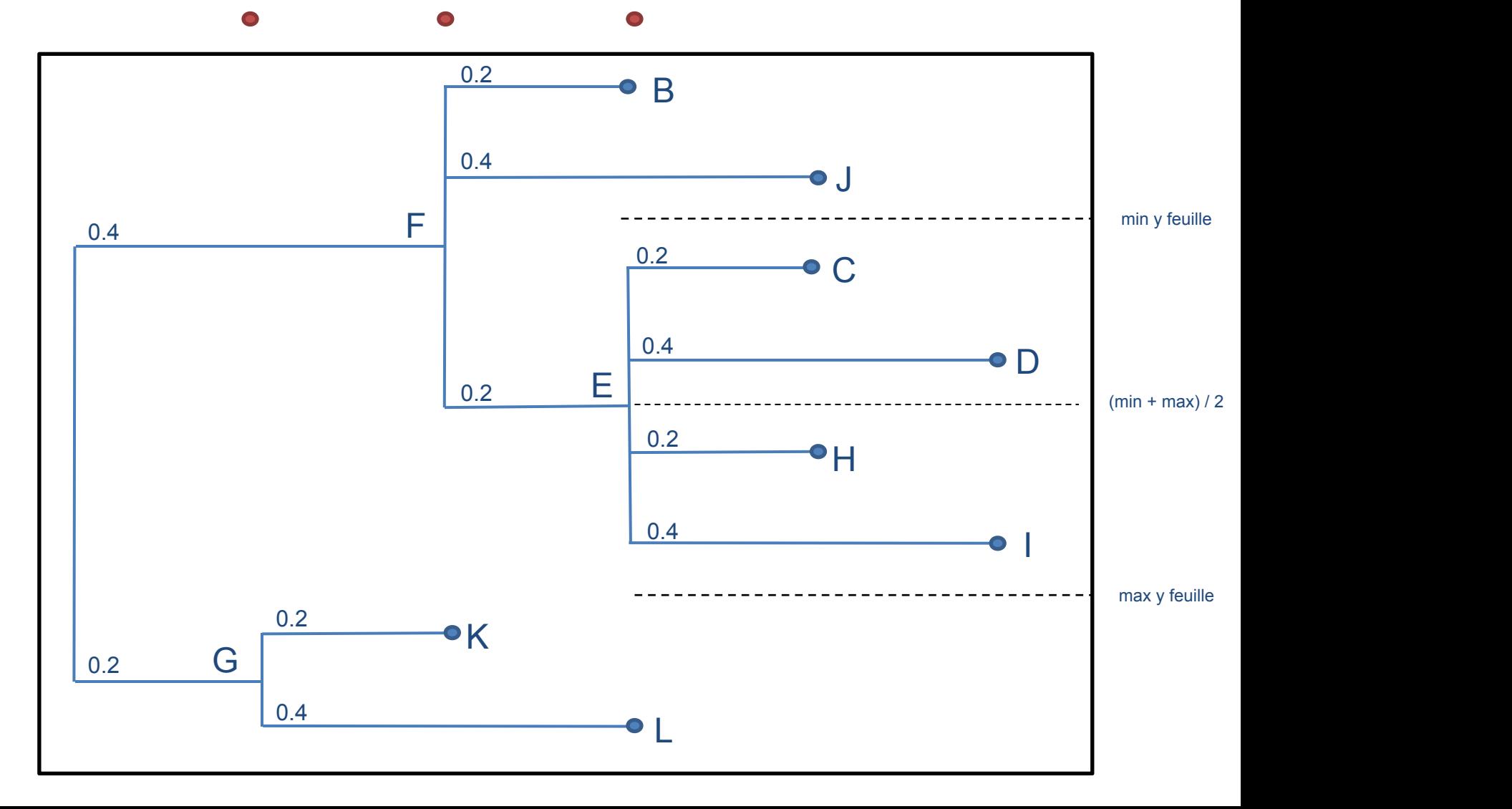

( ( B:0.2 , J:0.4 , ( C:0.2 , D:0.4 , H:0.2 , I:0.4 )E:0.2 )F:0.4 , ( K:0.2 , L:0.4 )G:0.2 ) ; Nombre de feuilles : 8 → positions *y* des feuilles

Hauteur totale :  $1.0 \rightarrow$  positions *x* des noeuds internes et feuilles  $\bullet$ 

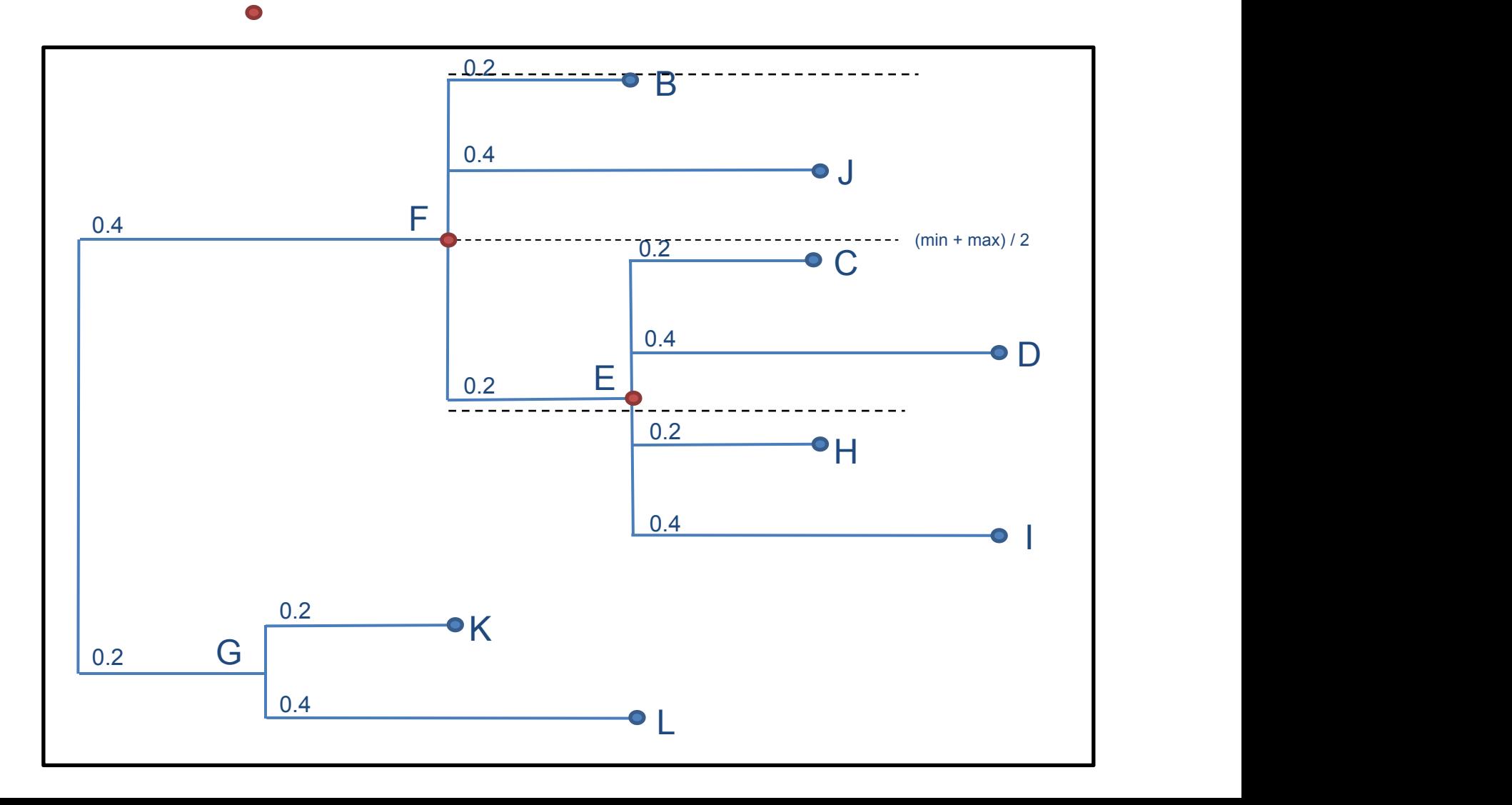

( ( B:0.2 , J:0.4 , ( C:0.2 , D:0.4 , H:0.2 , I:0.4 )E:0.2 )F:0.4 , ( K:0.2 , L:0.4 )G:0.2 ) ; Nombre de feuilles : 8 → positions *y* des feuilles

Hauteur totale :  $1.0 \rightarrow$  positions *x* des noeuds internes et feuilles  $\bullet$ 

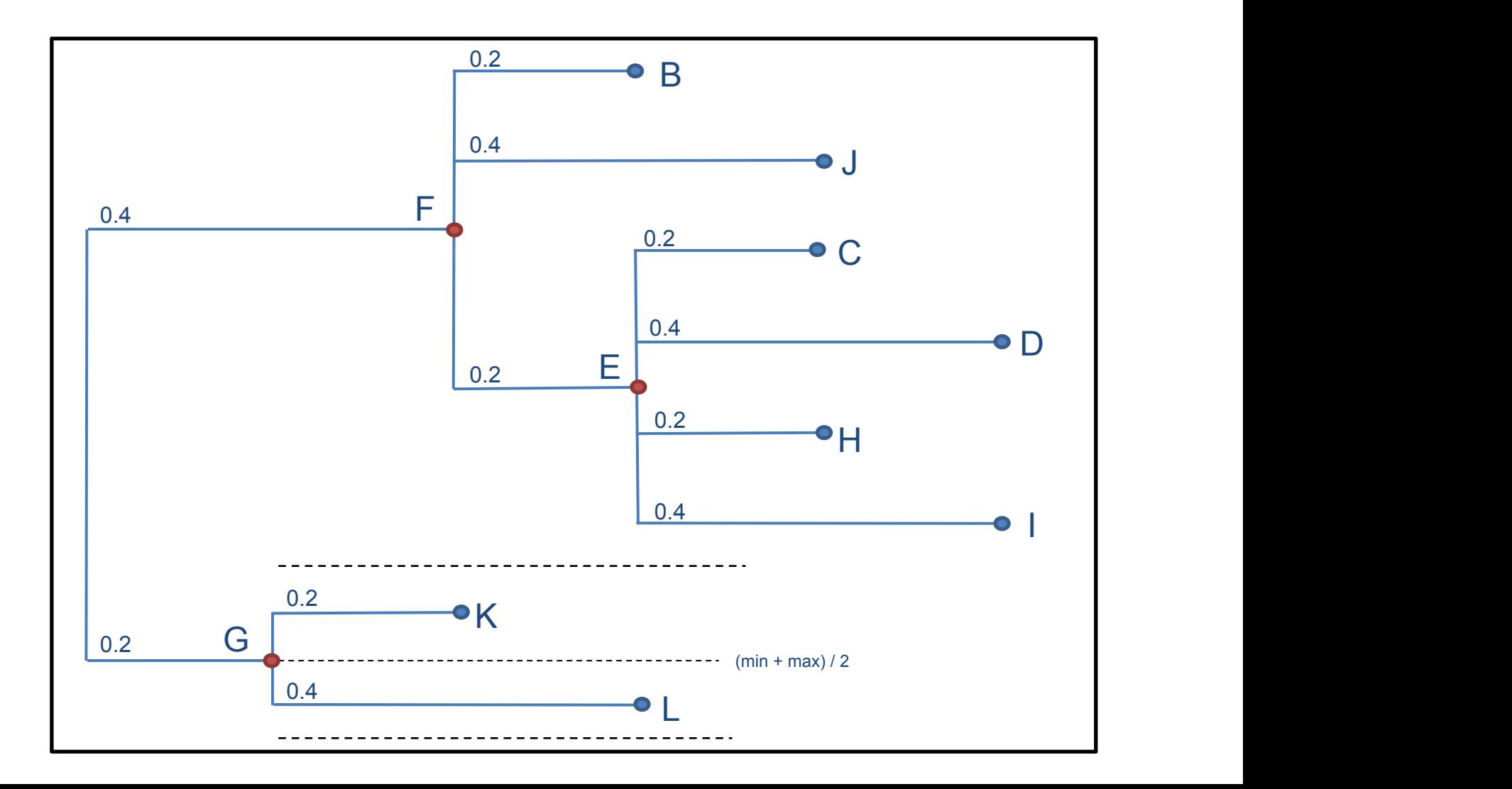

Le plus court chemin n'est pas forcément le plus pertinent

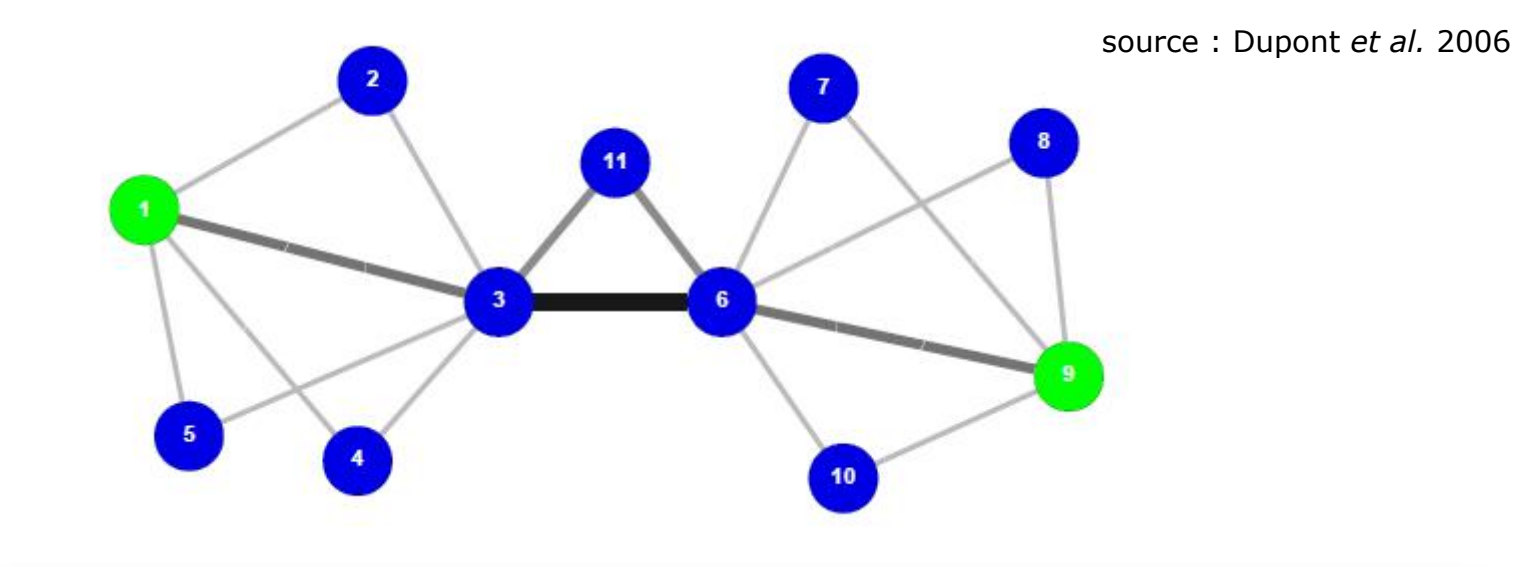

#### **ORIGINAL PAPER BIOINFORMATICS**

Vol. 26 no. 9 2010, pages 1211-1218 doi:10.1093/bioinformatics/btq105

**Systems biology** 

Advance Access publication March 12, 2010

#### Pathway discovery in metabolic networks by subgraph extraction

Karoline Faust<sup>1,\*</sup>, Pierre Dupont<sup>2</sup>, Jérôme Callut<sup>2</sup> and Jacques van Helden<sup>1</sup>

<sup>1</sup> Laboratoire de Bioinformatique des Génomes et des Réseaux (BiGRe), Université Libre de Bruxelles, Campus Plaine—CP263, Boulevard du Triomphe, 1050 Bruxelles and <sup>2</sup>UCL Machine Learning Group, Computing Science and Engineering Department, Université catholique de Louvain, B-1348 Louvain-la-Neuve, Belgium Associate Editor: Jonathan wren

# Marche aléatoire

- Principe, rang d'un nœud = proportion de temps passé sur un nœud pour une marche aléatoire infinie
	- dépend du nombre d'arcs incidents
	- du rang des prédécesseurs
- Processus Markovien

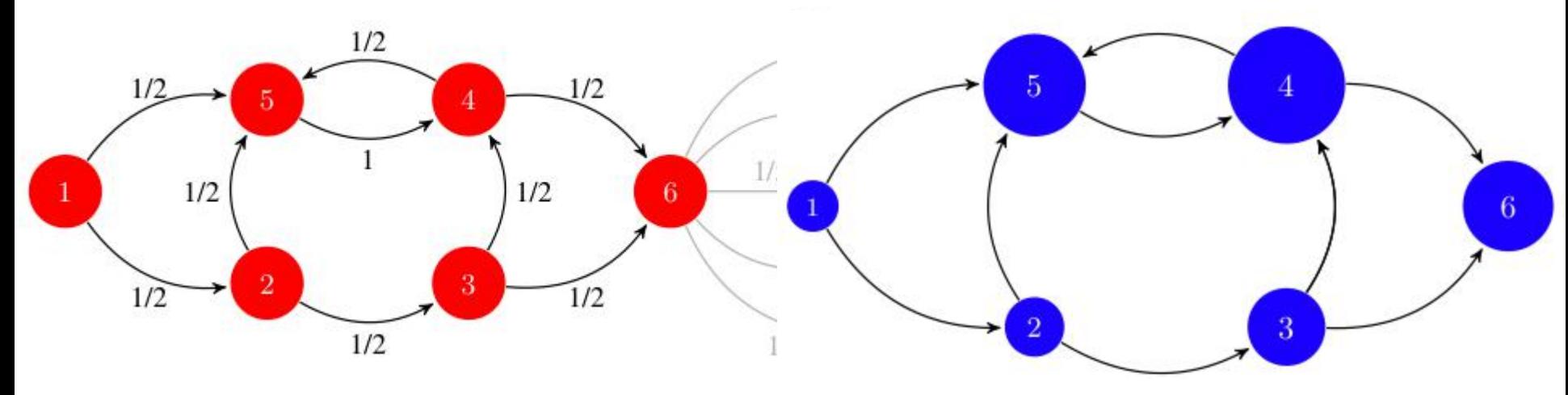

118

source : https://alliance.seas.upenn.edu

Tribe-MCL

- Objectif : clusering rapide et précis des séquences protéiques en familles
- Algorithme de Markov Cluster (MCL) pour le partitionnement de graphes pour l'attribution des séquences à des familles basée sur les informations de similarité de séquence
- avantages
	- devrait permettre l'analyse de gros ensembles de données
	- ne devrait pas souffrir des limitations des autres méthodes
		- protéines multi-domaines
		- domaines partagés
		- séquences incomplètes

# Algorithme TRIBE-MCL : Apperçu

- Input : Fichier multifasta contenant les séquences
- Filtrage avec CAST (détection de biais compositionnels des séquences)
- BLAST all against all → matrice de similarité
- matrice de similarité → matrice d'adjacence : graphe orienté
	- Sommets : séquences
	- Arêtes : liens d'homologie, valuation des arêtes : distance évolutive  $($ -log<sub>10</sub> Evalue)
- matrice rendue symmétrique (moyenne des valuations  $a \rightarrow b$  et  $b \rightarrow a$ ) : graphe non orienté
- matrice de d'adjacence → probabilités de transitions
- MCL : cycles d'inflations et d'expansions jusqu'à la stabilisation de la matrice
	- paramètre : IF (facteur d'inflation) ; contrôle le nombre de clusters obtenus
- les composantes connexes (clusters) du graphe correspondant à la matrice finale correspondent aux familles de séquences

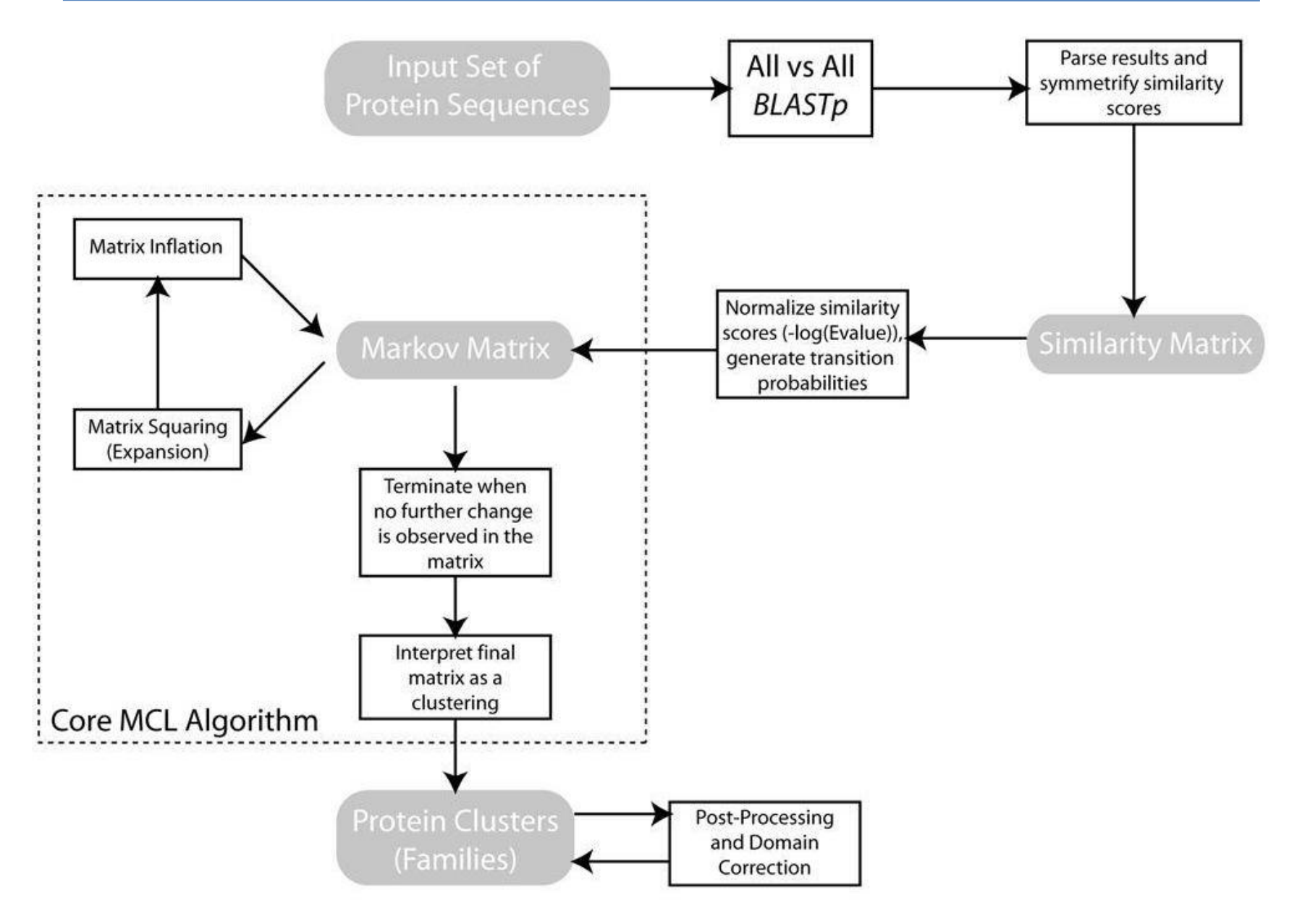

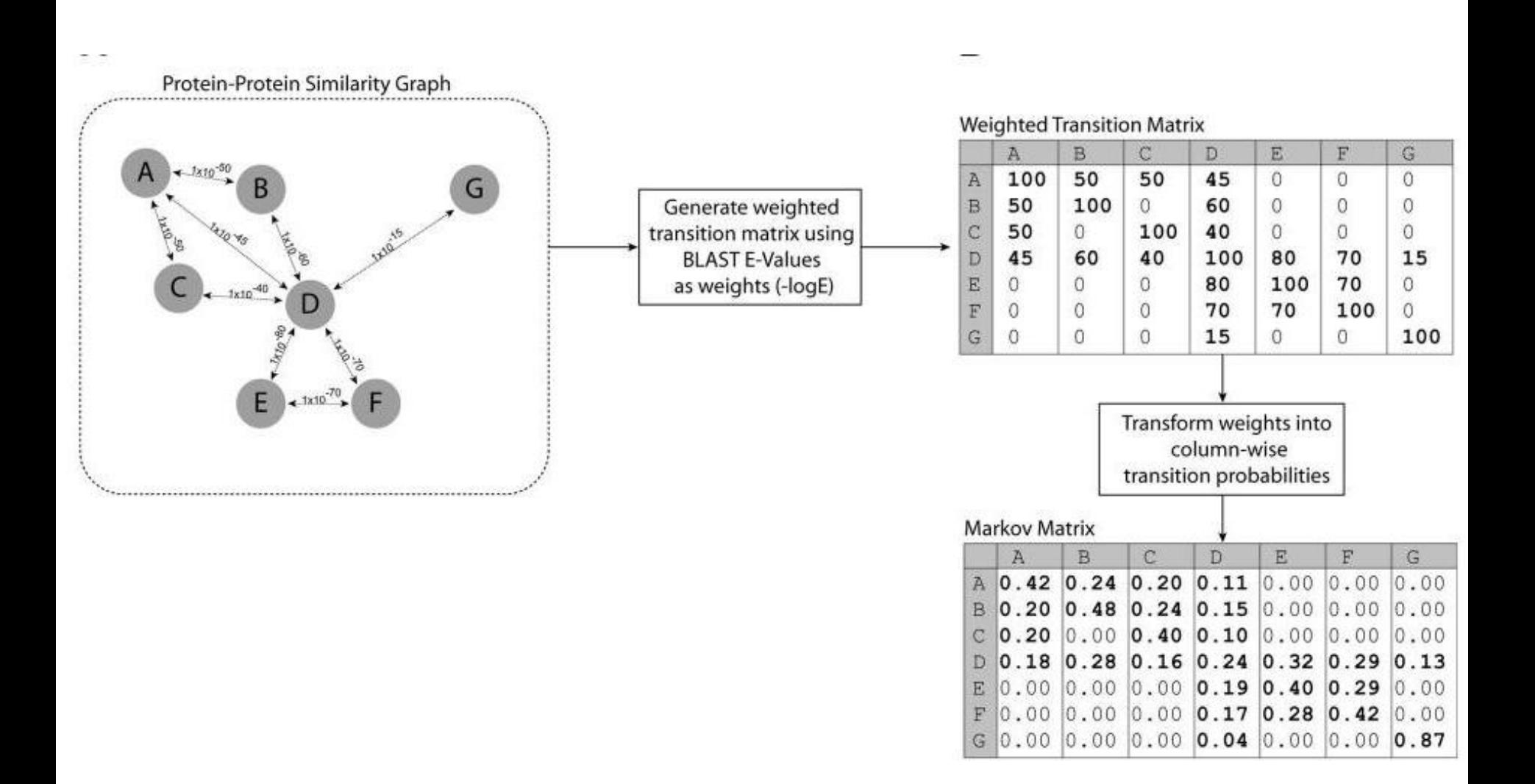

### Algorithme MCL : Operateurs

- **Expansion** 
	- correspond à des marches aléatoires de grandes longueurs
	- matrice de transition élevée à une certaine puissance (produit marticiel)

 $\overline{L}$ 

- principe : les chemins de grandes longueurs sont plus fréquents au sein de clusters qu'entre des clusters différents
	- les probabilités de transitions entre sommets d'un même cluster devraient être élevées
	- l'inflation aura pour effet de favoriser ces transitions au sein d'un cluster et de diminuer les probabilités de transitions entre clusters
- **Inflation** 
	- puissance d'Hadamard d'une matrice (chaque cellule est élevée à une certaine puissance)
	- mise à l'échelle afin d'avoir une matrice de transitions

Г*r* -> Operateur d'inflation *M* -> Matrice stochastique *r* -> nombre réel M*ij* -> probabilité de transition de j à i

Pour des valeurs de  $r > 1$ , l'inflation favorise les arcs sortants les plus probables d'un sommet

$$
(\Gamma_r M)_{pq} = (M_{pq})^r / \sum_{i=1}^{r} (M_{iq})^r
$$

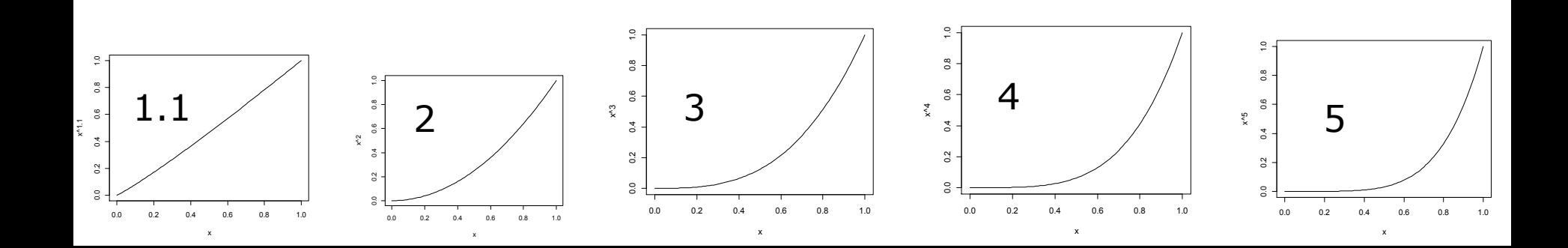

**InterPro** 80 000 proteins from SwissProt 8 332 families (5 min on Sun Ultra 10 workstation)  $filter$   $>=$  4 members having IPR annotation 1 821 families 1583 with unique architecture proportion of proteins having the most frequent architecture of the family: 14 188/14 409 (precision: 98%)

• SCOP

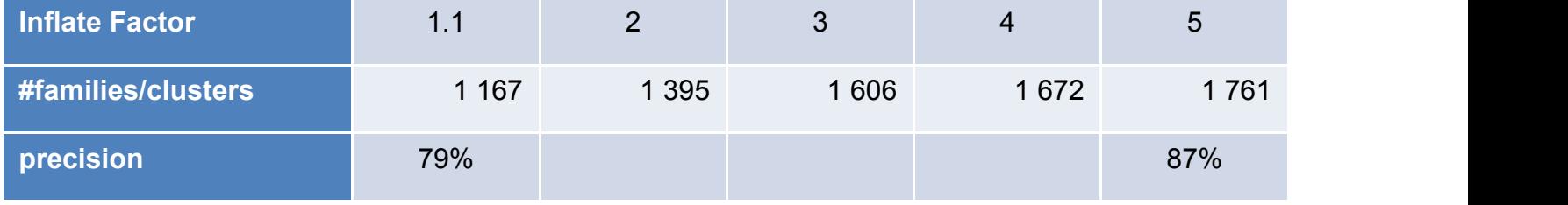